# Hardware Architectures for Deep Neural Networks

#### **CICS/MTL Tutorial**

March 27, 2017

Website: http://eyeriss.mit.edu/tutorial.html

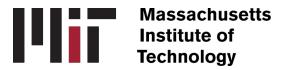

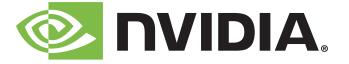

#### **Speakers and Contributors**

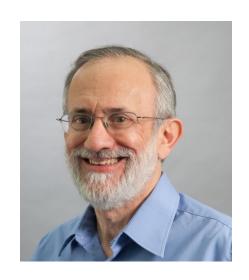

Joel Emer
Senior Distinguished
Research Scientist
NVIDIA
Professor
MIT

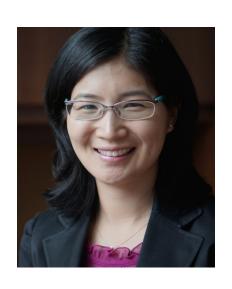

Vivienne Sze

Professor

MIT

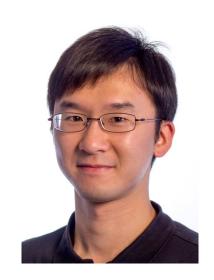

Yu-Hsin Chen
PhD Candidate
MIT

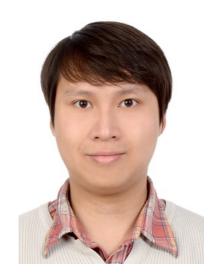

Tien-Ju Yang

PhD Candidate

MIT

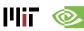

#### **Outline**

- Overview of Deep Neural Networks
- DNN Development Resources
- Survey of DNN Hardware
- DNN Accelerators
- DNN Model and Hardware Co-Design

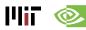

### **Participant Takeaways**

- Understand the key design considerations for DNNs
- Be able to evaluate different implementations of DNN with benchmarks and comparison metrics
- Understand the tradeoffs between various architectures and platforms
- Assess the utility of various optimization approaches
- Understand recent implementation trends and opportunities

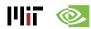

#### Resources

- Eyeriss Project: <a href="http://eyeriss.mit.edu">http://eyeriss.mit.edu</a>
  - Tutorial Slides
  - Benchmarking
  - Energy modeling
  - Mailing List for updates

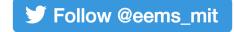

- http://mailman.mit.edu/mailman/listinfo/eems-news
- Paper based on today's tutorial:
  - V. Sze, Y.-H. Chen, T-J. Yang, J. Emer, "Efficient Processing of Deep Neural Networks: A Tutorial and Survey", arXiv, 2017

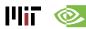

# Background of Deep Neural Networks

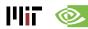

# **Artificial Intelligence**

#### **Artificial Intelligence**

"The science and engineering of creating intelligent machines"

- John McCarthy, 1956

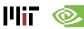

## Al and Machine Learning

#### **Artificial Intelligence**

**Machine Learning** 

"Field of study that gives computers the ability to learn without being explicitly programmed"

- Arthur Samuel, 1959

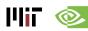

# **Brain-Inspired Machine Learning**

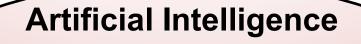

**Machine Learning** 

**Brain-Inspired** 

An algorithm that takes its basic functionality from our understanding of how the brain operates

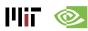

#### **How Does the Brain Work?**

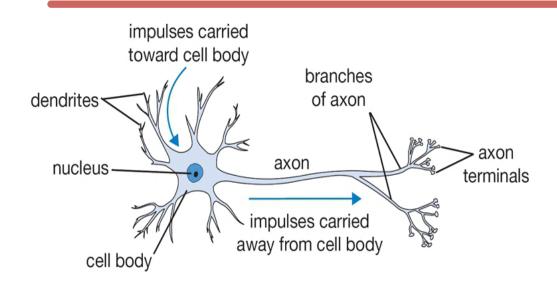

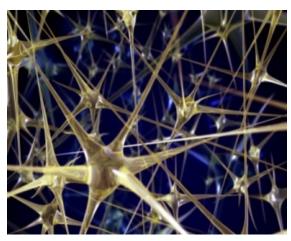

- The basic computational unit of the brain is a neuron
  - → 86B neurons in the brain
- Neurons are connected with nearly 10<sup>14</sup> 10<sup>15</sup> synapses
- Neurons receive input signal from dendrites and produce output signal along axon, which interact with the dendrites of other neurons via synaptic weights
- Synaptic weights learnable & control influence strength

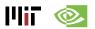

# Spiking-based Machine Learning

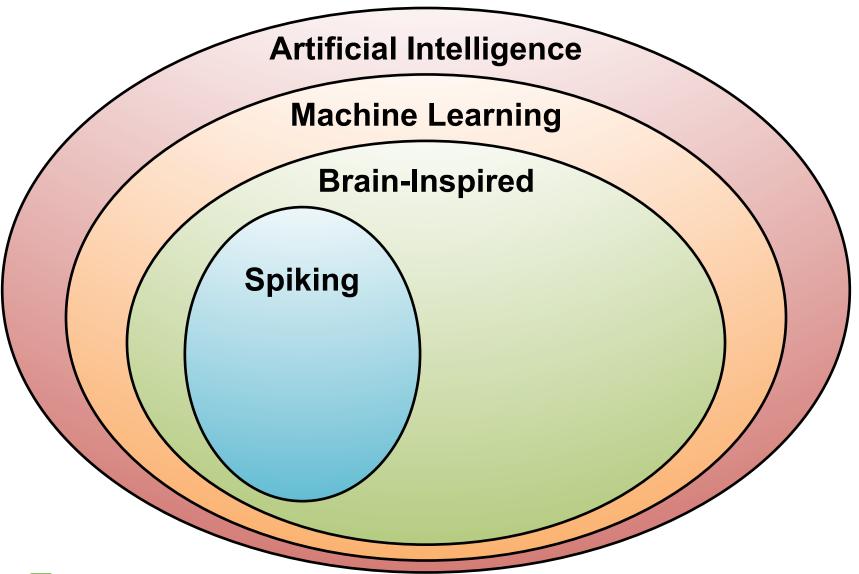

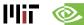

#### **Spiking Architecture**

- Brain-inspired
- Integrate and fire
- Example: IBM TrueNorth

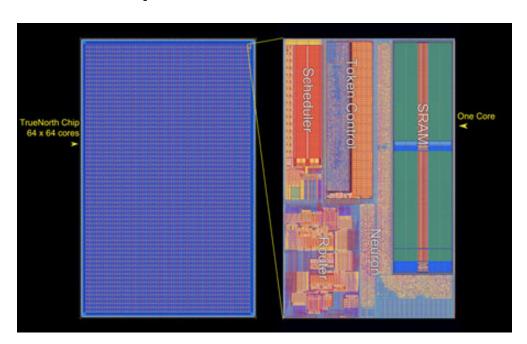

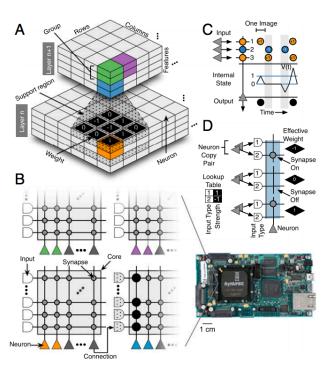

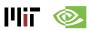

#### **Machine Learning with Neural Networks**

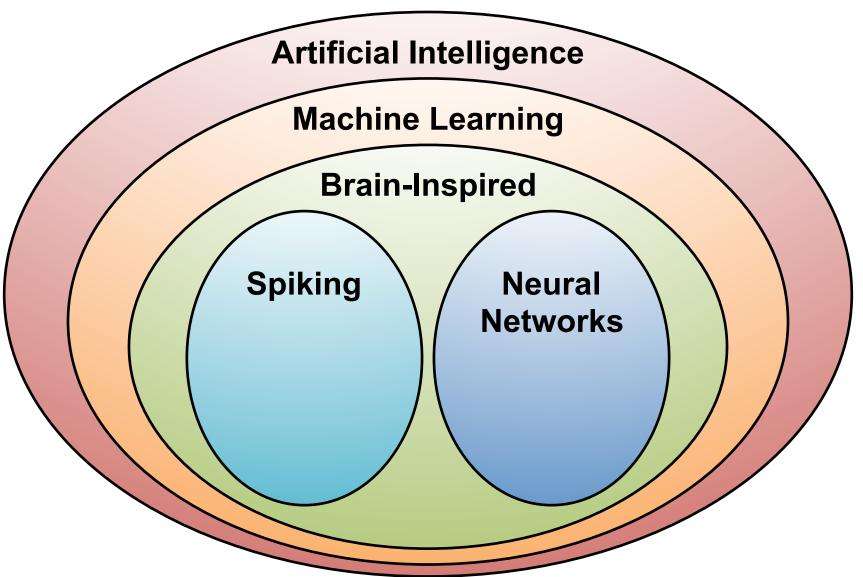

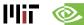

#### **Neural Networks: Weighted Sum**

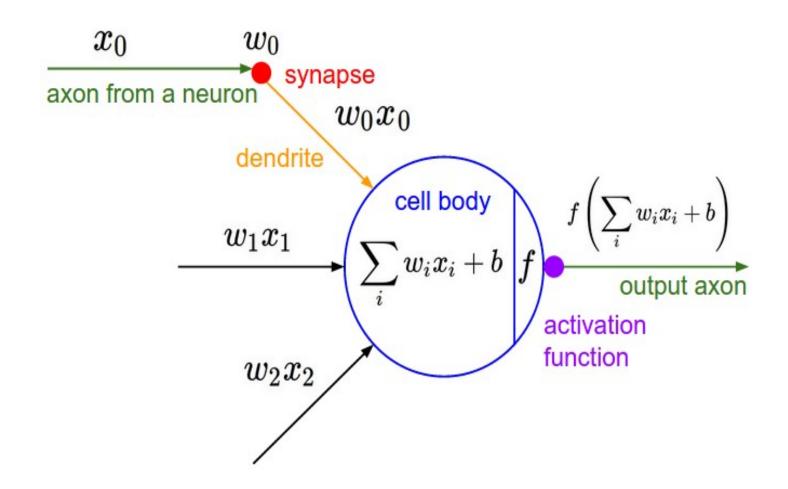

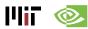

# **Many Weighted Sums**

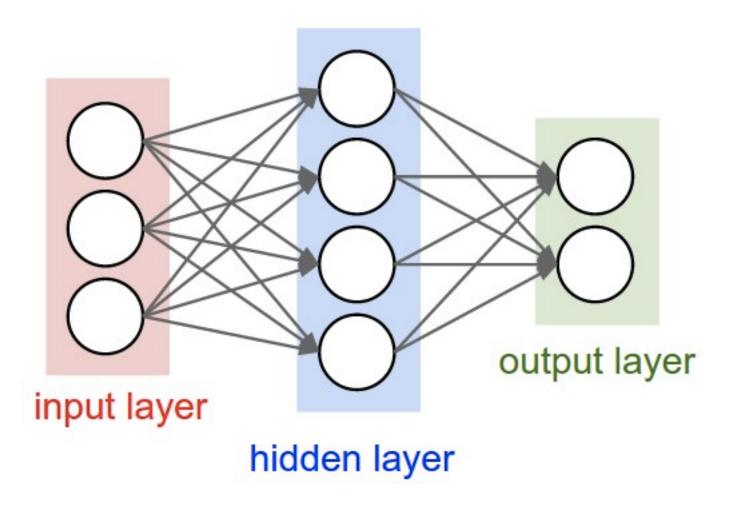

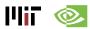

# **Deep Learning**

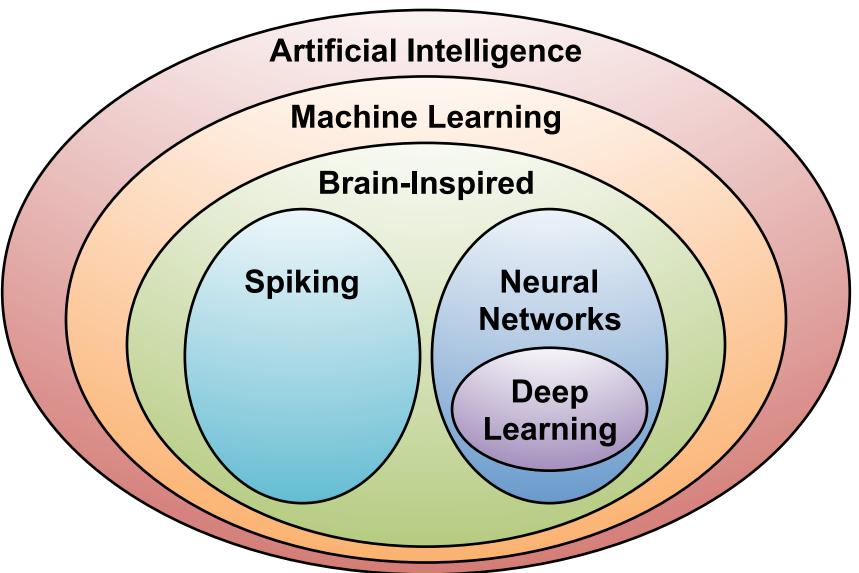

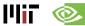

# What is Deep Learning?

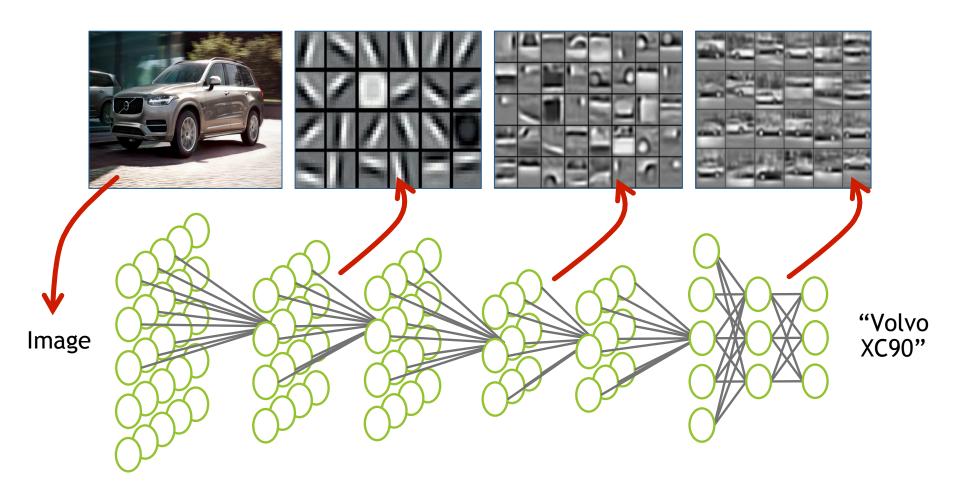

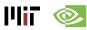

# Why is Deep Learning Hot Now?

Big Data

Availability

**GPU Acceleration** 

New ML Techniques

facebook

**350M** images uploaded per day

Walmart <sup>'</sup>¦<

**2.5 Petabytes** of customer data hourly

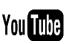

**300 hours** of video uploaded every minute

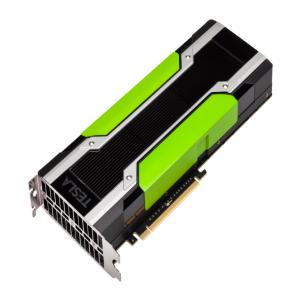

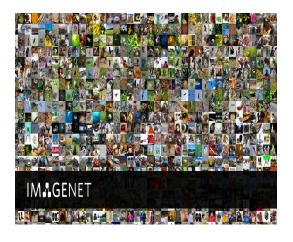

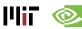

#### ImageNet Challenge

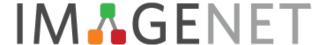

#### Image Classification Task:

1.2M training images • 1000 object categories

#### **Object Detection Task:**

456k training images • 200 object categories

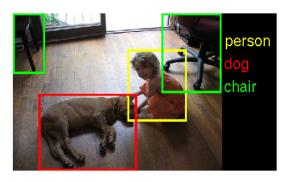

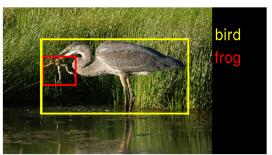

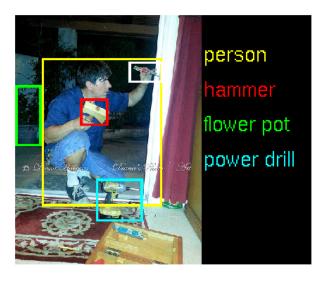

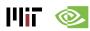

#### ImageNet: Image Classification Task

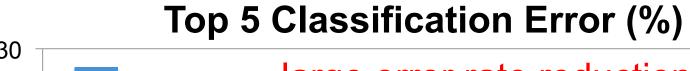

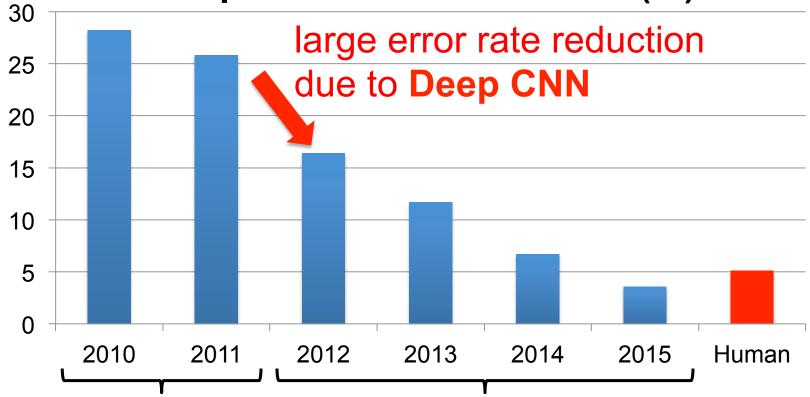

Hand-crafted featurebased designs Deep CNN-based designs

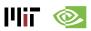

## **GPU Usage for ImageNet Challenge**

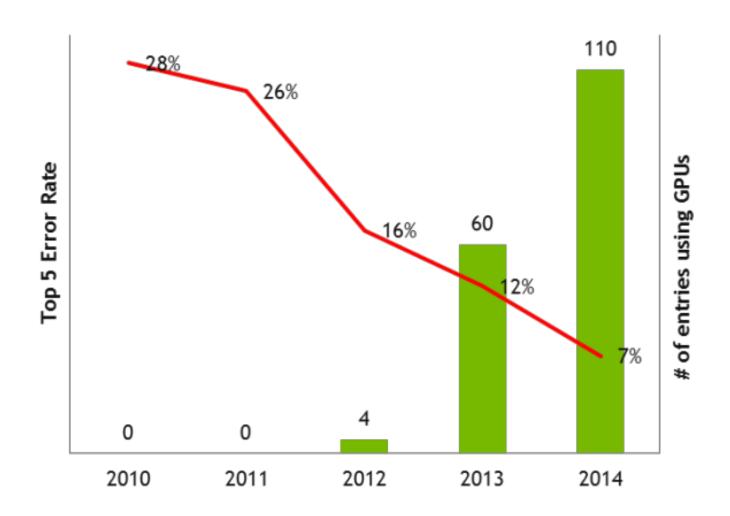

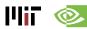

#### **Established Applications**

#### Image

- Classification: image to object class
- Recognition: same as classification (except for faces)
- Detection: assigning bounding boxes to objects
- Segmentation: assigning object class to every pixel

#### Speech & Language

- Speech Recognition: audio to text
- Translation
- Natural Language Processing: text to meaning
- Audio Generation: text to audio

#### Games

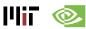

#### **Deep Learning on Games**

#### Google DeepMind AlphaGo

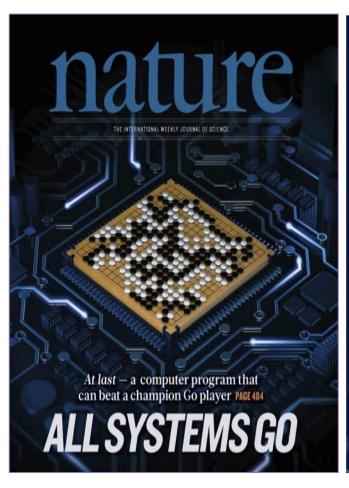

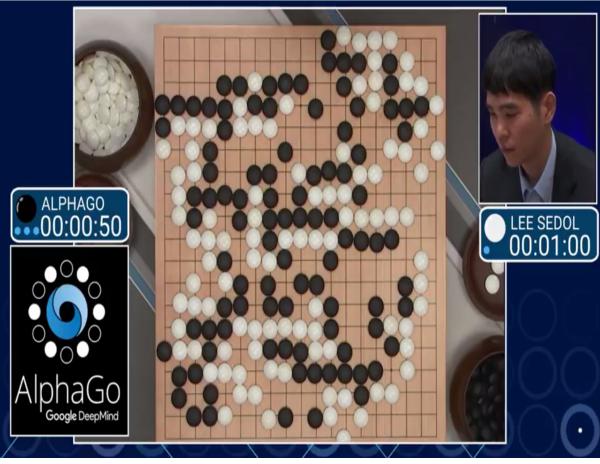

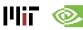

## **Emerging Applications**

Medical (Cancer Detection, Pre-Natal)

Finance (Trading, Energy Forecasting, Risk)

Infrastructure (Structure Safety and Traffic)

Weather Forecasting and Event Detection

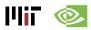

# **Deep Learning for Self-driving Cars**

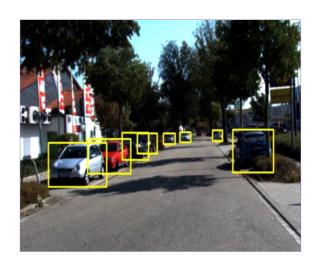

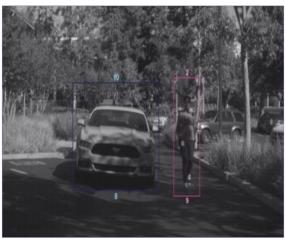

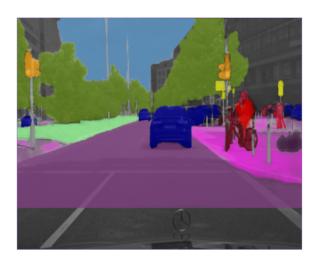

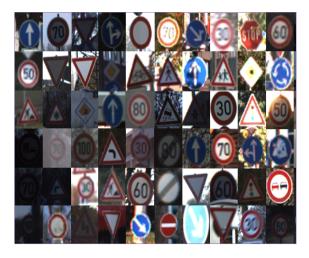

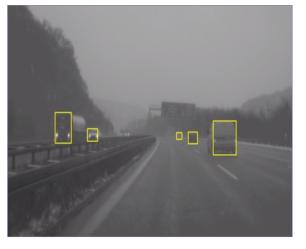

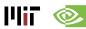

#### **Opportunities**

From EE Times – September 27, 2016

"Today the job of training machine learning models is limited by compute, if we had faster processors we'd run bigger models...in practice we train on a reasonable subset of data that can finish in a matter of months. We could use improvements of several orders of magnitude – 100x or greater."

- Greg Diamos, Senior Researcher, SVAIL, Baidu

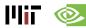

# Overview of Deep Neural Networks

#### **DNN Timeline**

- 1940s: Neural networks were proposed
- 1960s: Deep neural networks were proposed
- 1989: Neural network for recognizing digits (LeNet)
- 1990s: Hardware for shallow neural nets
  - Example: Intel ETANN (1992)
- 2011: Breakthrough DNN-based speech recognition
  - Microsoft real-time speech translation
- 2012: DNNs for vision supplanting traditional ML
  - AlexNet for image classification
- 2014+: Rise of DNN accelerator research
  - Examples: Neuflow, DianNao, etc.

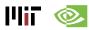

#### **Publications at Architecture Conferences**

#### MICRO, ISCA, HPCA, ASPLOS

#### # of Publications over the Years

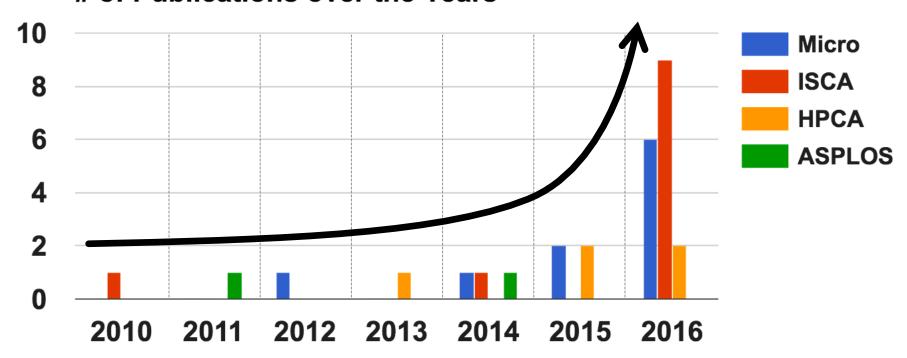

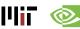

#### So Many Neural Networks!

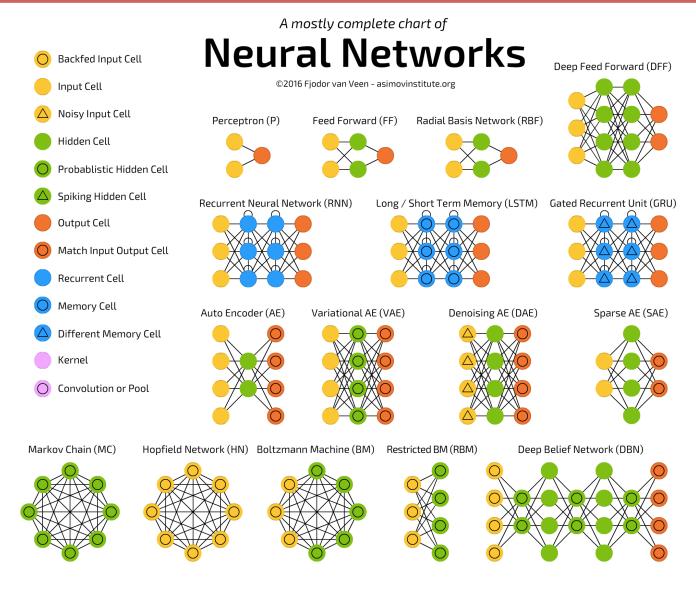

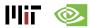

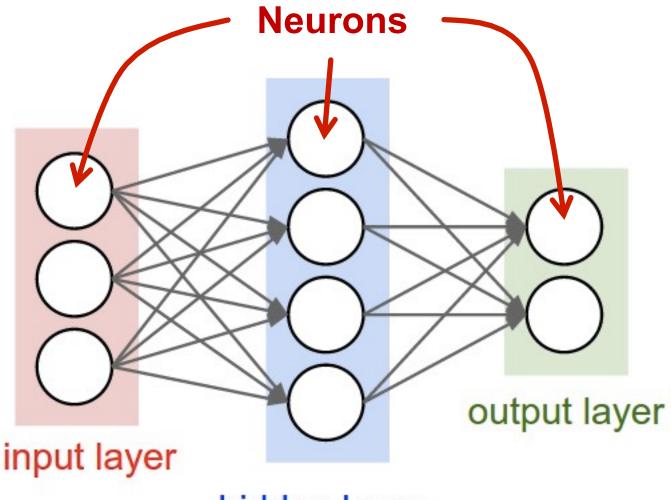

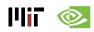

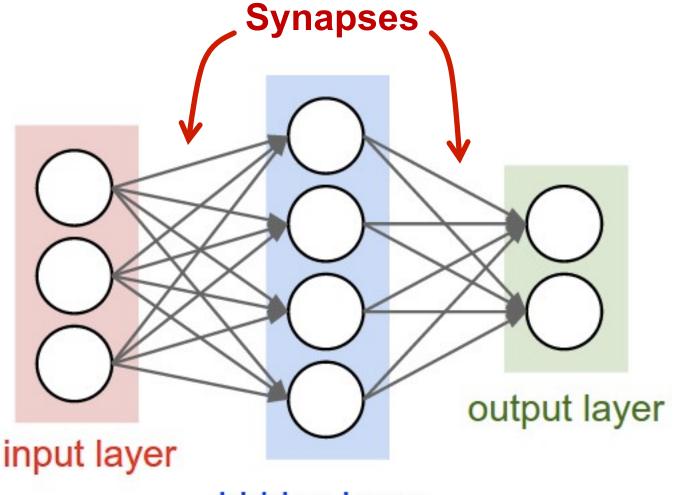

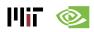

Each synapse has a weight for neuron activation

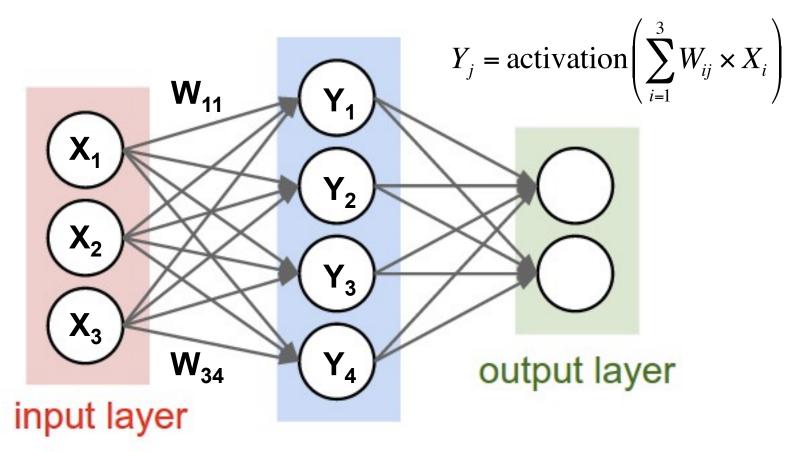

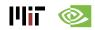

Weight Sharing: multiple synapses use the same weight value

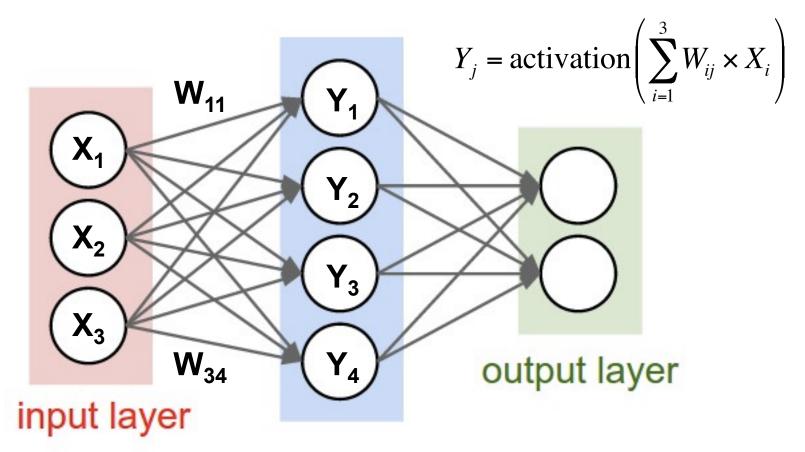

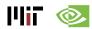

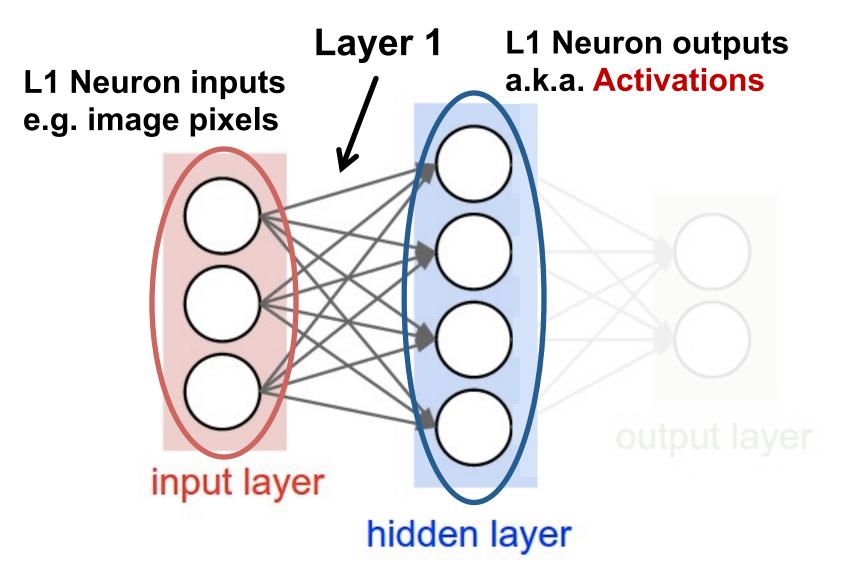

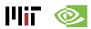

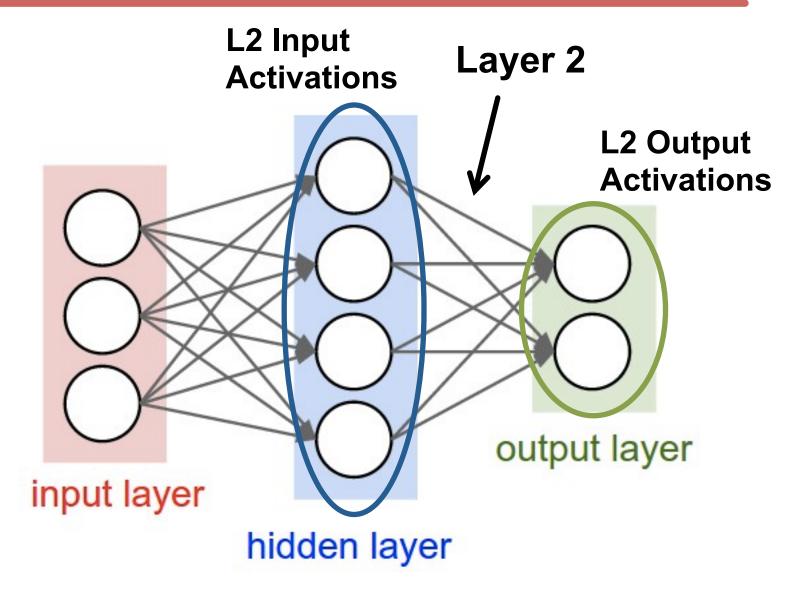

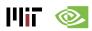

#### **DNN Terminology 101**

Fully-Connected: all i/p neurons connected to all o/p neurons

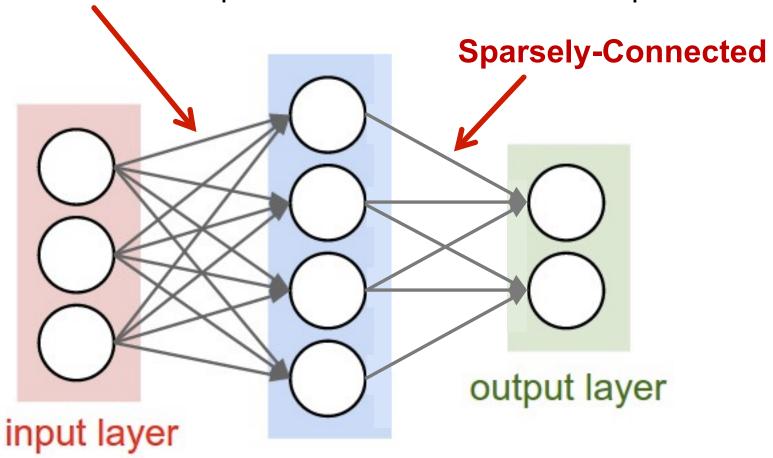

hidden layer

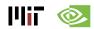

#### **DNN Terminology 101**

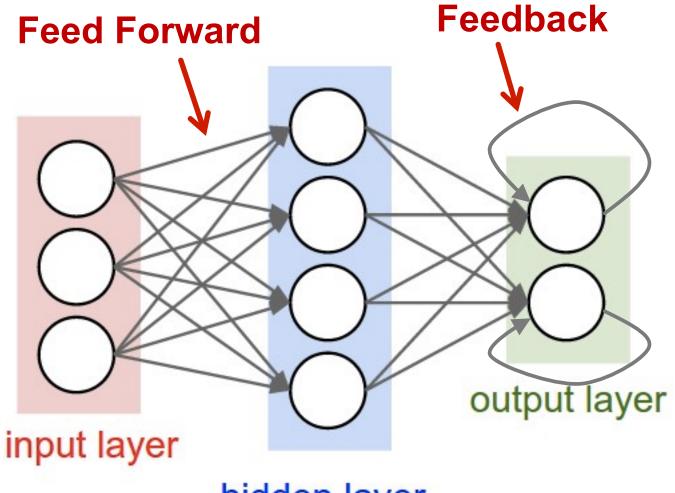

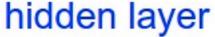

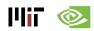

## **Popular Types of DNNs**

- Fully-Connected NN
  - feed forward, a.k.a. multilayer perceptron (MLP)
- Convolutional NN (CNN)
  - feed forward, sparsely-connected w/ weight sharing
- Recurrent NN (RNN)
  - feedback
- Long Short-Term Memory (LSTM)
  - feedback + storage

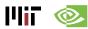

## Inference vs. Training

- Training: Determine weights
  - Supervised:
    - Training set has inputs and outputs, i.e., labeled
  - Unsupervised:
    - Training set is unlabeled
  - Semi-supervised:
    - Training set is partially labeled
  - Reinforcement:
    - Output assessed via rewards and punishments
- Inference: Apply weights to determine output

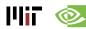

Modern Deep CNN: 5 – 1000 Layers

Low-Level Features > ... > CONV Layer > Features > Classes

1 – 3 Layers

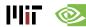

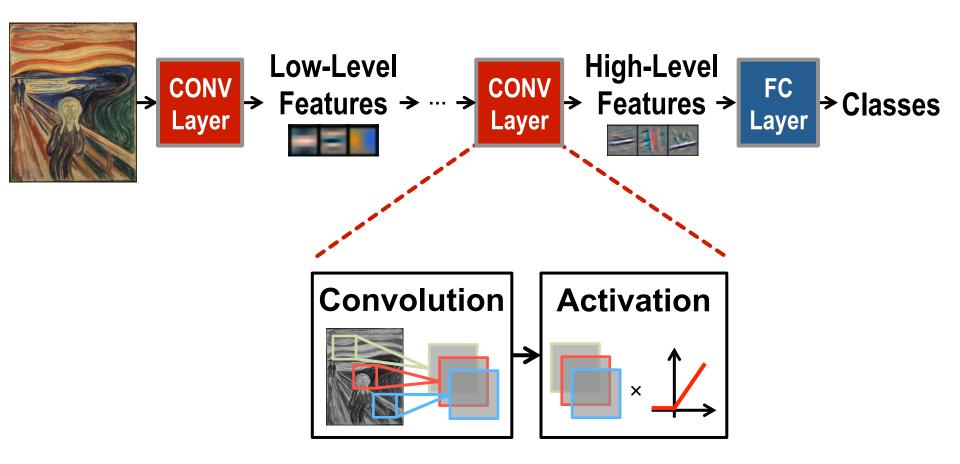

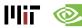

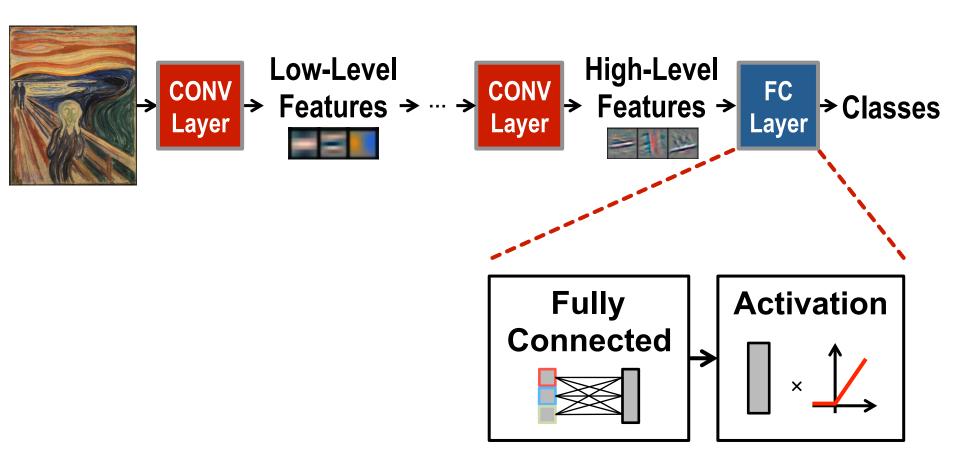

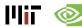

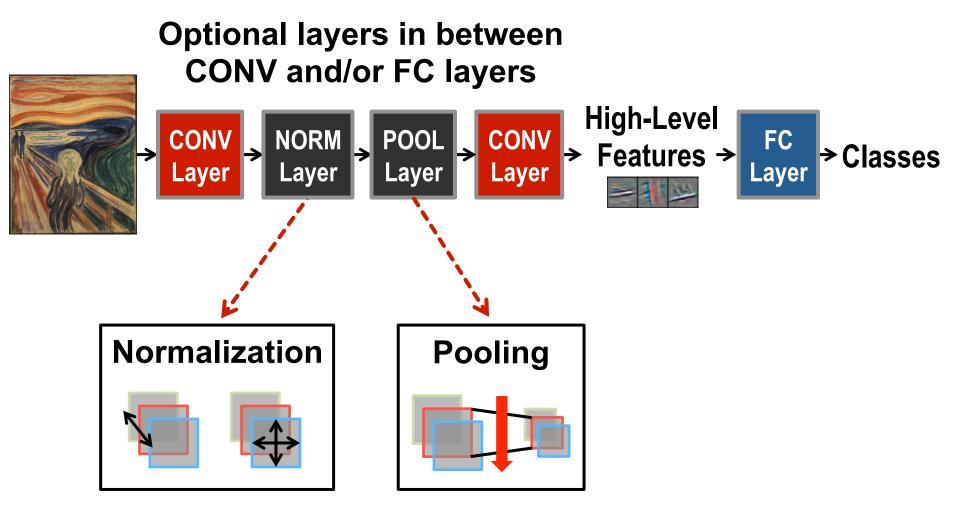

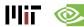

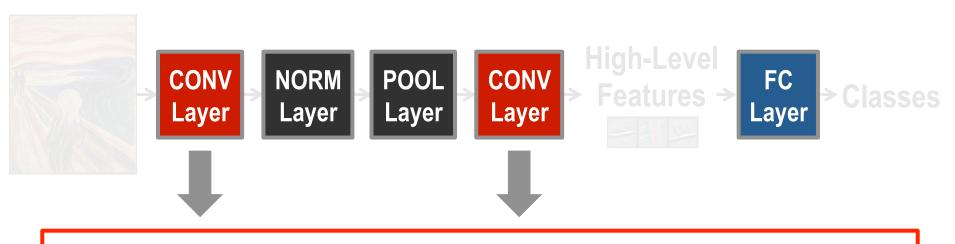

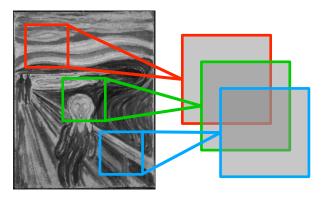

Convolutions account for more than 90% of overall computation, dominating runtime and energy consumption

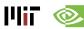

a plane of input activations a.k.a. input feature map (fmap)

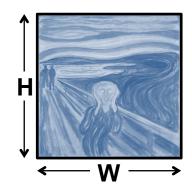

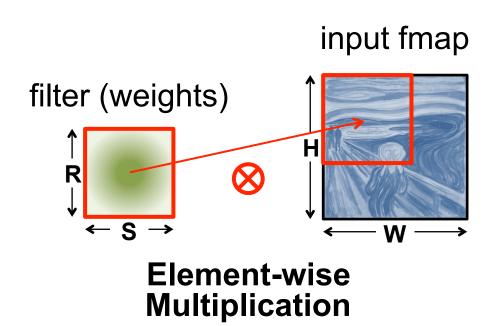

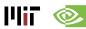

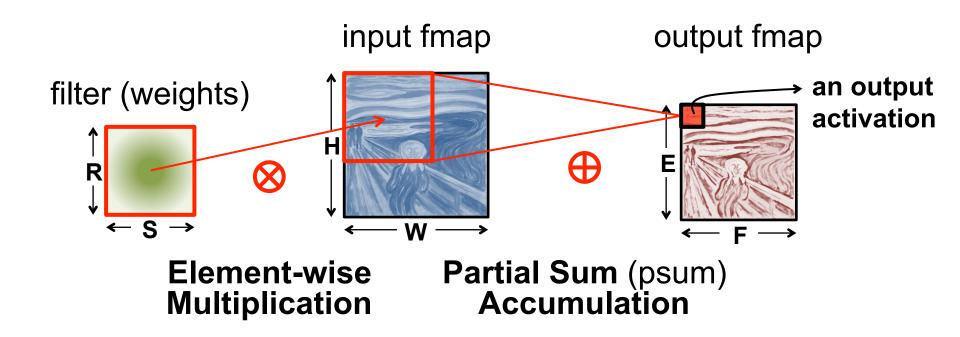

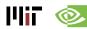

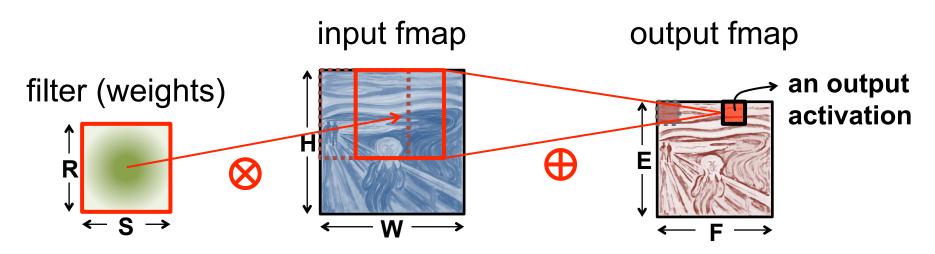

**Sliding Window Processing** 

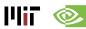

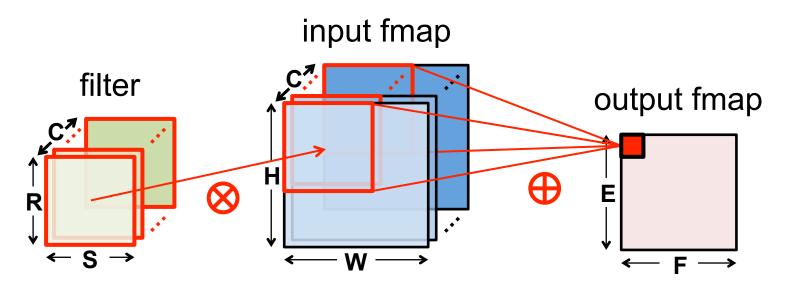

Many Input Channels (C)

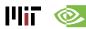

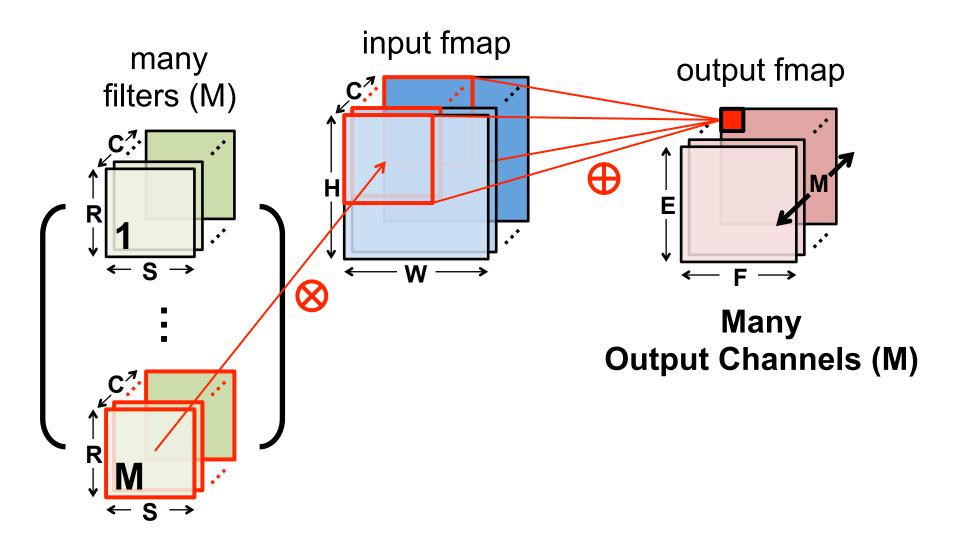

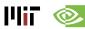

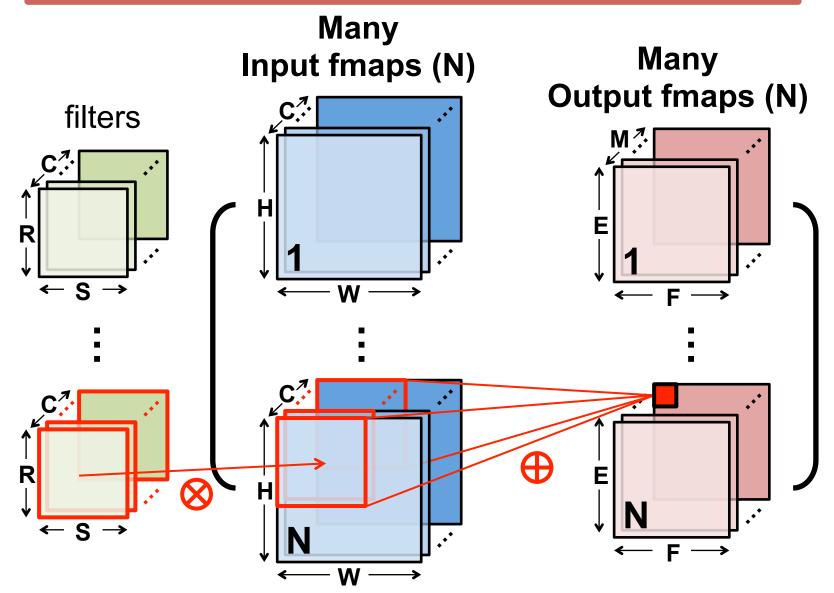

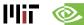

#### **CNN Decoder Ring**

- N Number of input fmaps/output fmaps (batch size)
- C Number of 2-D input fmaps /filters (channels)
- H Height of input fmap (activations)
- W Width of input fmap (activations)
- R Height of 2-D filter (weights)
- S Width of 2-D filter (weights)
- M Number of 2-D output fmaps (channels)
- E Height of output fmap (activations)
- F Width of output fmap (activations)

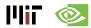

## **CONV Layer Tensor Computation**

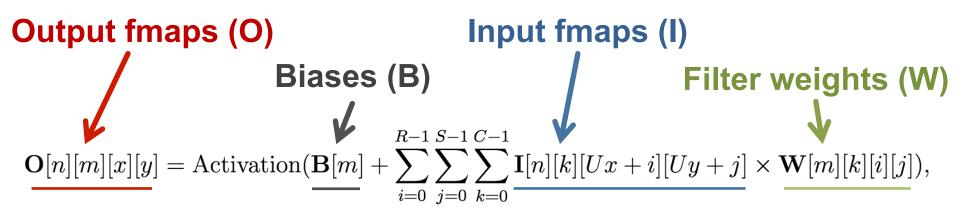

$$0 \le n < N, 0 \le m < M, 0 \le y < E, 0 \le x < F,$$

$$E = (H - R + U)/U, F = (W - S + U)/U.$$

| Shape Parameter | Description                              |
|-----------------|------------------------------------------|
| N               | fmap batch size                          |
| M               | # of filters / # of output fmap channels |
| C               | # of input fmap/filter channels          |
| H/W             | input fmap height/width                  |
| R/S             | filter height/width                      |
| E/F             | output fmap height/width                 |
| U               | convolution stride                       |

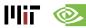

#### **CONV** Layer Implementation

#### Naïve 7-layer for-loop implementation:

```
for (n=0; n<N; n++) {
      for (m=0; m<M; m++) {
          (m=0; m<M; m++) {
for (x=0; x<F; x++) {
                                               for each output fmap value
               for (y=0; y<E; y++) {
                   O[n][m][x][y] = B[m];
                   for (i=0; i<R; i++) {
 convolve
                       for (j=0; j<S; j++) {
a window
                           for (k=0; k<C; k++) {
                               O[n][m][x][y] += I[n][k][Ux+i][Uy+j] \times W[m][k][i][j];
and apply
activation
                   O[n][m][x][y] = Activation(O[n][m][x][y]);
```

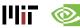

#### **Traditional Activation Functions**

#### **Sigmoid**

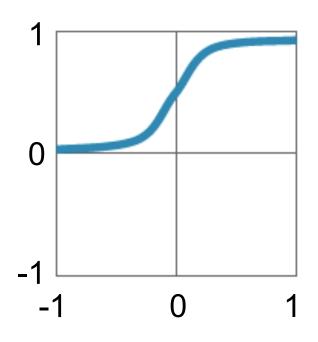

$$y=1/(1+e^{-x})$$

#### **Hyperbolic Tangent**

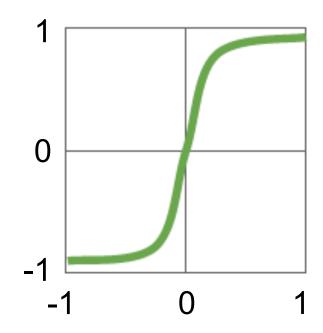

$$y=(e^{x}-e^{-x})/(e^{x}+e^{-x})$$

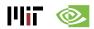

#### **Modern Activation Functions**

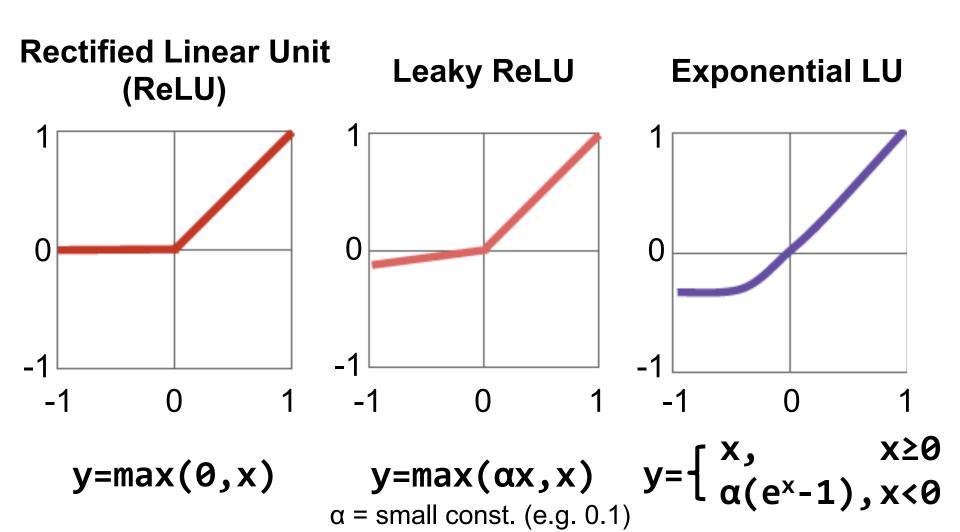

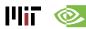

# Fully-Connected (FC) Layer

- Height and width of output fmaps are 1 (E = F = 1)
- Filters as large as input fmaps (R = H, S = W)
- Implementation: Matrix Multiplication

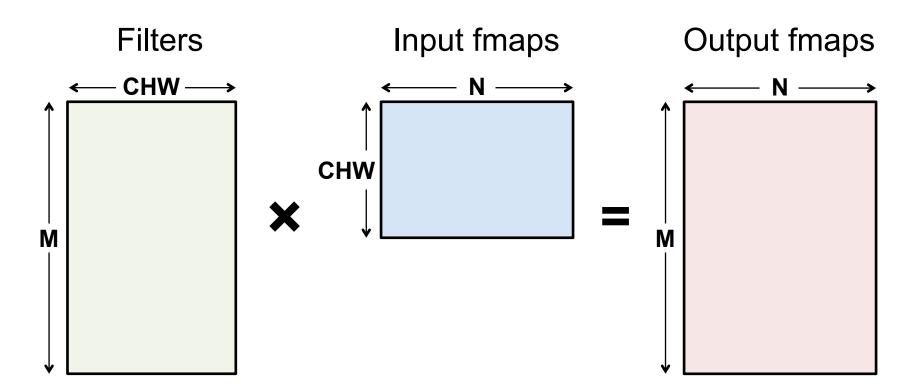

## FC Layer – from CONV Layer POV

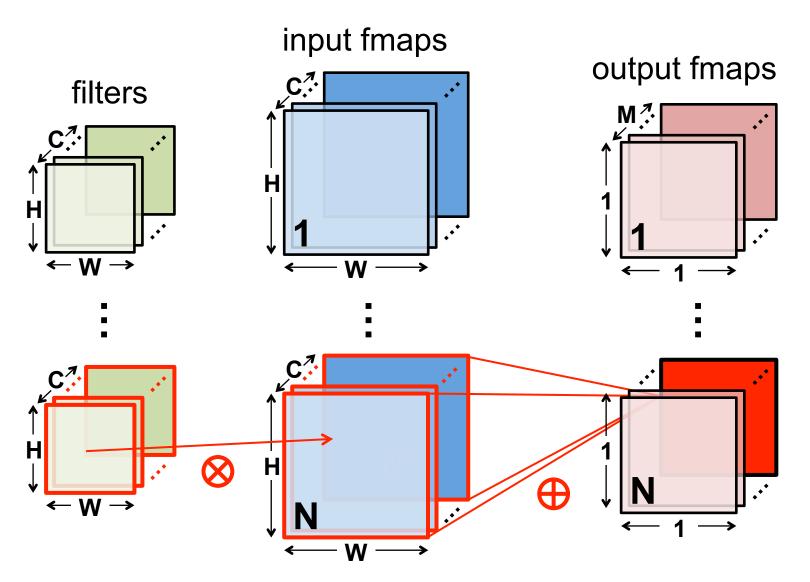

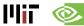

## **Pooling (POOL) Layer**

- Reduce resolution of each channel independently

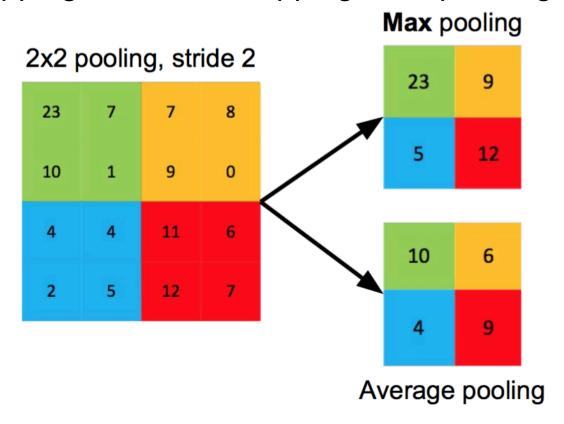

Increases translation-invariance and noise-resilience

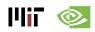

#### **POOL Layer Implementation**

#### Naïve 6-layer for-loop max-pooling implementation:

```
for (n=0; n<N; n++) {
    for (m=0; m<M; m++) {
   for (x=0; x<F; x++) {
     for (y=0; y<E; y++) {</pre>
                                               for each pooled value
                  max = -Inf;
                   for (i=0; i<R; i++) {
                       for (j=0; j<S; j++) {
                            if (I[n][m][Ux+i][Uy+j] > max) {
                                                                          find the max
                                 max = I[n][m][Ux+i][Uy+j];
                                                                          with in a window
                  O[n][m][x][y] = max;
```

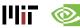

## Normalization (NORM) Layer

#### Batch Normalization (BN)

- Normalize activations towards mean=0 and std.
   dev.=1 based on the statistics of the training dataset
- put in between CONV/FC and Activation function

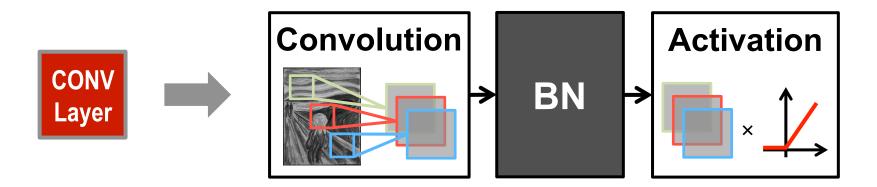

Believed to be key to getting high accuracy and faster training on very deep neural networks.

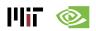

#### **BN** Layer Implementation

 The normalized value is further scaled and shifted, the parameters of which are learned from training

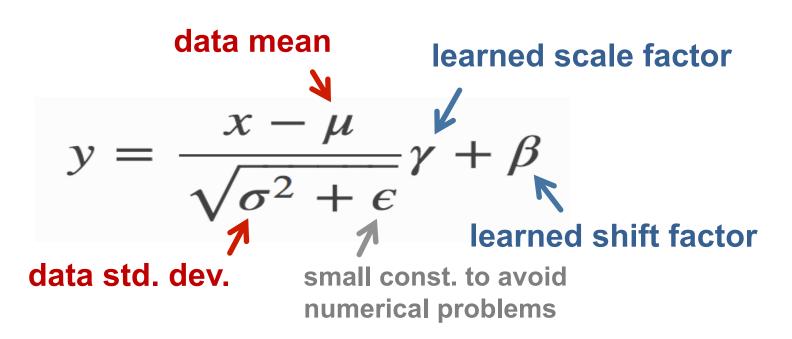

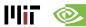

## Normalization (NORM) Layer

- Local Response Normalization (LRN)
  - Tries to mimic the inhibition scheme in the brain

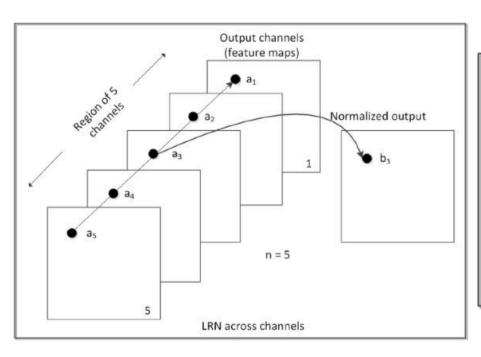

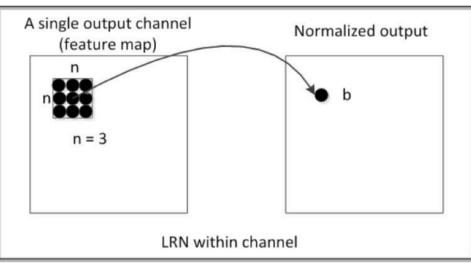

#### Now deprecated!

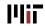

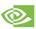

#### Relevant Components for Tutorial

- Typical operations that we will discuss:
  - Convolution (CONV)
  - Fully-Connected (FC)
  - Max Pooling
  - ReLU

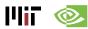

# Survey of DNN Development Resources

#### CICS/MTL Tutorial (2017)

Website: <a href="http://eyeriss.mit.edu/tutorial.html">http://eyeriss.mit.edu/tutorial.html</a>

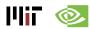

#### **Popular DNNs**

- LeNet (1998)
- AlexNet (2012)
- OverFeat (2013)
- VGGNet (2014)
- GoogleNet (2014)
- ResNet (2015)

# ImageNet: Large Scale Visual Recognition Challenge (ILSVRC)

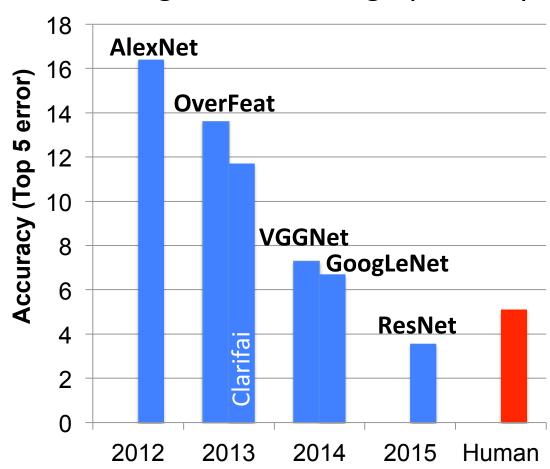

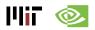

#### LeNet-5

CONV Layers: 2

Fully Connected Layers: 2

Weights: 60k MACs: 341k

Sigmoid used for non-linearity

#### **Digit Classification!**

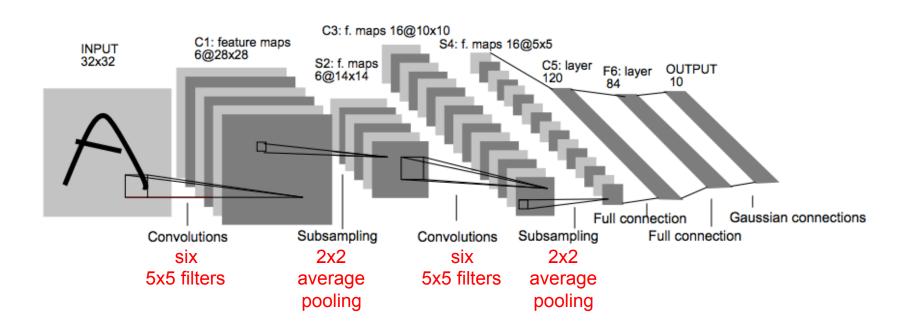

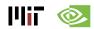

#### **AlexNet**

CONV Layers: 5

Fully Connected Layers: 3

Weights: 61M

MACs: 724M

ReLU used for non-linearity

**ILSCVR12** Winner

Uses Local Response Normalization (LRN)

[Krizhevsky et al., NIPS, 2012]

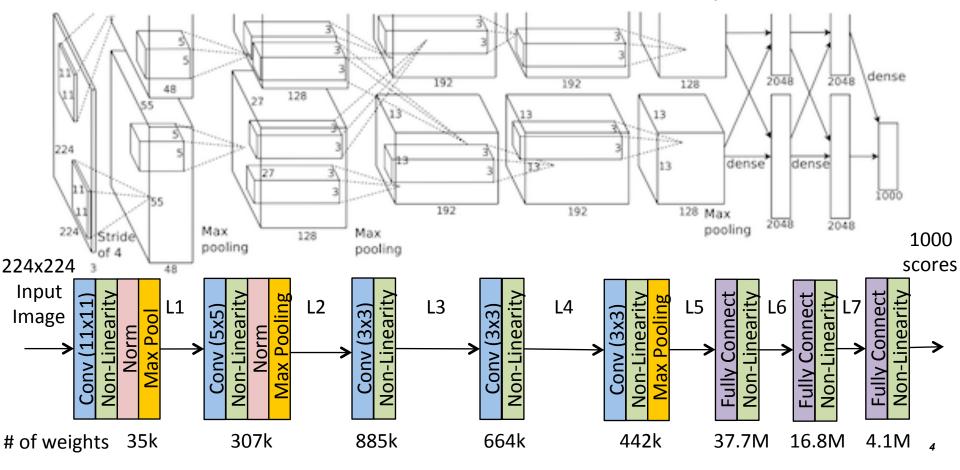

## Large Sizes with Varying Shapes

#### **AlexNet Convolutional Layer Configurations**

| Layer | Filter Size (RxS) | # Filters (M) | # Channels (C) | Stride |
|-------|-------------------|---------------|----------------|--------|
| 1     | 11x11             | 96            | 3              | 4      |
| 2     | 5x5               | 256           | 48             | 1      |
| 3     | 3x3               | 384           | 256            | 1      |
| 4     | 3x3               | 384           | 192            | 1      |
| 5     | 3x3               | 256           | 192            | 1      |

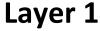

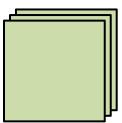

34k Params
105M MACs

Layer 2

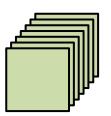

307k Params
224M MACs

Layer 3

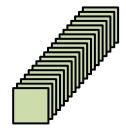

885k Params
150M MACs

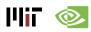

#### **VGG-16**

CONV Layers: 13

Fully Connected Layers: 3

Weights: 138M MACs: 15.5G

Also, 19 layer version

Reduce # of weights

stack 2 3x3 conv

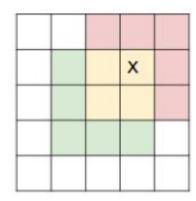

for a 5x5 receptive field

ffigure credit A. Karpathy]

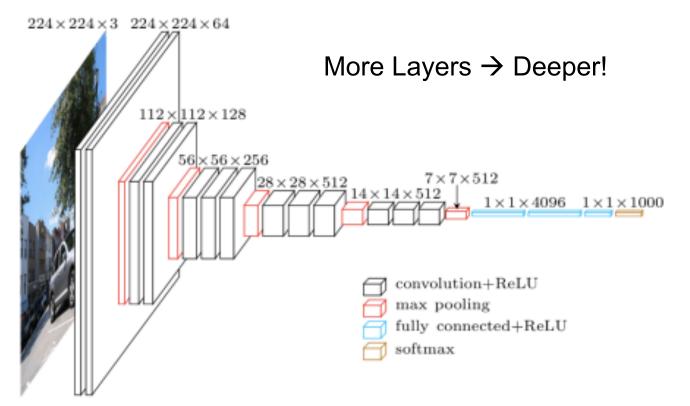

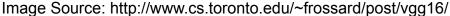

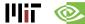

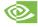

## GoogLeNet (v1)

CONV Layers: 21 (depth), 57 (total)

Fully Connected Layers: 1

Weights: 7.0M MACs: 1.43G

Also, v2, v3 and v4 ILSVRC14 Winner

parallel filters of different size has the effect of processing image at different scales

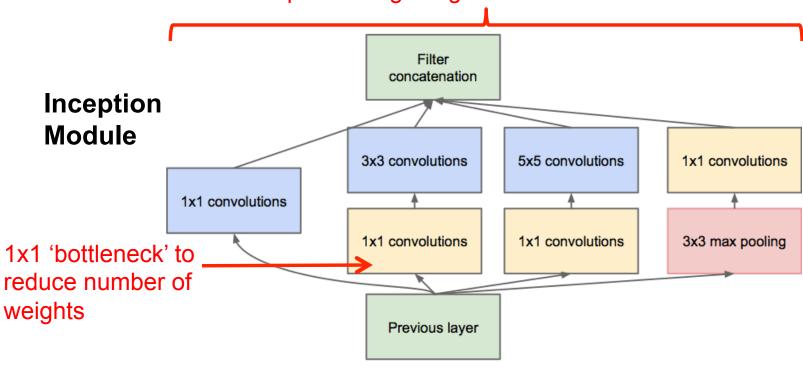

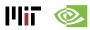

# GoogLeNet (v1)

CONV Layers: 21 (depth), 57 (total)

Fully Connected Layers: 1

Weights: 7.0M MACs: 1.43G

Also, v2, v3 and v4 ILSVRC14 Winner

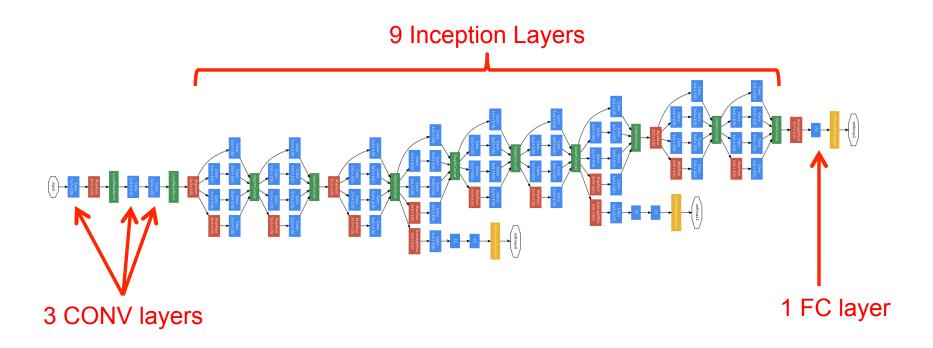

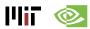

## ResNet-50

CONV Layers: 49

Also, 34,**152** and 1202 layer versions

Fully Connected Layers: 1

**ILSVRC15** Winner

Weights: 25.5M

**MACs: 3.9G** 

Short Cut Weight layer

F(x) weight layer

weight layer H(x) = F(x) + xrelu

relu

relu

relu

Helps address the vanishing gradient challenge for training very deep networks

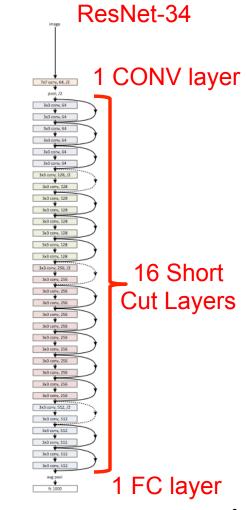

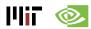

# **Revolution of Depth**

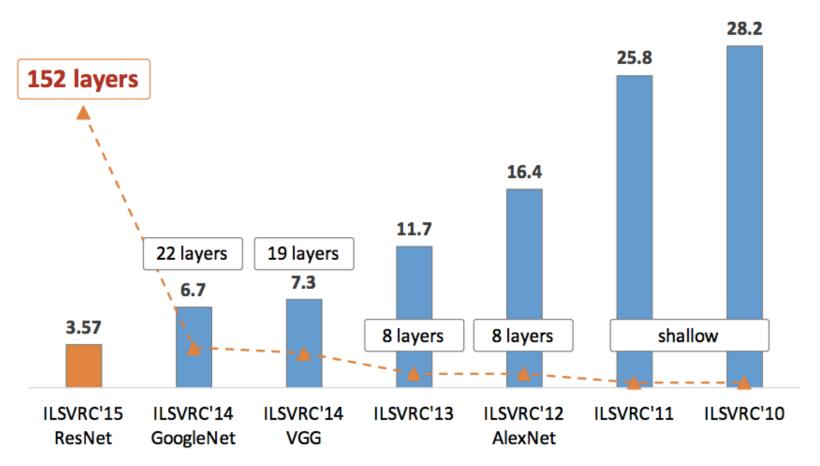

ImageNet Classification top-5 error (%)

Image Source: <a href="http://icml.cc/2016/tutorials/icml2016">http://icml.cc/2016/tutorials/icml2016</a> tutorial deep residual networks kaiminghe.pdf

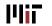

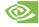

# **Summary of Popular DNNs**

| Metrics          | LeNet-5 | AlexNet  | VGG-16   | GoogLeNet<br>(v1) | ResNet-50 |
|------------------|---------|----------|----------|-------------------|-----------|
| Top-5 error      | n/a     | 16.4     | 7.4      | 6.7               | 5.3       |
| Input Size       | 28x28   | 227x227  | 224x224  | 224x224           | 224x224   |
| # of CONV Layers | 2       | 5        | 16       | 21 (depth)        | 49        |
| Filter Sizes     | 5       | 3, 5,11  | 3        | 1, 3 , 5, 7       | 1, 3, 7   |
| # of Channels    | 1, 6    | 3 - 256  | 3 - 512  | 3 - 1024          | 3 - 2048  |
| # of Filters     | 6, 16   | 96 - 384 | 64 - 512 | 64 - 384          | 64 - 2048 |
| Stride           | 1       | 1, 4     | 1        | 1, 2              | 1, 2      |
| # of Weights     | 2.6k    | 2.3M     | 14.7M    | 6.0M              | 23.5M     |
| # of MACs        | 283k    | 666M     | 15.3G    | 1.43G             | 3.86G     |
| # of FC layers   | 2       | 3        | 3        | 1                 | 1         |
| # of Weights     | 58k     | 58.6M    | 124M     | 1M                | 2M        |
| # of MACs        | 58k     | 58.6M    | 124M     | 1M                | 2M        |
| Total Weights    | 60k     | 61M      | 138M     | 7M                | 25.5M     |
| Total MACs       | 341k    | 724M     | 15.5G    | 1.43G             | 3.9G      |

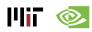

# **Summary of Popular DNNs**

#### AlexNet

- First CNN Winner of ILSVRC
- Uses LRN (deprecated after this)
- VGG-16
  - Goes Deeper (16+ layers)
  - Uses only 3x3 filters (stack for larger filters)
- GoogLeNet (v1)
  - Reduces weights with Inception and only one FC layer
  - Inception: 1x1 and DAG (parallel connections)
  - Batch Normalization
- ResNet
  - Goes Deeper (24+ layers)
  - Shortcut connections

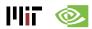

### **Frameworks**

# Caffe

Berkeley / BVLC (C, C++, Python, MATLAB)

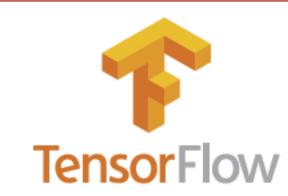

Google (C++, Python)

# theano

U. Montreal (Python)

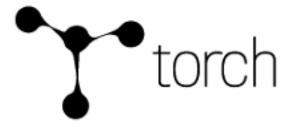

Facebook / NYU (C, C++, Lua)

Also, CNTK, MXNet, etc.

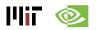

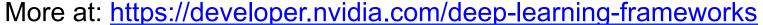

# **Example: Layers in Caffe**

```
Convolution Layer
layer {
  name: "conv1"
 type: "Convolution"
 bottom: "data"
  top: "conv1"
  convolution param {
    num output: 20
    kernel size: 5
    stride: 1
. . .
```

```
Non-Linearity
layer {
  name: "relu1"
  type: "ReLU"
  bottom: "conv1"
  top: "conv1"
}
```

```
Pooling Layer
layer {
  name: "pool1"
  type: "Pooling"
  bottom: "conv1"
  top: "pool1"
  pooling_param {
    pool: MAX
    kernel_size: 2
    stride: 2 ...
```

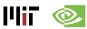

## **Benefits of Frameworks**

- Rapid development
- Sharing models
- Workload profiling
- Network hardware co-design

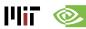

# Image Classification Datasets

- Image Classification/Recognition
  - Given an entire image → Select 1 of N classes
  - No localization (detection)

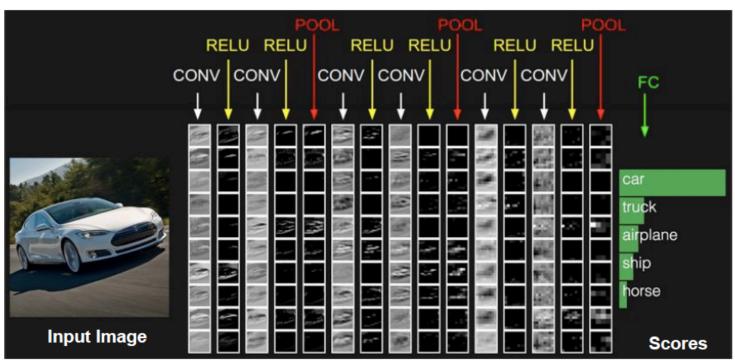

Image Source: Stanford cs231n

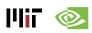

### **MNIST**

#### **Digit Classification**

28x28 pixels (B&W) 10 Classes 60,000 Training 10,000 Testing

LeNet in 1998 (0.95% error)

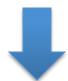

ICML 2013 (0.21% error)

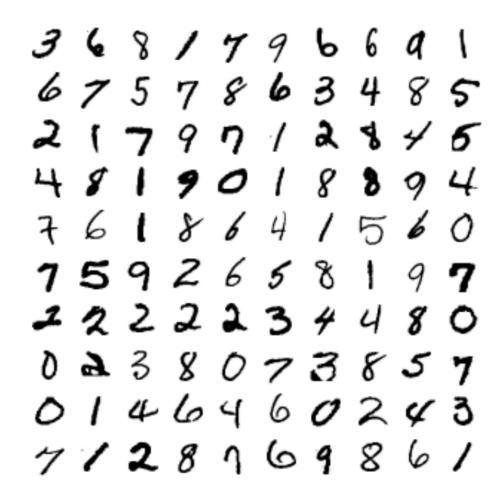

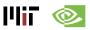

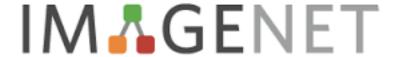

#### **Object Classification**

~256x256 pixels (color)

1000 Classes

1.3M Training

100,000 Testing (50,000 Validation)

Image Source: http://karpathy.github.io/

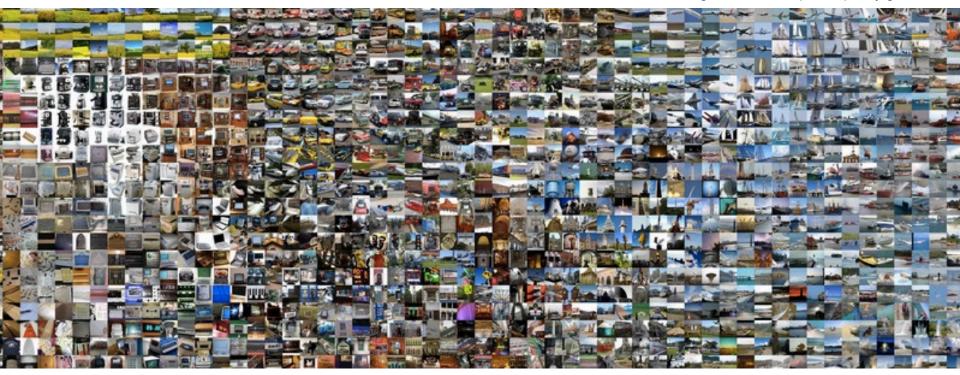

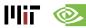

# IM & GENET

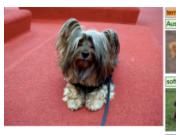

Fine grained Classes (120 breeds)

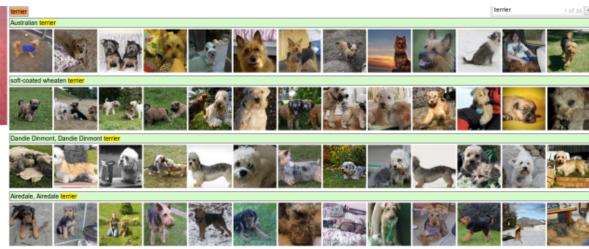

Image Source: http://karpathy.github.io/

Image Source: Krizhevsky et al., NIPS 2012

#### **Top-5 Error**

Winner 2012 (16.42% error)

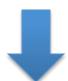

Winner 2016 (2.99% error)

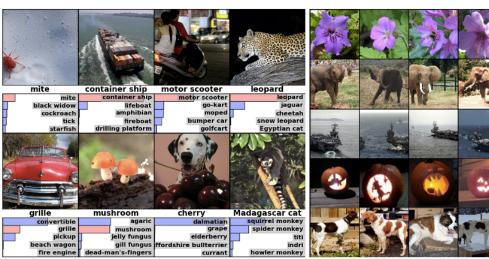

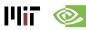

# **Image Classification Summary**

|            | MNIST                   | IMAGENET                              |
|------------|-------------------------|---------------------------------------|
| Year       | 1998                    | 2012                                  |
| Resolution | 28x28                   | 256x256                               |
| Classes    | 10                      | 1000                                  |
| Training   | 60k                     | 1.3M                                  |
| Testing    | 10k                     | 100k                                  |
| Accuracy   | 0.21% error (ICML 2013) | 2.99%<br>top-5 error<br>(2016 winner) |

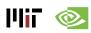

## Next Tasks: Localization and Detection

#### Image classification

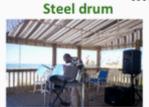

Ground truth

Steel drum Folding chair Loudspeaker

Accuracy: 1

Scale T-shirt Steel drum Drumstick Mud turtle

Accuracy: 1

Scale T-shirt Giant panda Drumstick Mud turtle

Accuracy: 0

#### Single-object localization

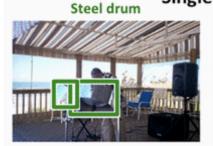

Ground truth

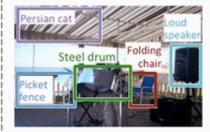

Accuracy: 1

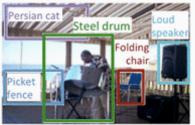

Accuracy: 0

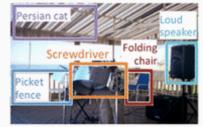

Accuracy: 0

#### Object detection

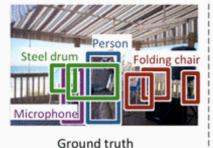

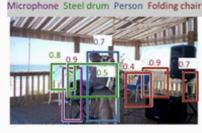

AP: 1.0 1.0 1.0 1.0

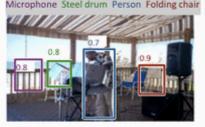

AP: 0.0 0.5 1.0 0.3

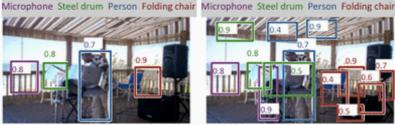

AP: 1.0 0.7 0.5 0.9

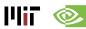

# **Others Popular Datasets**

#### Pascal VOC

- 11k images
- Object Detection
- 20 classes

#### MS COCO

- 300k images
- Detection, Segmentation
- Recognition in context

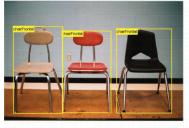

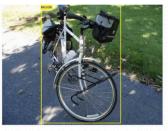

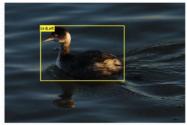

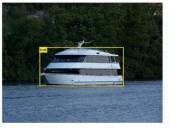

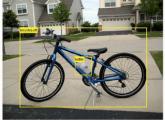

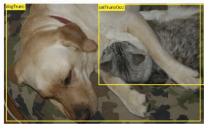

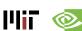

# **Recently Introduced Datasets**

- Google Open Images (~9M images)
  - https://github.com/openimages/dataset
- Youtube-8M (8M videos)
  - https://research.google.com/youtube8m/
- AudioSet (2M sound clips)
  - https://research.google.com/audioset/index.html

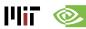

# **Summary**

- Development resources presented in this section enable us to evaluate hardware using the appropriate DNN model and dataset
  - Difficult tasks typically require larger models
  - Different datasets for different tasks
  - Number of datasets growing at a rapid pace

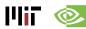

# Survey of DNN Hardware

## CICS/MTL Tutorial (2017)

Website: <a href="http://eyeriss.mit.edu/tutorial.html">http://eyeriss.mit.edu/tutorial.html</a>

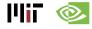

# **CPUs Are Targeting Deep Learning**

## Intel Knights Landing (2016)

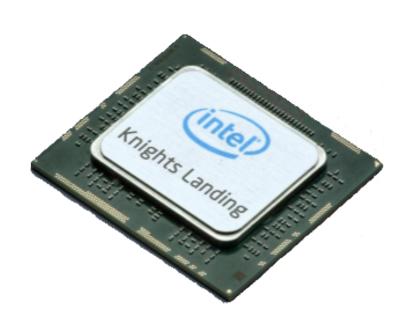

- 7 TFLOPS FP32
- 16GB MCDRAM— 400 GB/s
- 245W TDP
- 29 GFLOPS/W (FP32)
- 14nm process

Knights Mill: next gen Xeon Phi "optimized for deep learning"

Intel announced the addition of new vector instructions for deep learning (AVX512-4VNNIW and AVX512-4FMAPS), October 2016

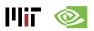

# **GPUs Are Targeting Deep Learning**

## Nvidia PASCAL GP100 (2016)

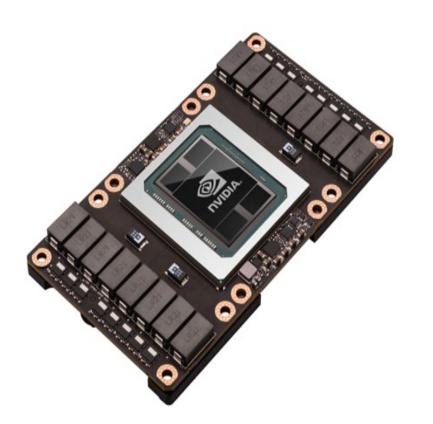

- 10/20 TFLOPS FP32/FP16
- 16GB HBM 750 GB/s
- 300W TDP
- 67 GFLOPS/W (FP16)
- 16nm process
- 160GB/s NV Link

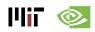

Source: Nvidia

# Systems for Deep Learning

## **Nvidia DGX-1 (2016)**

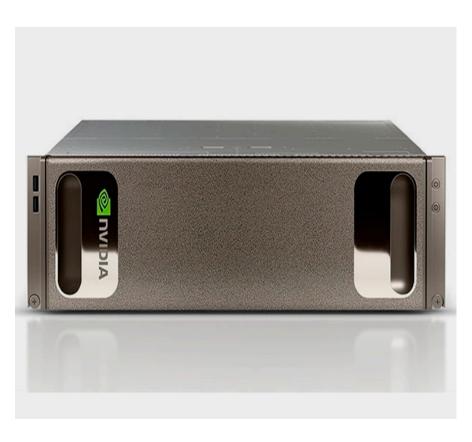

- 170 TFLOPS
- 8× Tesla P100, Dual Xeon
- NVLink Hybrid Cube Mesh
- Optimized DL Software
- 7 TB SSD Cache
- Dual 10GbE, Quad IB 100Gb
- 3RU 3200W

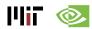

Source: Nvidia

# **Cloud Systems for Deep Learning**

## Facebook's Deep Learning Machine

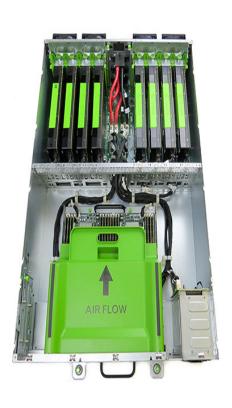

- Open Rack Compliant
- Powered by 8 Tesla M40 GPUs
- 2x Faster Training for Faster Deployment
- 2x Larger Networks for Higher Accuracy

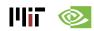

# **SOCs for Deep Learning Inference**

### **Nvidia Tegra - Parker**

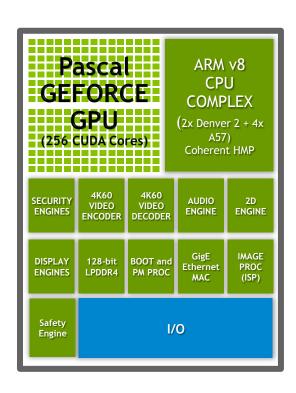

- GPU: 1.5 TeraFLOPS FP16
- 4GB LPDDR4 @ 25.6 GB/s
- 15 W TDP
   (1W idle, <10W typical)</p>
- 100 GFLOPS/W (FP16)
- 16nm process

Xavier: next gen Tegra to be an "Al supercomputer"

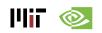

Source: Nvidia

# Mobile SOCs for Deep Learning

## Samsung Exynos (ARM Mali)

Exynos 8 Octa 8890

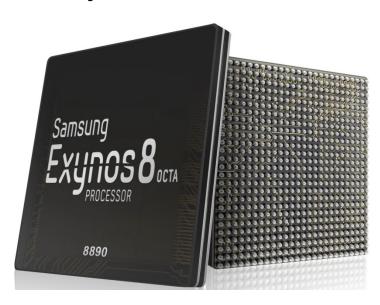

- GPU: 0.26 TFLOPS
- LPDDR4 @ 28.7 GB/s
- 14nm process

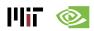

# **FPGAs for Deep Learning**

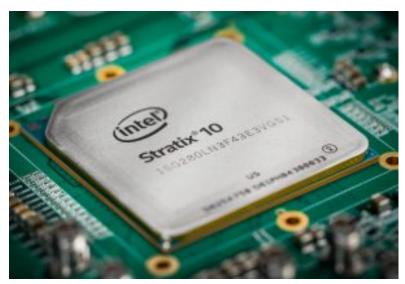

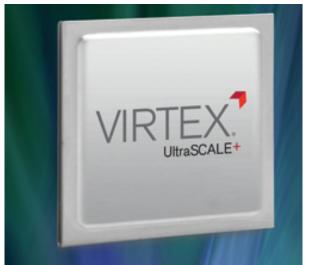

#### Intel/Altera Stratix 10

- 10 TFLOPS FP32
- HBM2 integrated
- Up to 1 GHz
- 14nm process
- 80 GFLOPS/W

#### Xilinx Virtex UltraSCALE+

- DSP: up to 21.2 TMACS
- DSP: up to 890 MHz
- Up to 500Mb On-Chip Memory
- 16nm process

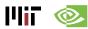

# **Kernel Computation**

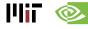

# Fully-Connected (FC) Layer

- Matrix–Vector Multiply:
  - Multiply all inputs in all channels by a weight and sum

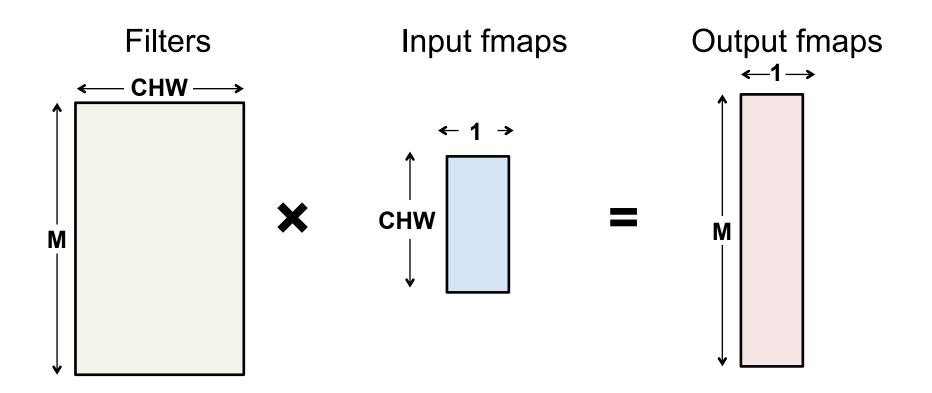

# Fully-Connected (FC) Layer

Batching (N) turns operation into a Matrix-Matrix multiply

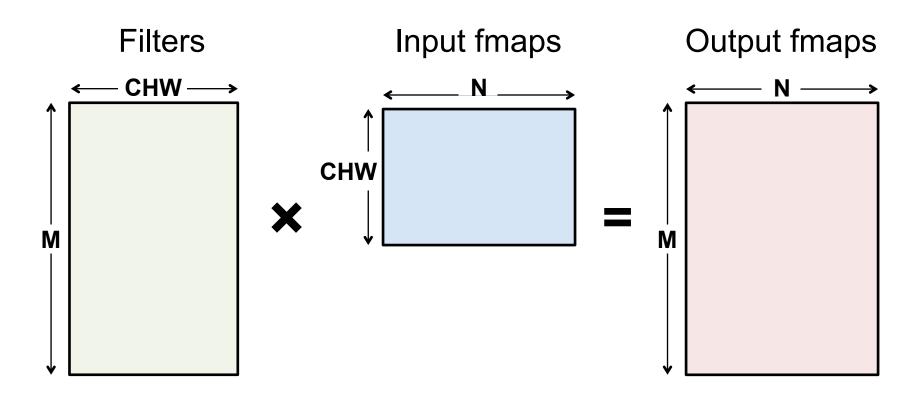

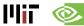

# Fully-Connected (FC) Layer

- Implementation: Matrix Multiplication (GEMM)
  - CPU: OpenBLAS, Intel MKL, etc
  - GPU: cuBLAS, cuDNN, etc

Optimized by tiling to storage hierarchy

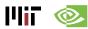

Convert to matrix mult. using the Toeplitz Matrix

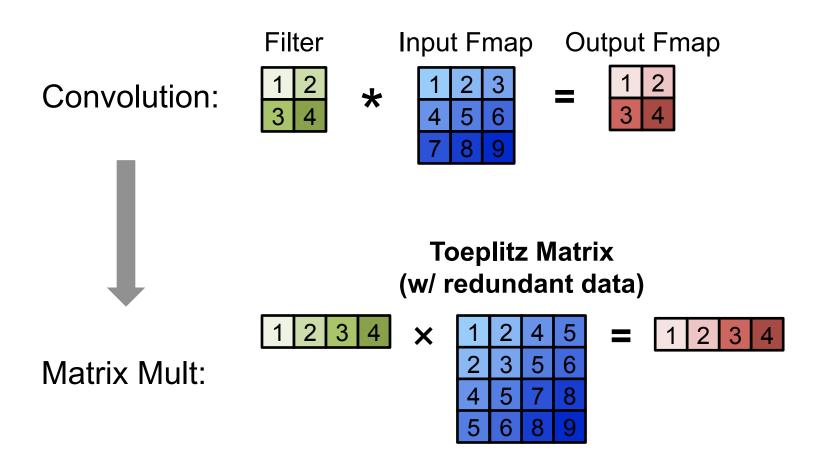

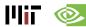

Convert to matrix mult. using the Toeplitz Matrix

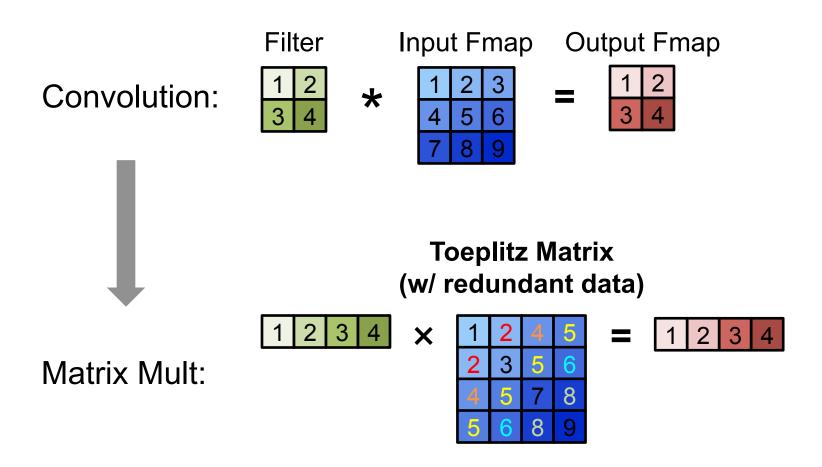

Data is repeated

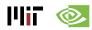

Multiple Channels and Filters

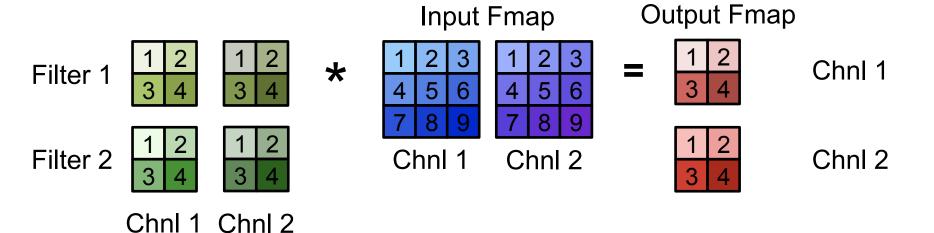

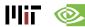

Multiple Channels and Filters

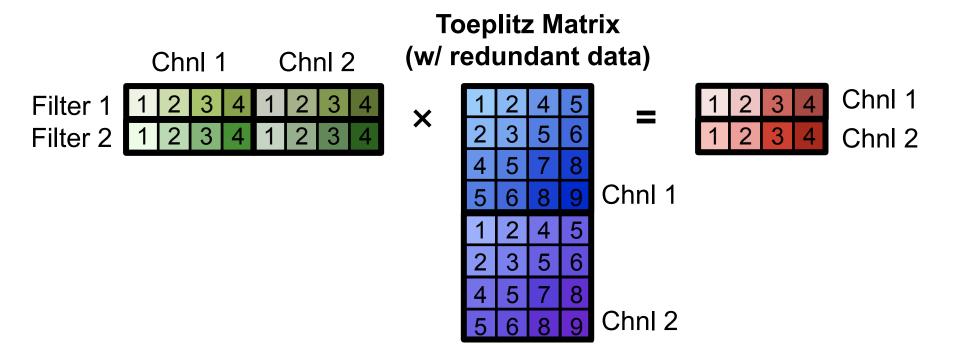

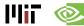

# **Computational Transforms**

# **Computation Transformations**

- Goal: Bitwise same result, but reduce number of operations
- Focuses mostly on compute

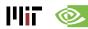

# Gauss's Multiplication Algorithm

$$(a+bi)(c+di)=(ac-bd)+(bc+ad)i.$$
4 multiplications + 3 additions

$$k_1 = c \cdot (a + b)$$

$$k_2 = a \cdot (d - c)$$

$$k_3 = b \cdot (c + d)$$

Real part = 
$$k_1 - k_3$$

Imaginary part =  $k_1 + k_2$ .

3 multiplications + 5 additions

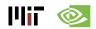

### Strassen

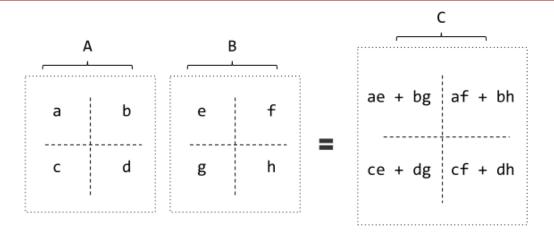

8 multiplications + 4 additions

$$\begin{array}{lll} P1 = a(f-h) & P5 = (a+d)(e+h) \\ P2 = (a+b)h & P6 = (b-d)(g+h) \\ P3 = (c+d)e & P7 = (a-c)(e+f) \end{array} \quad AB = \begin{bmatrix} & & & & & & & & & & & \\ & P5 + P4 - P2 + P6 & & & & & \\ & P3 + P4 & & P1 + P5 - P3 - P7 \end{bmatrix}$$

7 multiplications + 18 additions

7 multiplications + 13 additions (for constant B matrix – weights)

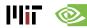

### Strassen

 Reduce the complexity of matrix multiplication from Θ(N³) to Θ(N².807) by reducing multiplication

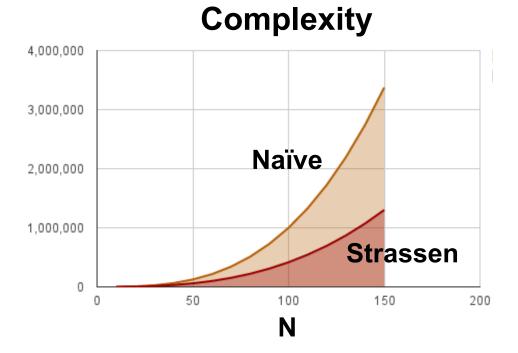

Comes at the price of reduced numerical stability and requires significantly more memory

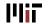

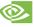

# Winograd 1D - F(2,3)

- Targeting convolutions instead of matrix multiply
- Notation: F(size of output, filter size)

$$F(2,3) = egin{bmatrix} d_0 & d_1 & d_2 \ d_1 & d_2 & d_3 \end{bmatrix} egin{bmatrix} g_0 \ g_1 \ g_2 \end{bmatrix}$$

6 multiplications + 4 additions

$$m_1 = (d_0 - d_2)g_0 \qquad m_2 = (d_1 + d_2) rac{g_0 + g_1 + g_2}{2} \ m_4 = (d_1 - d_3)g_2 \qquad m_3 = (d_2 - d_1) rac{g_0 - g_1 + g_2}{2}$$

4 multiplications + 12 additions + 2 shifts

4 multiplications + 8 additions (for constant weights)

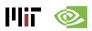

# Winograd 2D - F(2x2, 3x3)

1D Winograd is nested to make 2D Winograd

Filter

 $\begin{array}{c|cccc} g_{00} & g_{01} & g_{02} \\ g_{10} & g_{11} & g_{12} \\ g_{20} & g_{21} & g_{22} \\ \end{array}$ 

Input Fmap

| d <sub>00</sub> | d <sub>01</sub> | d <sub>02</sub> | d <sub>03</sub> |
|-----------------|-----------------|-----------------|-----------------|
| d <sub>10</sub> | d <sub>11</sub> | d <sub>12</sub> | d <sub>13</sub> |
| d <sub>20</sub> | d <sub>21</sub> | d <sub>22</sub> | d <sub>23</sub> |
| d <sub>30</sub> | d <sub>31</sub> | d <sub>32</sub> | d <sub>33</sub> |

Output Fmap

| y <sub>00</sub> | y <sub>01</sub> |  |
|-----------------|-----------------|--|
| y <sub>10</sub> | y <sub>11</sub> |  |

**Original**: 36 multiplications

\*

Winograd: 16 multiplications → 2.25 times reduction

# Winograd Halos

 Winograd works on a small region of output at a time, and therefore uses inputs repeatedly

Filter

g<sub>00</sub> g<sub>01</sub> g<sub>02</sub>
g<sub>10</sub> g<sub>11</sub> g<sub>12</sub>
g<sub>20</sub> g<sub>21</sub> g<sub>22</sub>

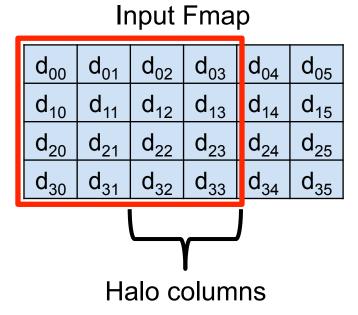

**Output Fmap** 

| y <sub>00</sub>        | y <sub>01</sub> | y <sub>02</sub> | y <sub>03</sub> |
|------------------------|-----------------|-----------------|-----------------|
| <b>y</b> <sub>10</sub> | y <sub>11</sub> | y <sub>12</sub> | y <sub>12</sub> |

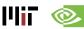

## Winograd Performance Varies

#### Optimal convolution algorithm depends on convolution layer dimensions

Winograd speedup over GEMM-based convolution (VGG-E layers, N=1)

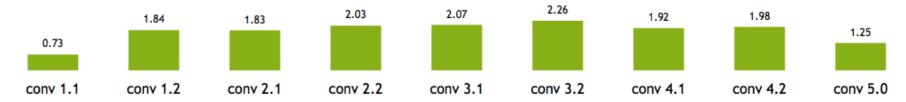

Meta-parameters (data layouts, texture memory) afford higher performance

Using texture memory for convolutions: 13% inference speedup (GoogLeNet, batch size 1)

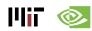

# **Winograd Summary**

Winograd is an optimized computation for convolutions

- It can significantly reduce multiplies
  - For example, for 3x3 filter by 2.25X
- But, each filter size is a different computation.

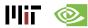

# Winograd as a Transform

$$B^{T} = \begin{bmatrix} 1 & 0 & -1 & 0 \\ 0 & 1 & 1 & 0 \\ 0 & -1 & 1 & 0 \\ 0 & 1 & 0 & -1 \end{bmatrix}$$

$$G = \begin{bmatrix} 1 & 0 & 0 \\ \frac{1}{2} & -\frac{1}{2} & \frac{1}{2} \\ \frac{1}{2} & 0 & 1 \end{bmatrix}$$

$$A^{T} = \begin{bmatrix} 1 & 1 & 1 & 0 \\ 0 & 1 & -1 & -1 \end{bmatrix}$$

$$filter \quad g = \begin{bmatrix} g_{0} & g_{1} & g_{2} \end{bmatrix}^{T}$$

$$input \quad d = \begin{bmatrix} d_{0} & d_{1} & d_{2} & d_{3} \end{bmatrix}^{T}$$

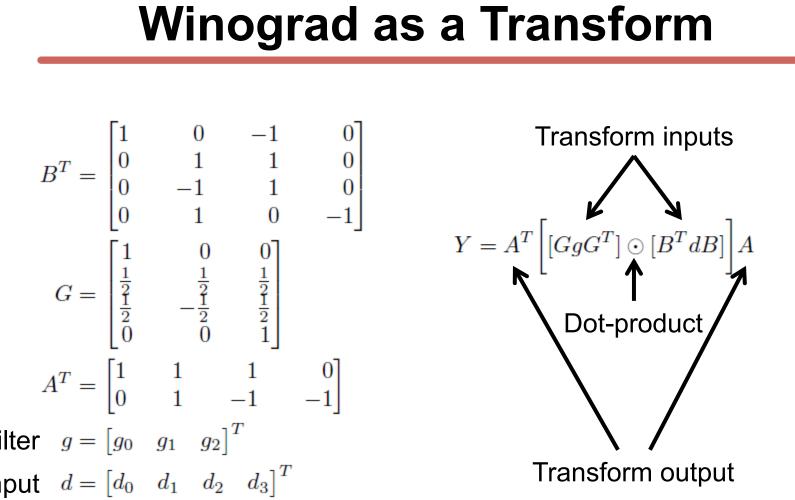

GgG<sup>T</sup> can be precomputed

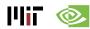

# **FFT Flow**

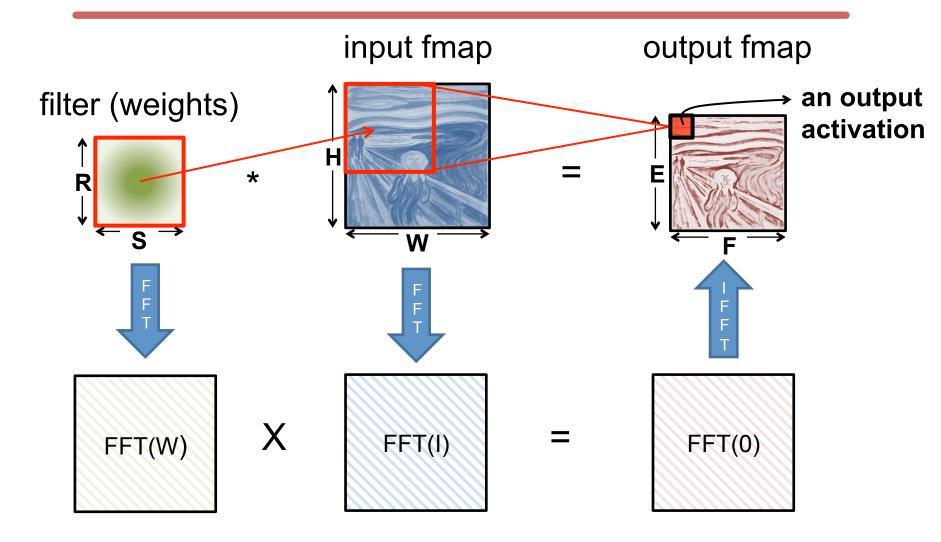

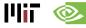

### **FFT Overview**

 Convert filter and input to frequency domain to make convolution a simple multiply then convert back to time domain.

 Convert direct convolution O(N<sub>o</sub><sup>2</sup>N<sub>f</sub><sup>2</sup>) computation to O(N<sub>o</sub><sup>2</sup>log<sub>2</sub>N<sub>o</sub>)

 So note that computational benefit of FFT decreases with decreasing size of filter

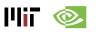

### **FFT Costs**

- Input and Filter matrices are '0-completed',
  - i.e., expanded to size E+R-1 x F+S-1
- Frequency domain matrices are same dimensions as input, but complex.
- FFT often reduces computation, but requires much more memory space and bandwidth

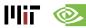

# **Optimization opportunities**

- FFT of real matrix is symmetric allowing one to save ½ the computes
- Filters can be pre-computed and stored, but convolutional filter in frequency domain is much larger than in time domain
- Can reuse frequency domain version of input for creating different output channels to avoid FFT re-computations

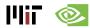

# cuDNN: Speed up with Transformations

#### 60x Faster Training in 3 Years

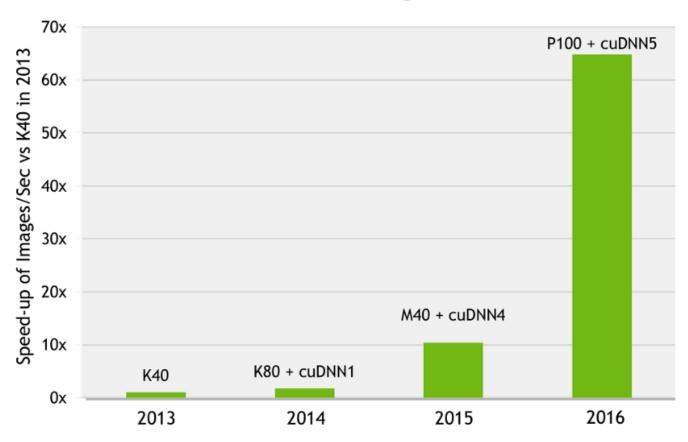

AlexNet training throughput on:

CPU: 1x E5-2680v3 12 Core 2.5GHz. 128GB System Memory, Ubuntu 14.04

M40 bar: 8x M40 GPUs in a node, P100: 8x P100 NVLink-enabled

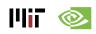

# DNN Accelerator Architectures

### CICS/MTL Tutorial (2017)

Website: <a href="http://eyeriss.mit.edu/tutorial.html">http://eyeriss.mit.edu/tutorial.html</a>

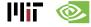

# **Highly-Parallel Compute Paradigms**

Temporal Architecture (SIMD/SIMT)

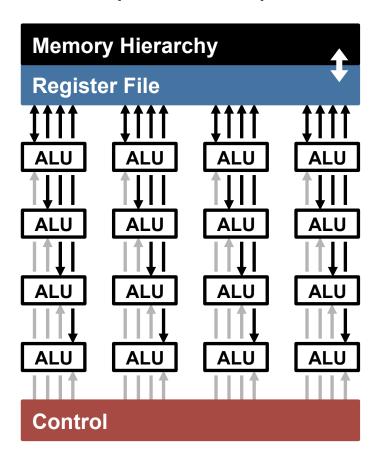

Spatial Architecture (Dataflow Processing)

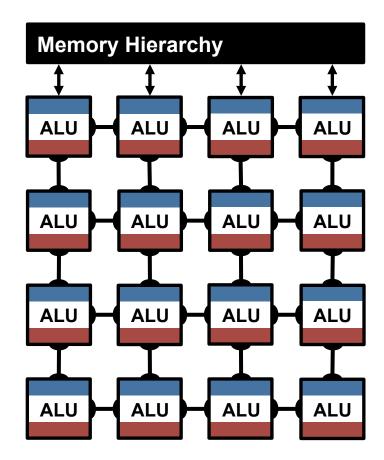

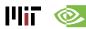

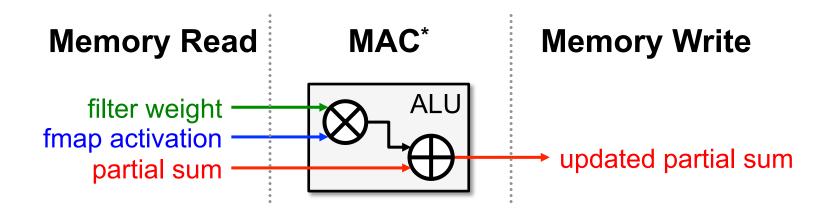

\* multiply-and-accumulate

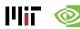

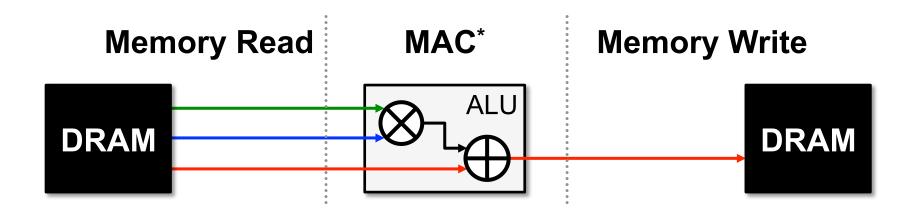

Worst Case: all memory R/W are **DRAM** accesses

• Example: AlexNet [NIPS 2012] has **724M** MACs

→ 2896M DRAM accesses required

\* multiply-and-accumulate

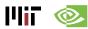

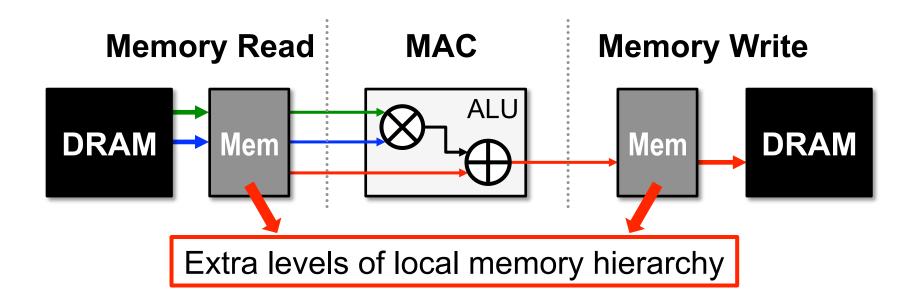

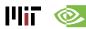

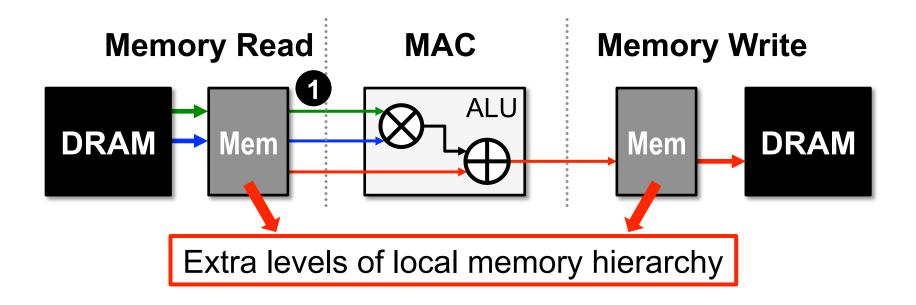

Opportunities: 1 data reuse

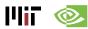

# Types of Data Reuse in DNN

#### **Convolutional Reuse**

CONV layers only (sliding window)

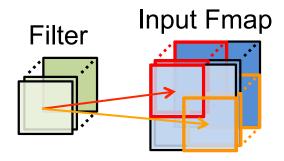

Reuse: Activations

Filter weights

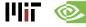

# Types of Data Reuse in DNN

#### **Convolutional Reuse**

CONV layers only (sliding window)

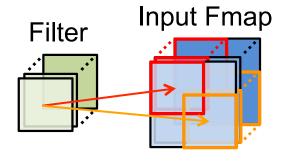

Reuse: Activations
Filter weights

#### Fmap Reuse

CONV and FC layers

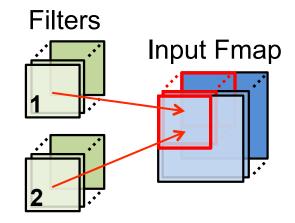

Reuse: Activations

# Types of Data Reuse in DNN

#### **Convolutional Reuse**

CONV layers only (sliding window)

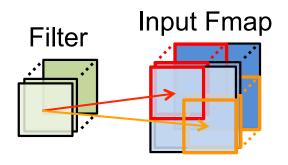

Reuse: Activations
Filter weights

#### Fmap Reuse

CONV and FC layers

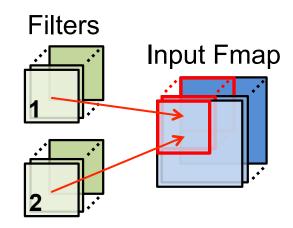

Reuse: Activations

#### Filter Reuse

CONV and FC layers (batch size > 1)

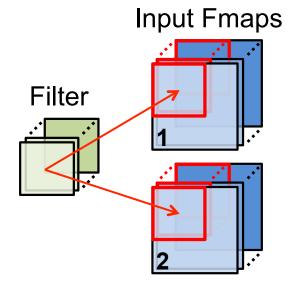

Reuse: Filter weights

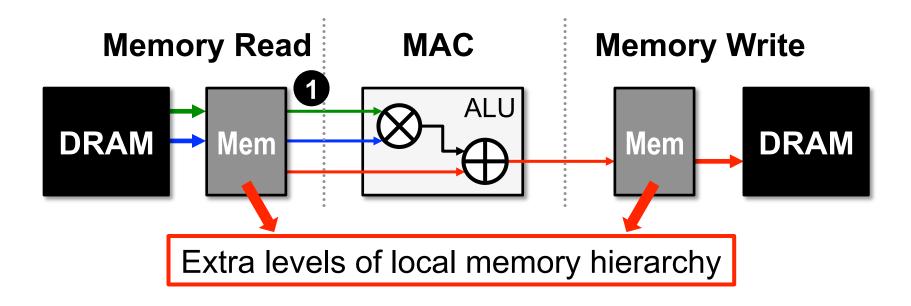

Opportunities: 1 data reuse

1 Can reduce DRAM reads of filter/fmap by up to 500×\*\*

\*\* AlexNet CONV layers

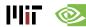

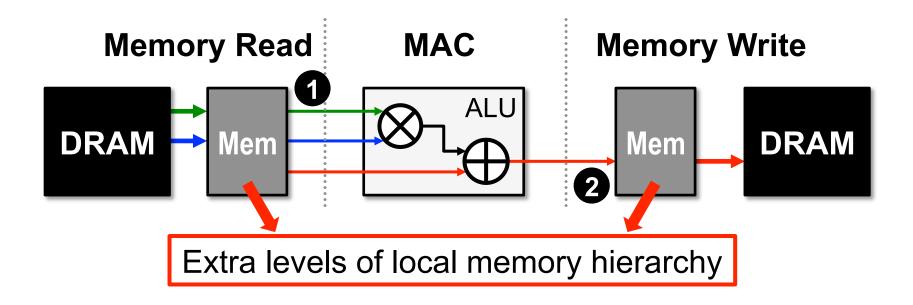

- Opportunities: 1 data reuse 2 local accumulation
  - 1 Can reduce DRAM reads of filter/fmap by up to 500×
  - Partial sum accumulation does NOT have to access DRAM

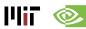

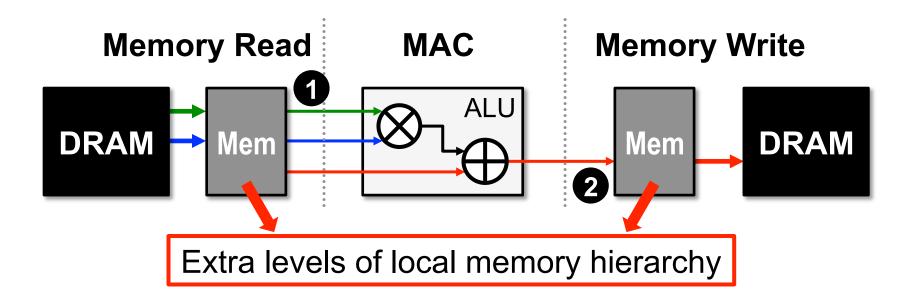

- Opportunities: 1 data reuse 2 local accumulation
  - 1 Can reduce DRAM reads of filter/fmap by up to 500×
  - Partial sum accumulation does NOT have to access DRAM
  - Example: DRAM access in AlexNet can be reduced from 2896M to 61M (best case)

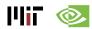

# **Spatial Architecture for DNN**

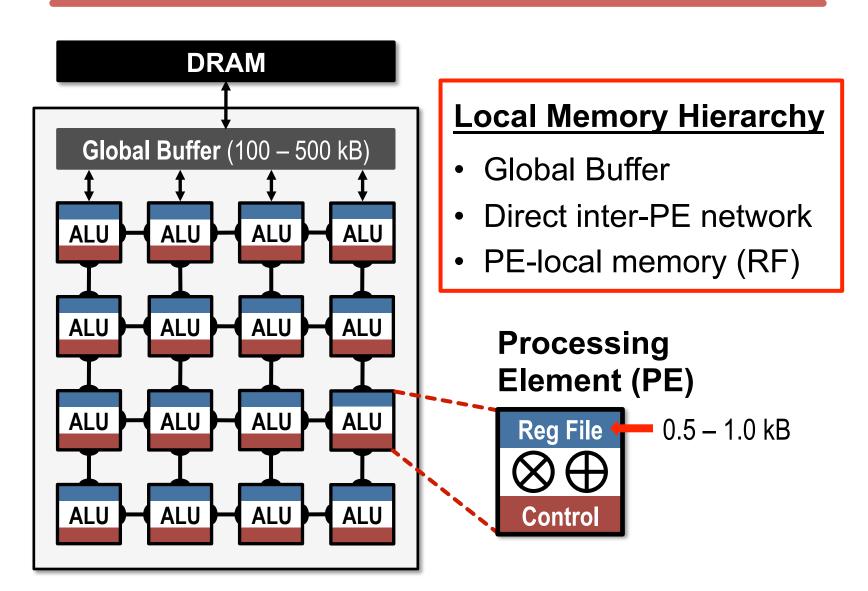

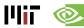

### **Low-Cost Local Data Access**

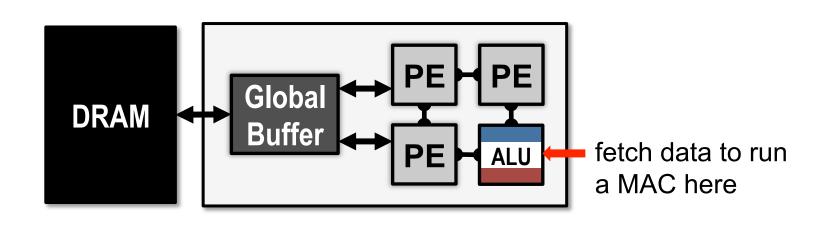

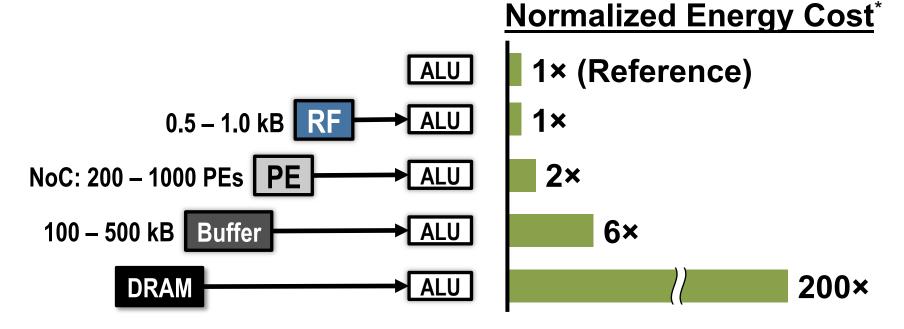

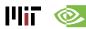

### **Low-Cost Local Data Access**

How to exploit **1** data reuse and **2** local accumulation with *limited* low-cost local storage?

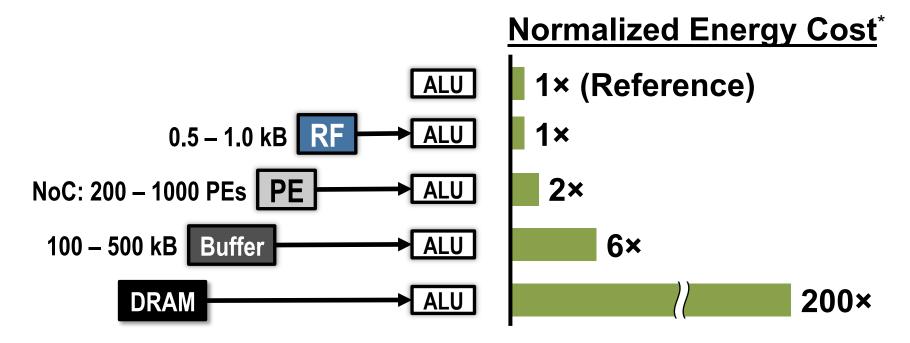

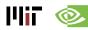

### **Low-Cost Local Data Access**

How to exploit **1** data reuse and **2** local accumulation with *limited* low-cost local storage?

specialized processing dataflow required!

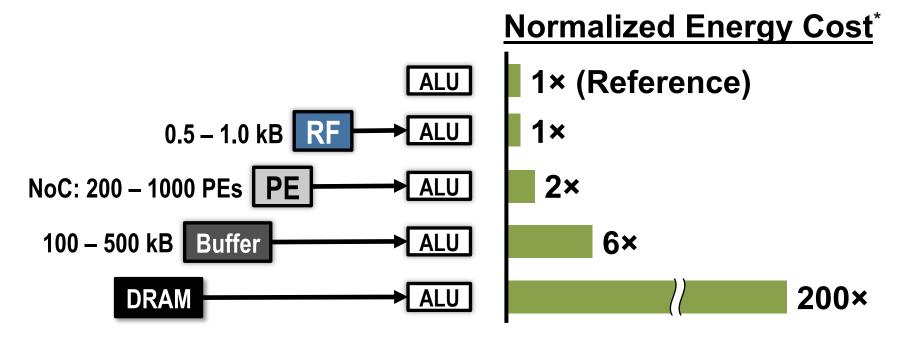

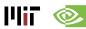

# **Dataflow Taxonomy**

- Weight Stationary (WS)
- Output Stationary (OS)
- No Local Reuse (NLR)

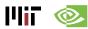

# Weight Stationary (WS)

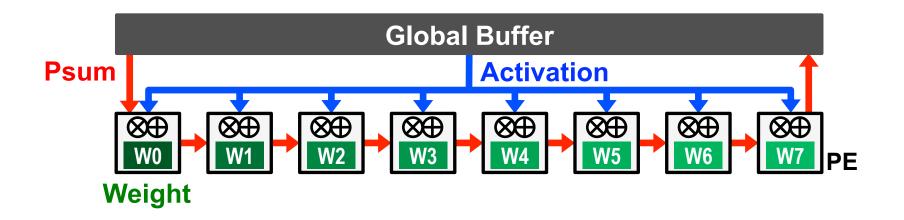

- Minimize weight read energy consumption
  - maximize convolutional and filter reuse of weights
- Broadcast activations and accumulate psums spatially across the PE array.

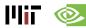

# WS Example: nn-X (NeuFlow)

#### A 3×3 2D Convolution Engine

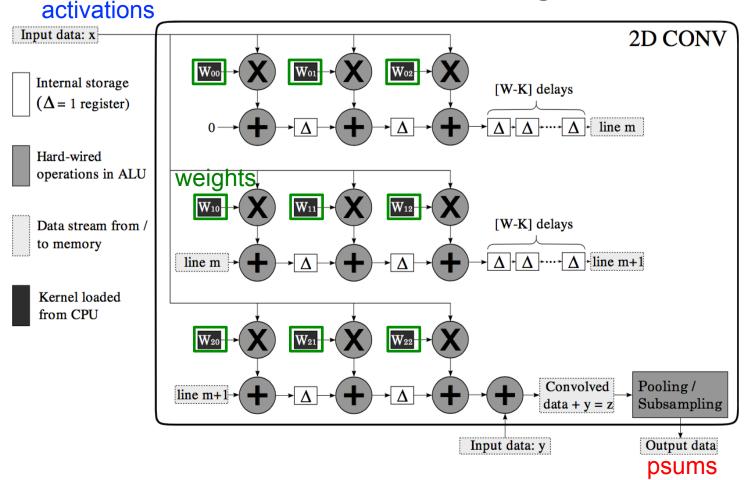

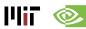

# **Output Stationary (OS)**

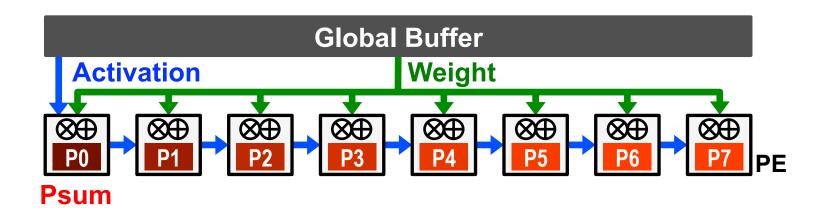

- Minimize partial sum R/W energy consumption
  - maximize local accumulation
- Broadcast/Multicast filter weights and reuse activations spatially across the PE array

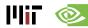

# OS Example: ShiDianNao

#### **Top-Level Architecture**

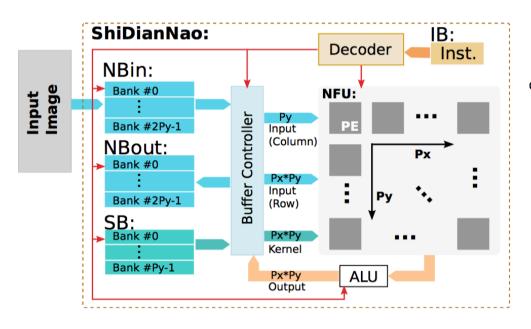

#### **PE Architecture**

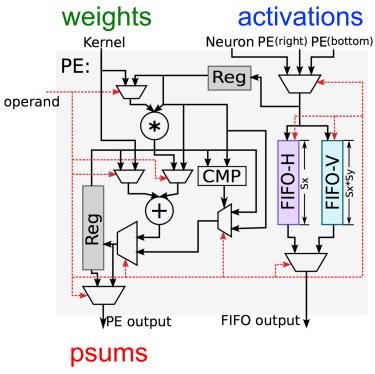

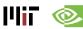

# No Local Reuse (NLR)

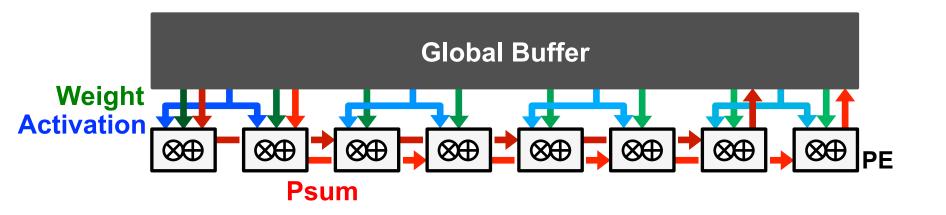

- Use a large global buffer as shared storage
  - Reduce **DRAM** access energy consumption
- Multicast activations, single-cast weights, and accumulate psums spatially across the PE array

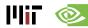

# **NLR Example: UCLA**

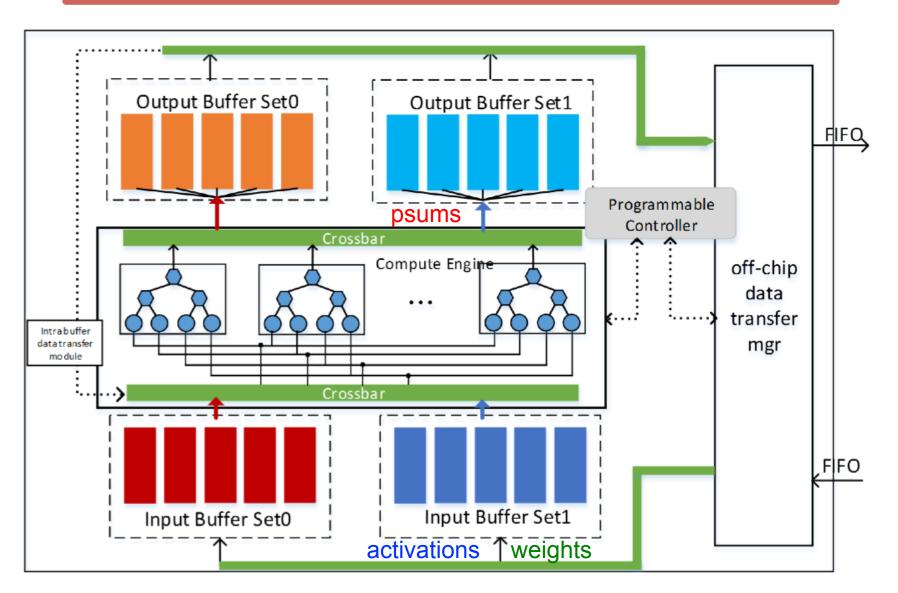

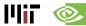

## **Taxonomy: More Examples**

Weight Stationary (WS)

[Chakradhar, ISCA 2010] [nn-X (NeuFlow), CVPRW 2014] [Park, ISSCC 2015] [ISAAC, ISCA 2016] [PRIME, ISCA 2016]

Output Stationary (OS)

[Peemen, ICCD 2013] [ShiDianNao, ISCA 2015] [Gupta, ICML 2015] [Moons, VLSI 2016]

No Local Reuse (NLR)

[DianNao, ASPLOS 2014] [DaDianNao, MICRO 2014] [Zhang, FPGA 2015]

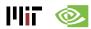

## **Energy Efficiency Comparison**

Same total area

- 256 PEs
- AlexNet CONV layers Batch size = 16

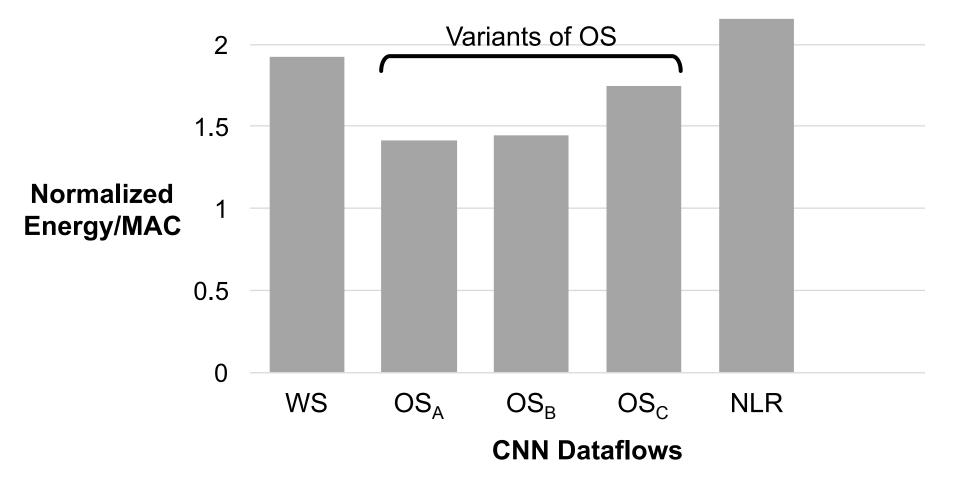

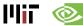

## **Energy Efficiency Comparison**

Same total area

- 256 PEs
- AlexNet CONV layers
  - Batch size = 16

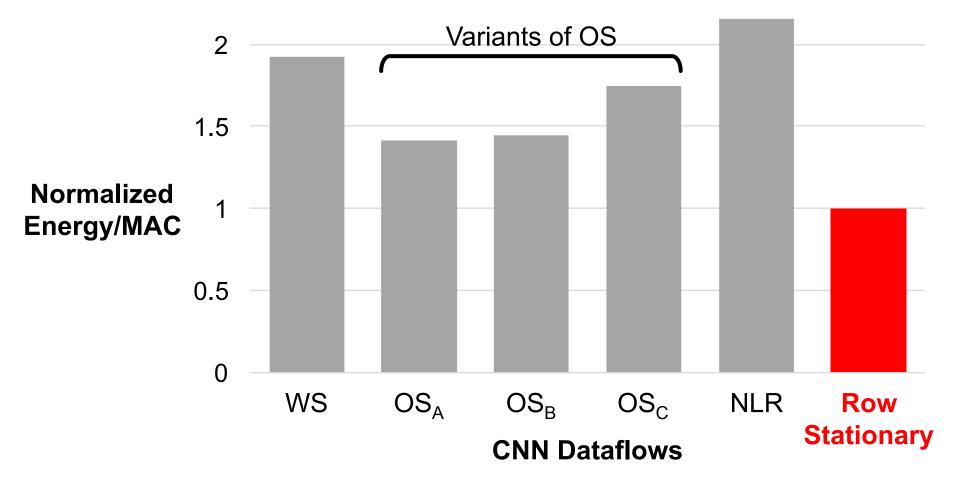

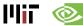

# Energy-Efficient Dataflow: Row Stationary (RS)

- Maximize reuse and accumulation at RF
- Optimize for overall energy efficiency instead for only a certain data type

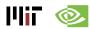

### Row Stationary: Energy-efficient Dataflow

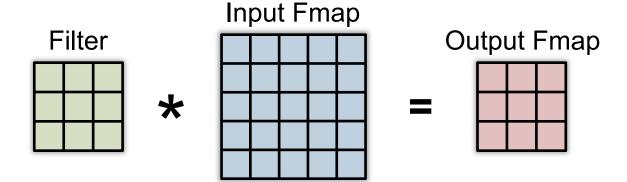

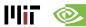

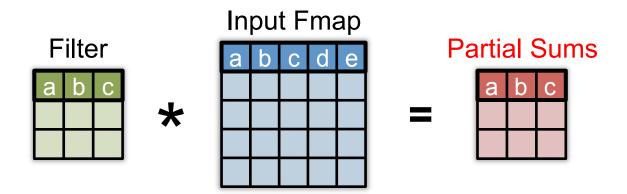

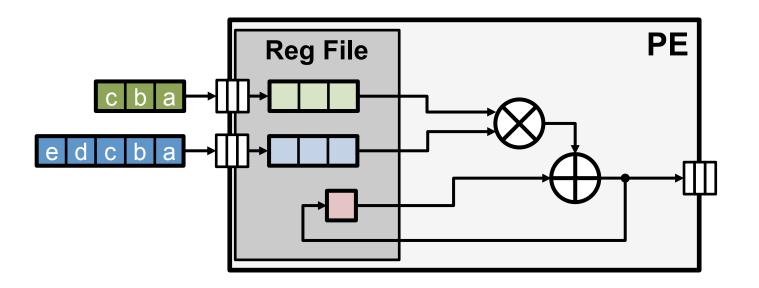

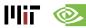

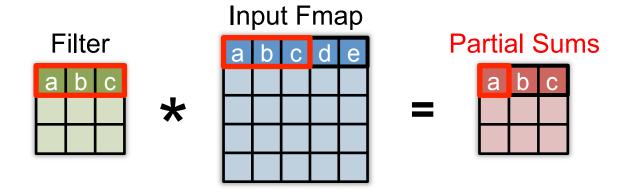

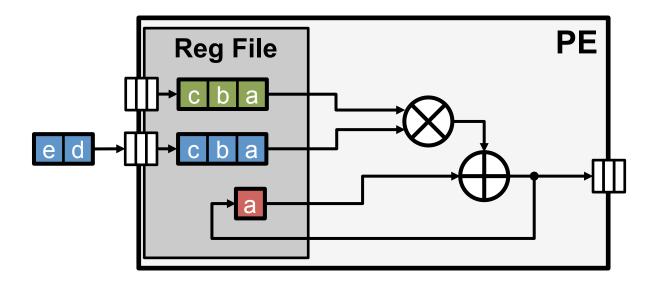

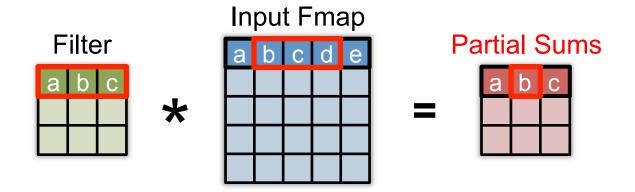

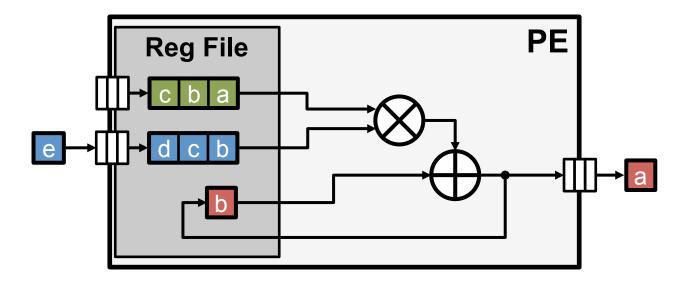

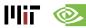

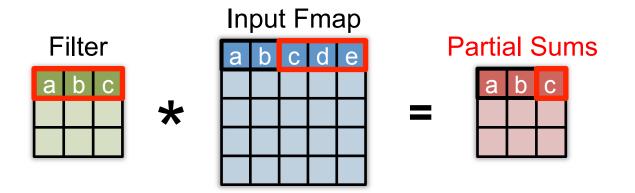

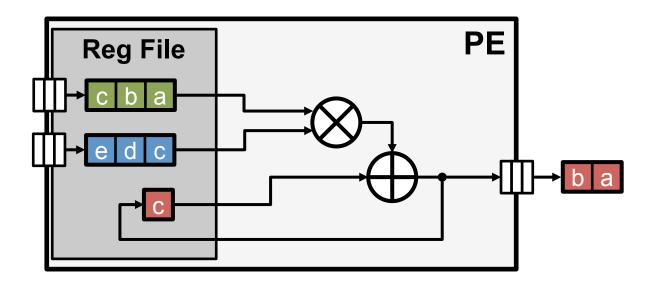

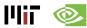

- Maximize row convolutional reuse in RF
  - Keep a filter row and fmap sliding window in RF
- Maximize row psum accumulation in RF

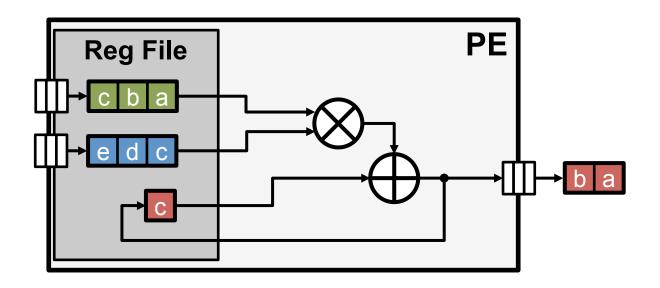

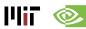

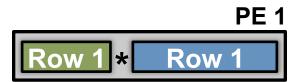

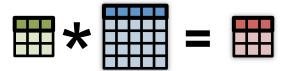

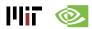

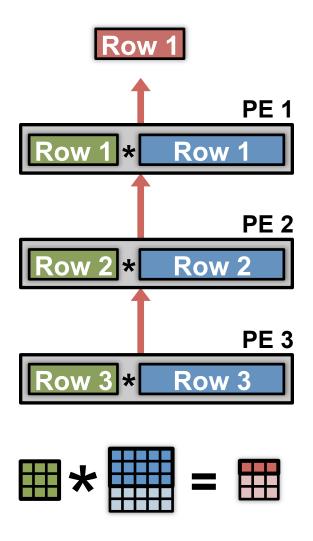

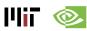

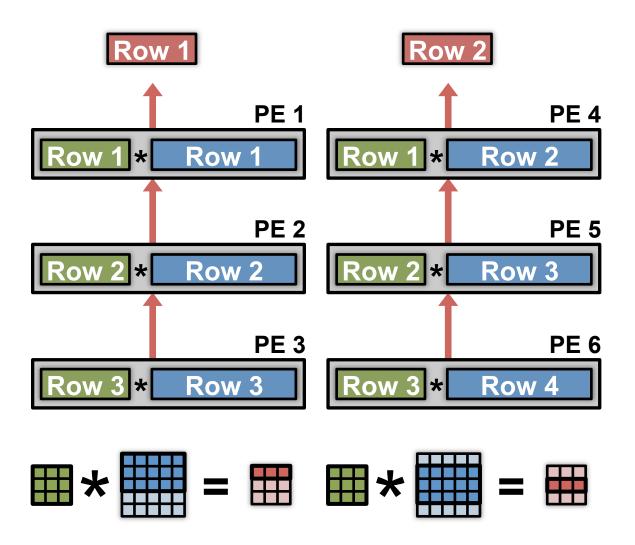

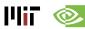

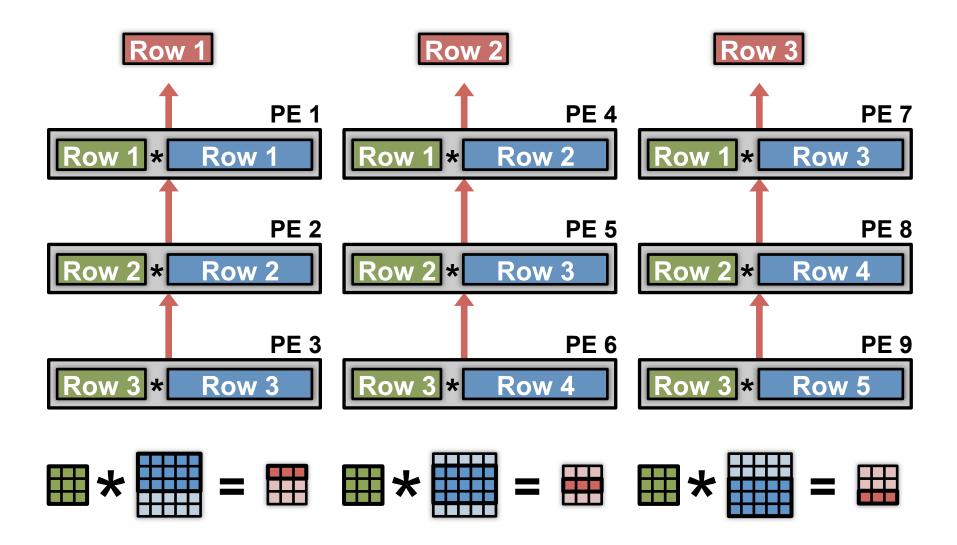

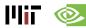

### **Convolutional Reuse Maximized**

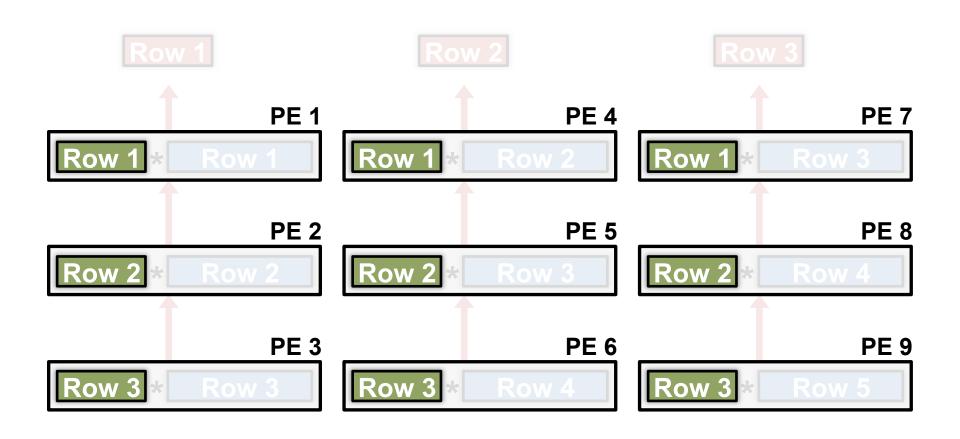

Filter rows are reused across PEs horizontally

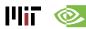

### **Convolutional Reuse Maximized**

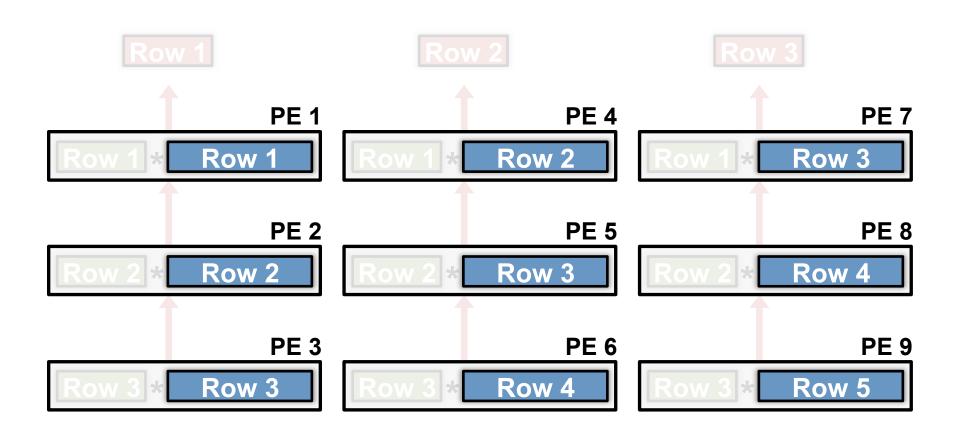

Fmap rows are reused across PEs diagonally

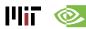

## Maximize 2D Accumulation in PE Array

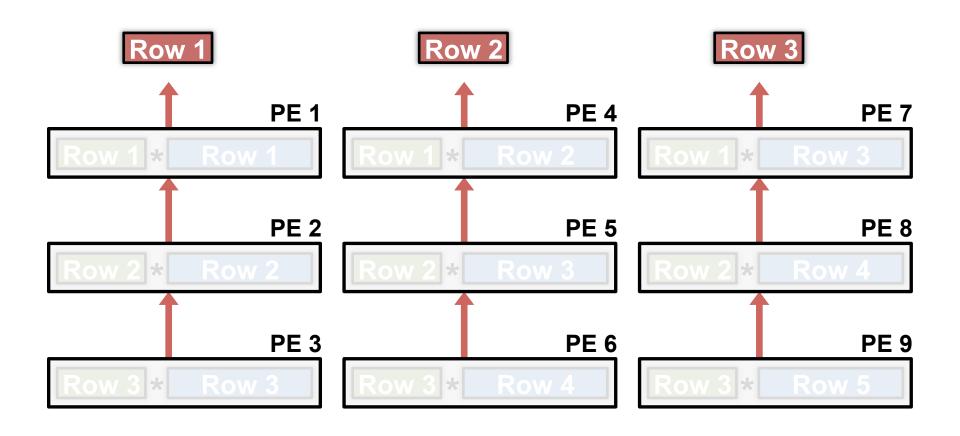

Partial sums accumulate across PEs vertically

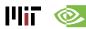

## **Dimensions Beyond 2D Convolution**

- 1 Multiple Fmaps 2 Multiple Filters 3 Multiple Channels

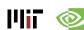

#### Filter Reuse in PE

Multiple Fmaps

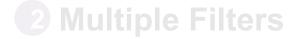

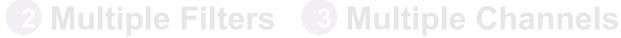

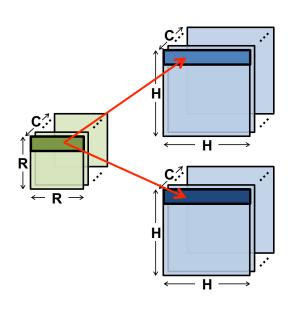

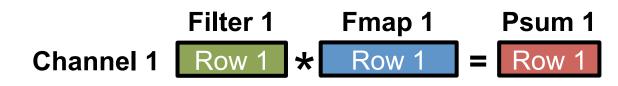

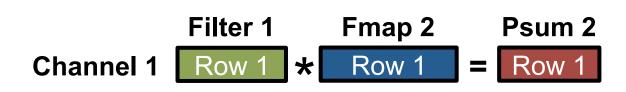

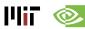

#### Filter Reuse in PE

**1** Multiple Fmaps

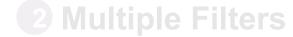

2 Multiple Filters 3 Multiple Channels

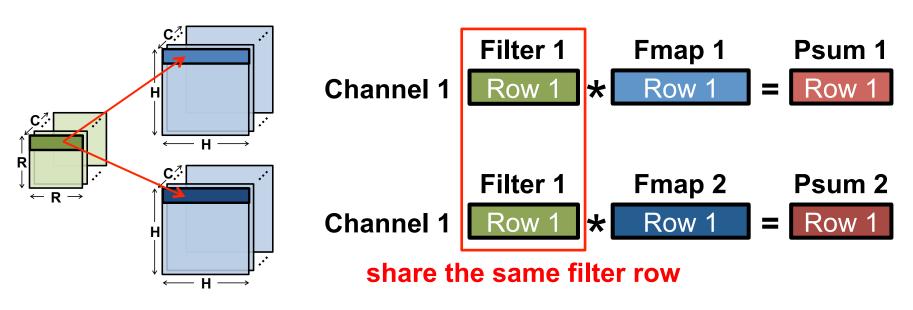

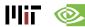

#### Filter Reuse in PE

1 Multiple Fmaps

2 Multiple Filters 3 Multiple Channels

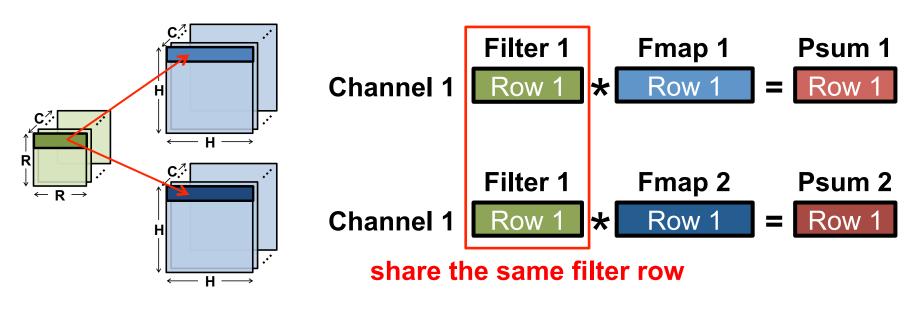

Processing in PE: concatenate fmap rows

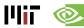

## **Fmap Reuse in PE**

- Multiple Fmaps 2 Multiple Filters 3 Multiple Channels

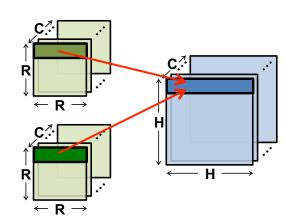

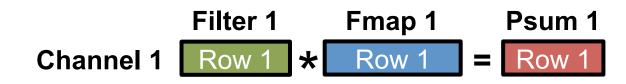

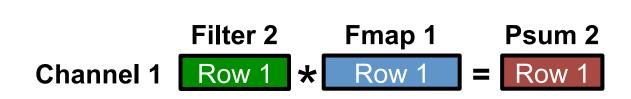

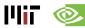

## Fmap Reuse in PE

- Multiple Fmaps 2 Multiple Filters 3 Multiple Channels

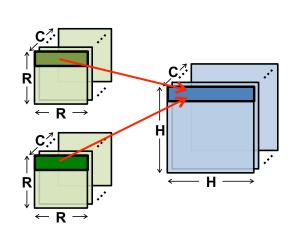

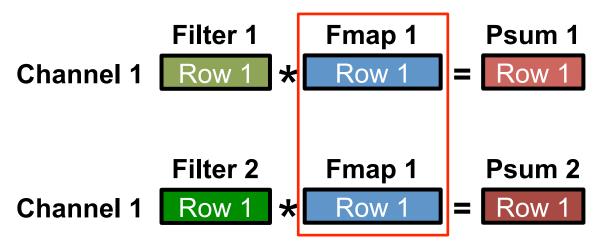

share the same fmap row

## **Fmap Reuse in PE**

- Multiple Fmaps 2 Multiple Filters 3 Multiple Channels

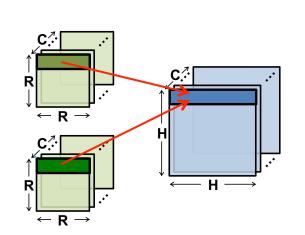

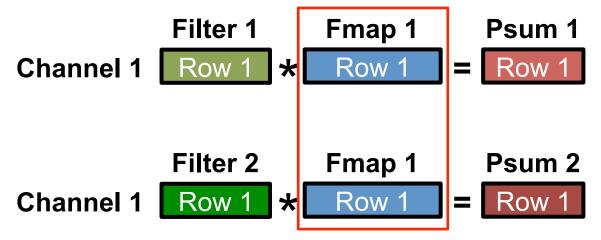

share the same fmap row

#### Processing in PE: interleave filter rows

**Filter 1 & 2** Fmap 1 Psum 1 & 2 Row 1 **Channel 1** \*

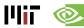

#### Channel Accumulation in PE

- Multiple Fmaps 2 Multiple Filters 3 Multiple Channels

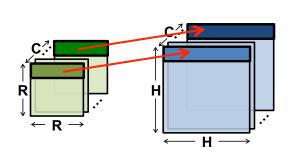

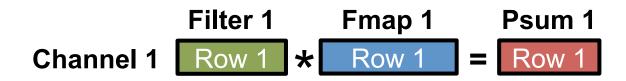

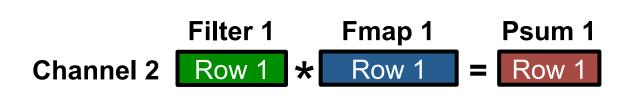

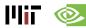

### Channel Accumulation in PE

- Multiple Fmaps 2 Multiple Filters 3 Multiple Channels

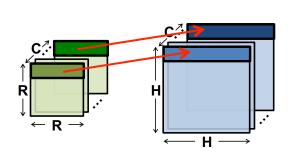

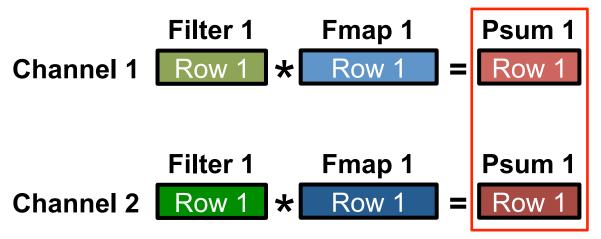

accumulate psums

### Channel Accumulation in PE

- Multiple Fmaps 2 Multiple Filters 3 Multiple Channels

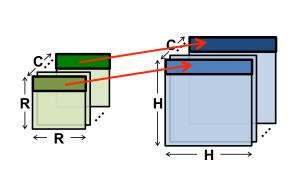

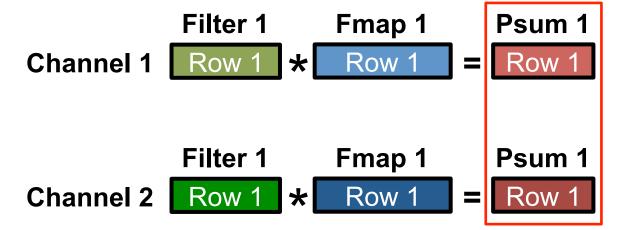

accumulate psums

Processing in PE: interleave channels

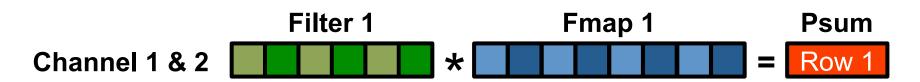

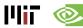

## **DNN Processing – The Full Picture**

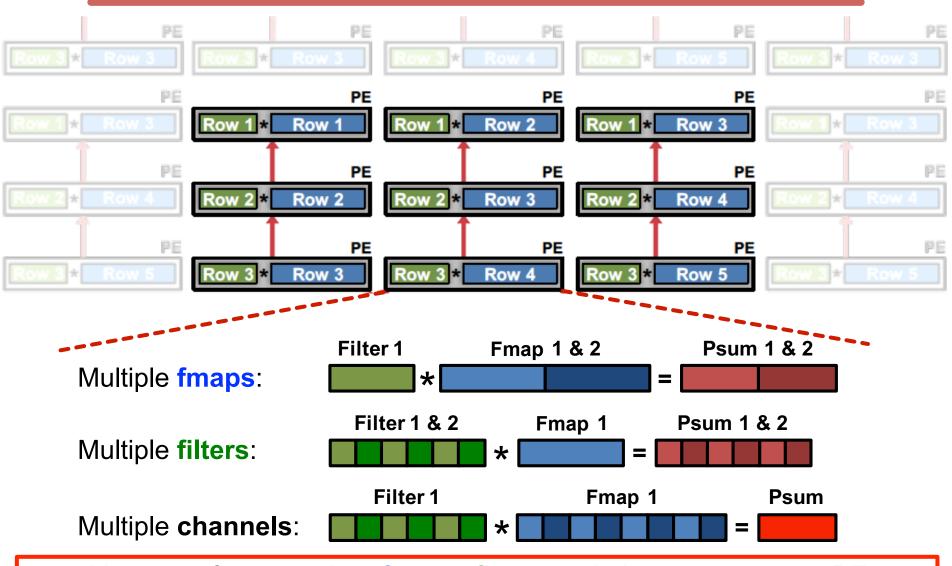

Map rows from **multiple fmaps**, **filters** and **channels** to same PE to exploit other forms of reuse and local accumulation

# **Optimal Mapping in Row Stationary**

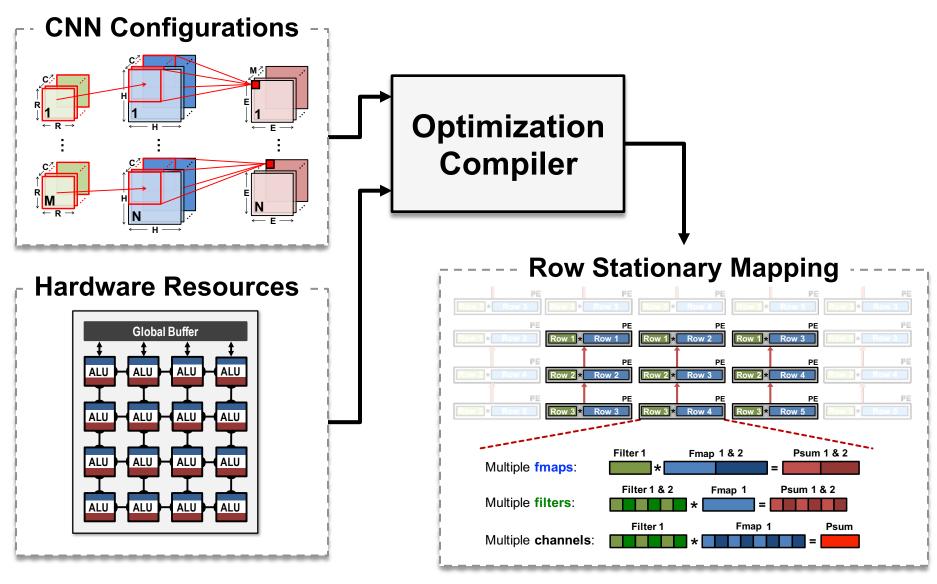

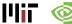

# **Dataflow Simulation Results**

#### **Evaluate Reuse in Different Dataflows**

#### Weight Stationary

Minimize movement of filter weights

#### Output Stationary

Minimize movement of partial sums

#### No Local Reuse

No PE local storage. Maximize global buffer size.

#### Row Stationary

#### **Evaluation Setup**

- same total area
- 256 PEs
- AlexNet
- batch size = 16

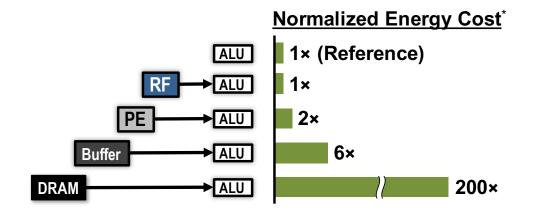

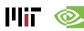

# **Variants of Output Stationary**

|                                        | OSA                      | OS <sub>B</sub>      | os <sub>c</sub>            |
|----------------------------------------|--------------------------|----------------------|----------------------------|
| Parallel<br>Output Region              | M                        | M                    | M ?                        |
| # Output Channels # Output Activations | Single<br>Multiple       | Multiple<br>Multiple | Multiple<br>Single         |
| Notes                                  | Targeting<br>CONV layers |                      | Targeting <b>FC</b> layers |

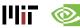

## **Dataflow Comparison: CONV Layers**

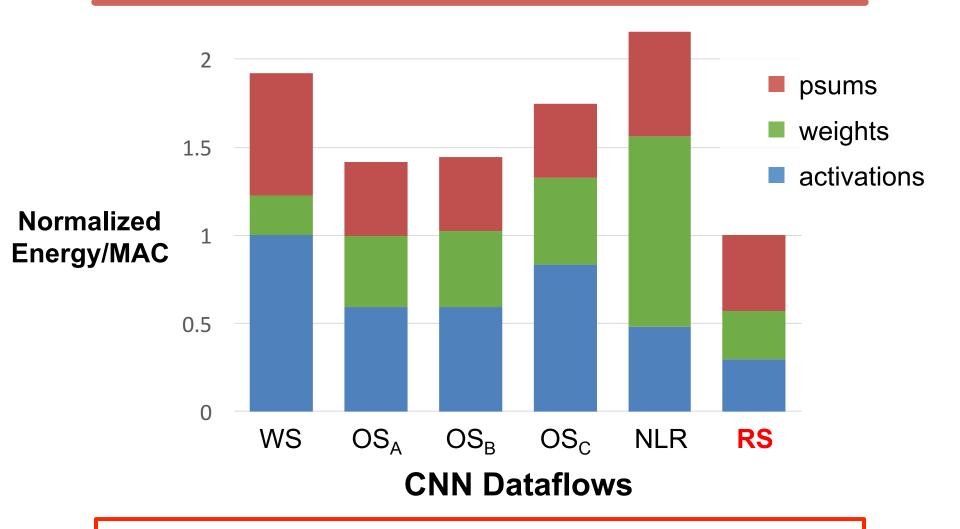

RS optimizes for the best **overall** energy efficiency

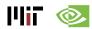

## **Dataflow Comparison: CONV Layers**

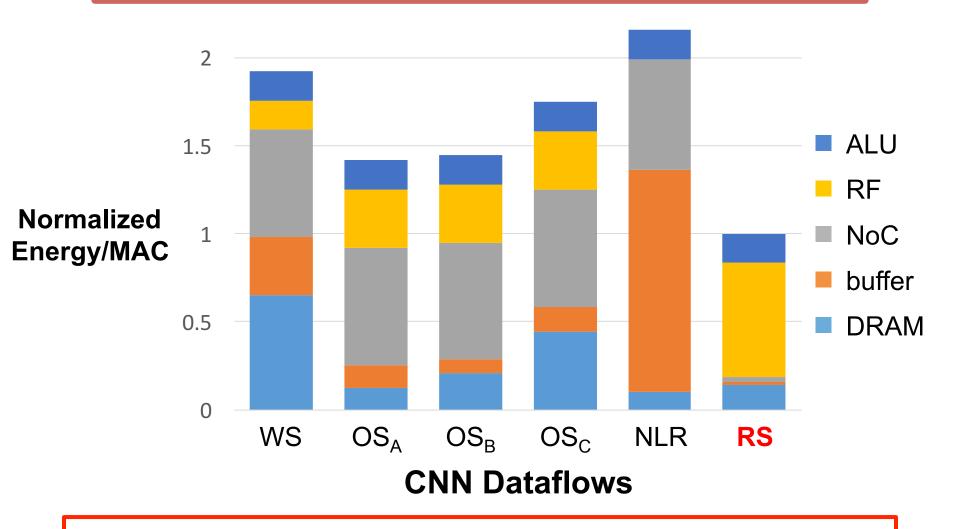

RS uses 1.4× – 2.5× lower energy than other dataflows

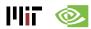

## **Dataflow Comparison: FC Layers**

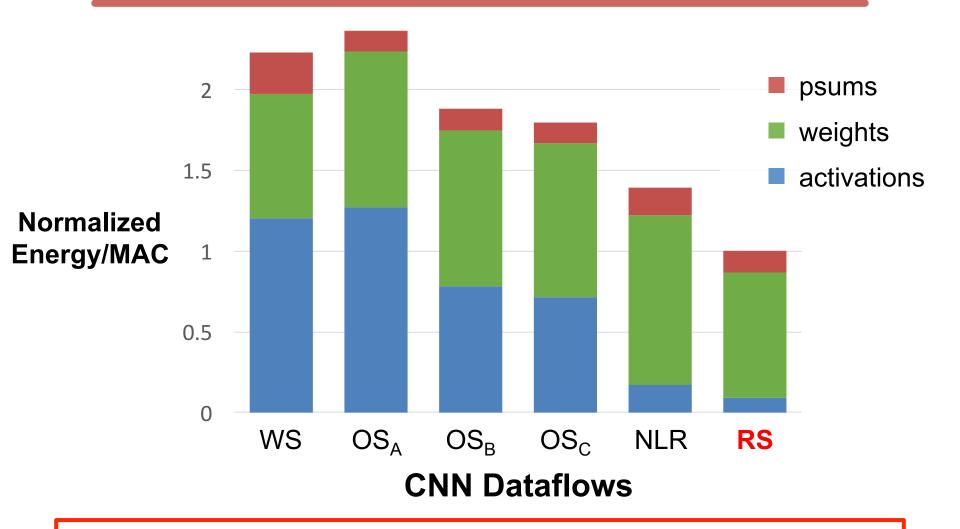

RS uses at least 1.3× lower energy than other dataflows

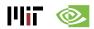

## Row Stationary: Layer Breakdown

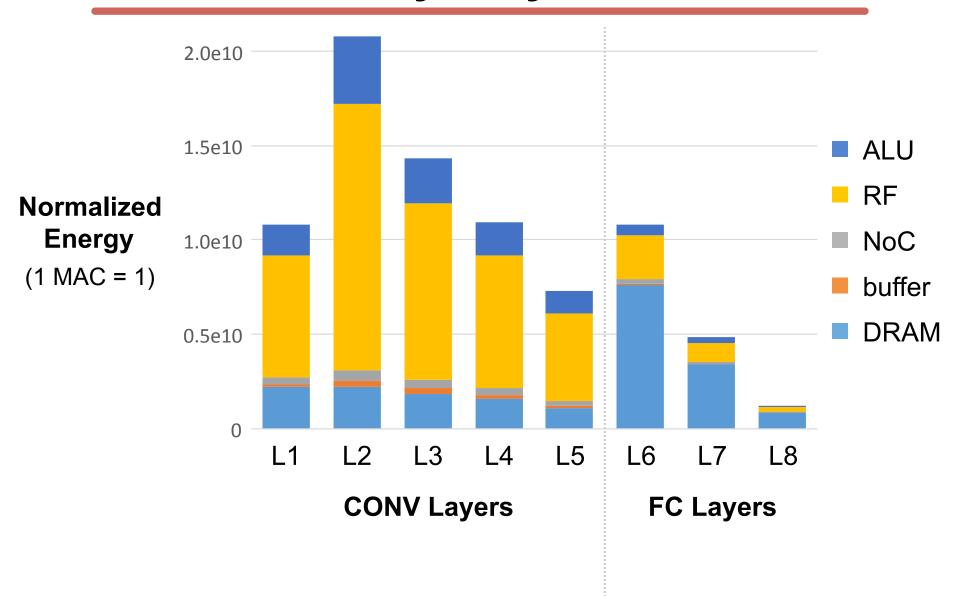

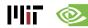

# Row Stationary: Layer Breakdown

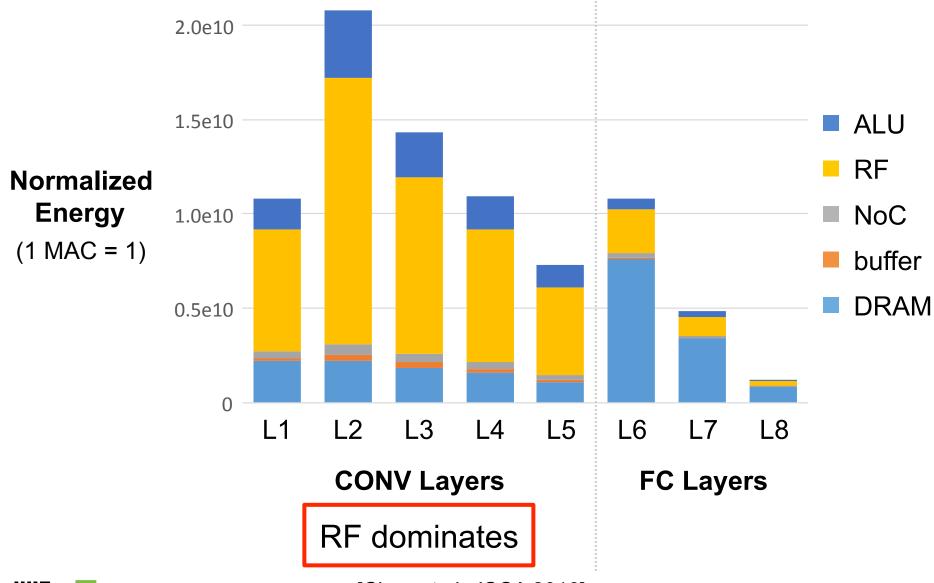

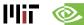

# Row Stationary: Layer Breakdown

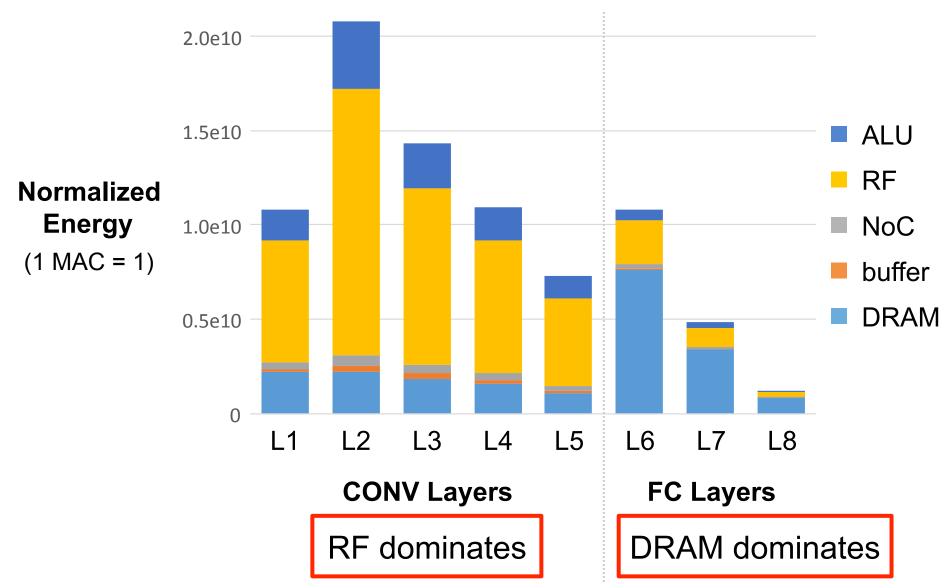

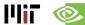

[Chen et al., ISCA 2016]

## Row Stationary: Layer Breakdown

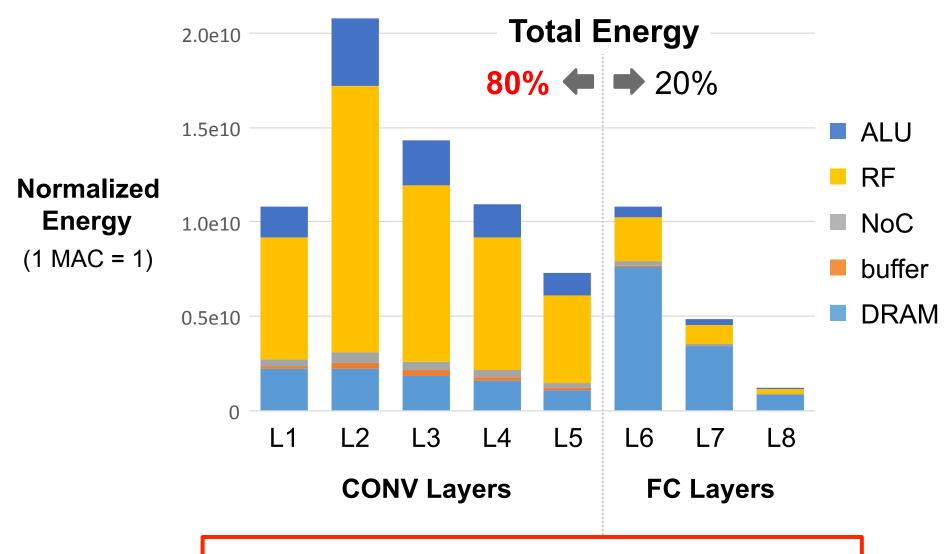

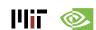

CONV layers dominate energy consumption!

# Hardware Architecture for RS Dataflow

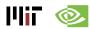

## **Eyeriss DNN Accelerator**

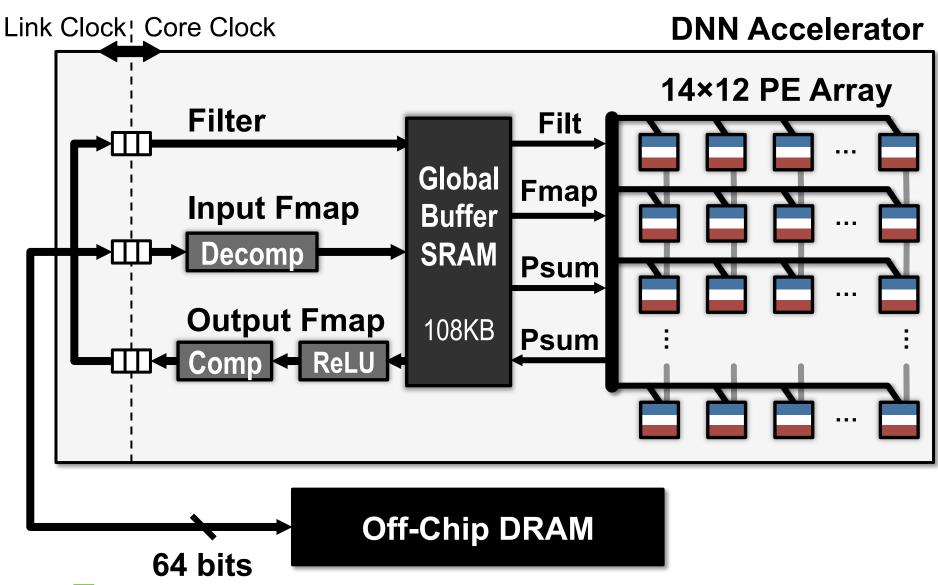

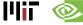

## **Data Delivery with On-Chip Network**

Link Clock;Core Clock

DCNN Accelerator

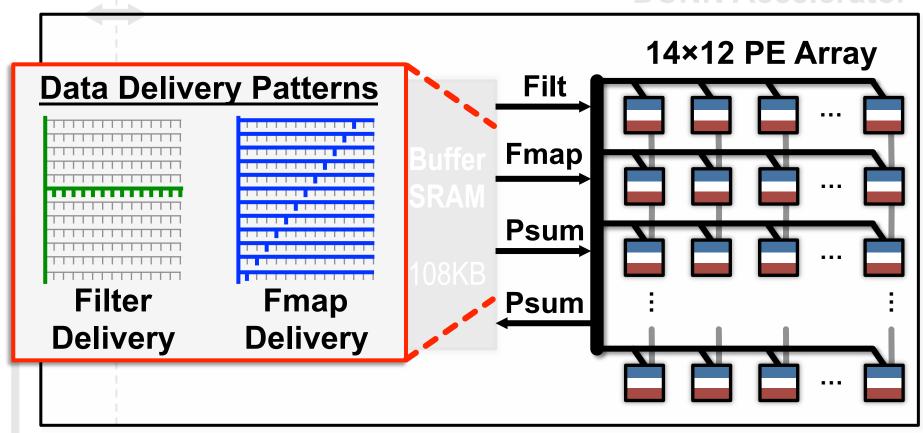

How to accommodate different shapes with fixed PE array?

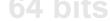

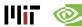

## Logical to Physical Mappings

## Replication

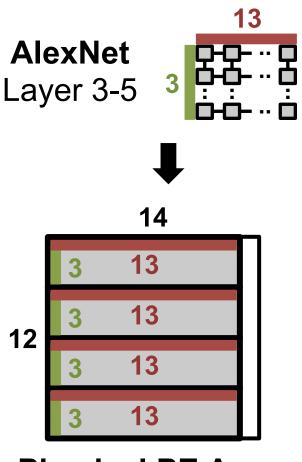

**Physical PE Array** 

# **Folding**

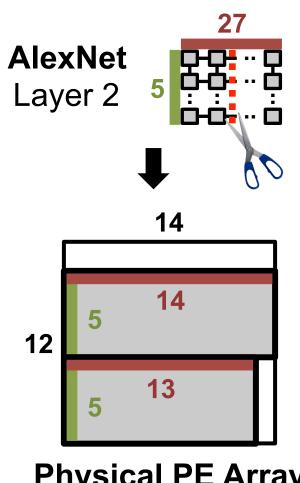

**Physical PE Array** 

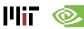

## Logical to Physical Mappings

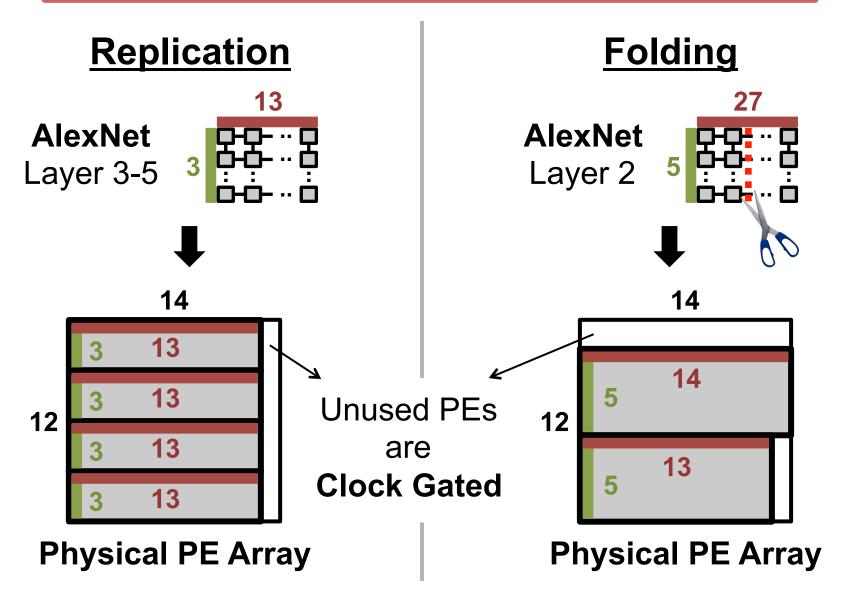

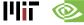

# **Data Delivery with On-Chip Network**

Link Clock;Core Clock

DCNN Accelerator

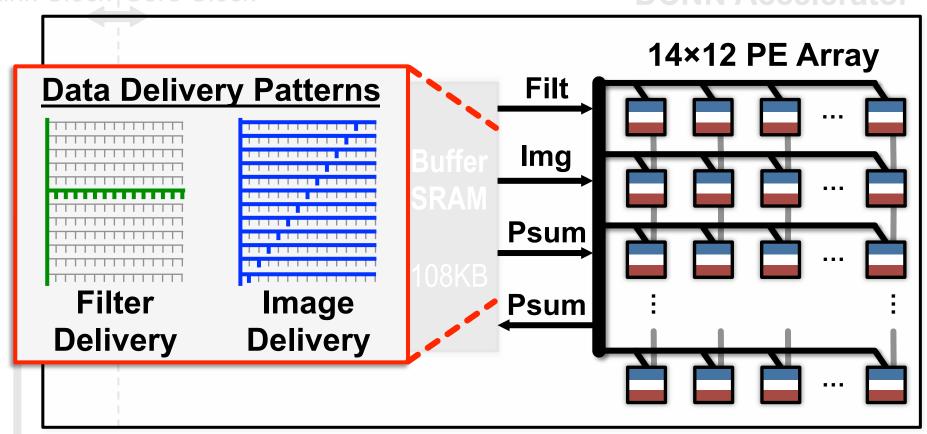

Compared to Broadcast, Multicast saves >80% of NoC energy

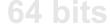

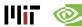

## **Chip Spec & Measurement Results**

| Technology                        | TSMC 65nm LP 1P9M                                                                                                    |  |
|-----------------------------------|----------------------------------------------------------------------------------------------------|--|
| On-Chip Buffer                    | 108 KB                                                                                                    |  |
| # of PEs                          | 168                                                                                                    |  |
| Scratch Pad / PE                  | 0.5 KB                                                                                                    |  |
| Core Frequency                    | 100 – 250 MHz                                                                                                    |  |
| Peak Performance 33.6 – 84.0 GOPS |                                                                                                    |  |
| Word Bit-width                    | 16-bit Fixed-Point                                                                                                    |  |
| Natively Supported<br>DNN Shapes  | Filter Width: 1 – 32 Filter Height: 1 – 12 Num. Filters: 1 – 1024 Num. Channels: 1 – 1024 Horz. Stride: 1–12 Vert. Stride: 1, 2, 4 |  |

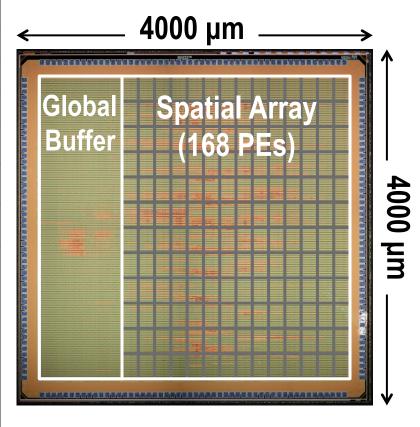

To support 2.66 GMACs [8 billion 16-bit inputs (**16GB**) and 2.7 billion outputs (**5.4GB**)], only requires **208.5MB** (buffer) and **15.4MB** (DRAM)

## **Summary of DNN Dataflows**

## Weight Stationary

- Minimize movement of filter weights
- Popular with processing-in-memory architectures

## Output Stationary

- Minimize movement of partial sums
- Different variants optimized for CONV or FC layers

#### No Local Reuse

No PE local storage → maximize global buffer size

## Row Stationary

- Adapt to the NN shape and hardware constraints
- Optimized for overall system energy efficiency

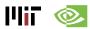

## **Fused Layer**

## Dataflow across multiple layers

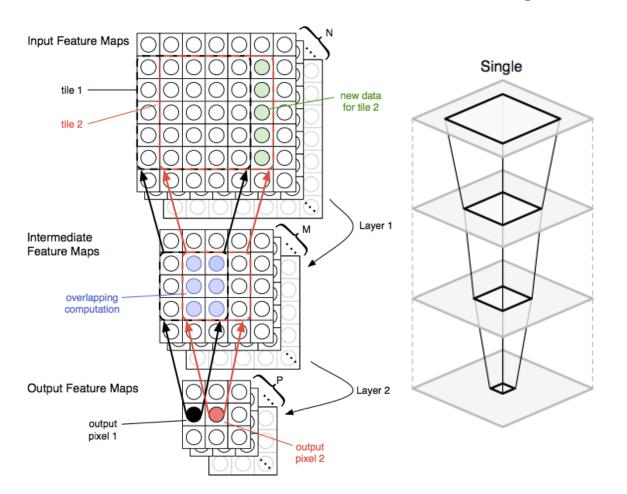

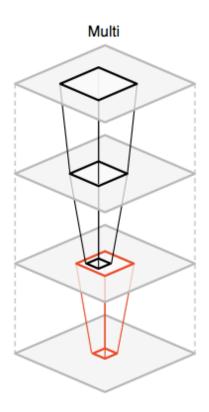

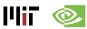

## **Metrics for DNN Hardware**

- Measure energy and DRAM access relative to number of non-zero MACs and bit-width of MACs
  - Account for impact of sparsity in weights and activations
  - Normalize DRAM access based on operand size
- Energy Efficiency of Design
  - pJ/(non-zero weight & activation)
- External Memory Bandwidth
  - DRAM operand access/(non-zero weight & activation)
- Area Efficiency
  - Total chip mm²/multi (also include process technology)
  - Accounts for on-chip memory

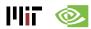

## **Website to Summarize Results**

- http://eyeriss.mit.edu/benchmarking.html
- Send results or feedback to: <u>eyeriss@mit.edu</u>

| ASIC Specs                              | Input               |
|-----------------------------------------|---------------------|
| Process<br>Technology                   | 65nm LP TSMC (1.0V) |
| Core area (mm²) / multiplier            | 0.073               |
| On-Chip memory (kB) / multiplier        | 1.14                |
| Measured or Simulated                   | Measured            |
| If Simulated, Syn or PnR? Which corner? | n/a                 |

| Metric                        | Units            | Input   |
|-------------------------------|------------------|---------|
| Name of CNN                   | Text             | AlexNet |
| # of Images Tested            | #                | 100     |
| Bits per operand              | #                | 16      |
| Batch Size                    | #                | 4       |
| # of Non Zero MACs            | #                | 409M    |
| Runtime                       | ms               | 115.3   |
| Power                         | mW               | 278     |
| Energy/non-zero<br>MACs       | pJ/MAC           | 21.7    |
| DRAM access/non-<br>zero MACs | operands<br>/MAC | 0.005   |

# **Advanced Memory Technologies**

Many new memories and devices explored to reduce data movement

#### Stacked DRAM

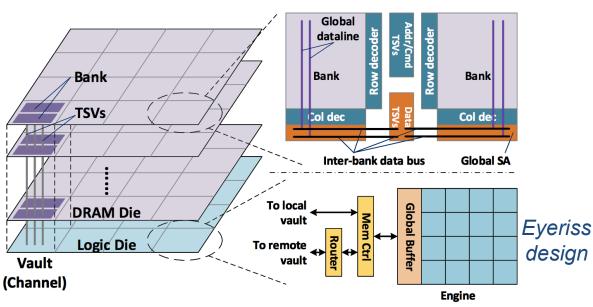

[Gao et al., Tetris, ASPLOS 2017] [Kim et al., NeuroCube, ISCA 2016]

#### **eDRAM**

[Chen et al., DaDianNao, MICRO 2014]

# Non-Volatile Resistive Memories

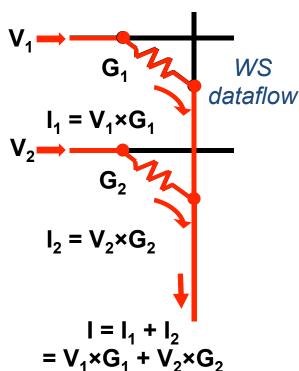

[Shafiee et al., ISCA 2016] [Chi et al., PRIME, ISCA 2016]

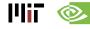

# DNN Model and Hardware Co-Design

## CICS/MTL Tutorial (2017)

Website: <a href="http://eyeriss.mit.edu/tutorial.html">http://eyeriss.mit.edu/tutorial.html</a>

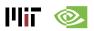

## **Approaches**

- Reduce size of operands for storage/compute
  - Floating point -> Fixed point
  - Bit-width reduction
  - Non-linear quantization
- Reduce number of operations for storage/compute
  - Exploit Activation Statistics (Compression)
  - Network Pruning
  - Compact Network Architectures

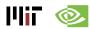

## **Cost of Operations**

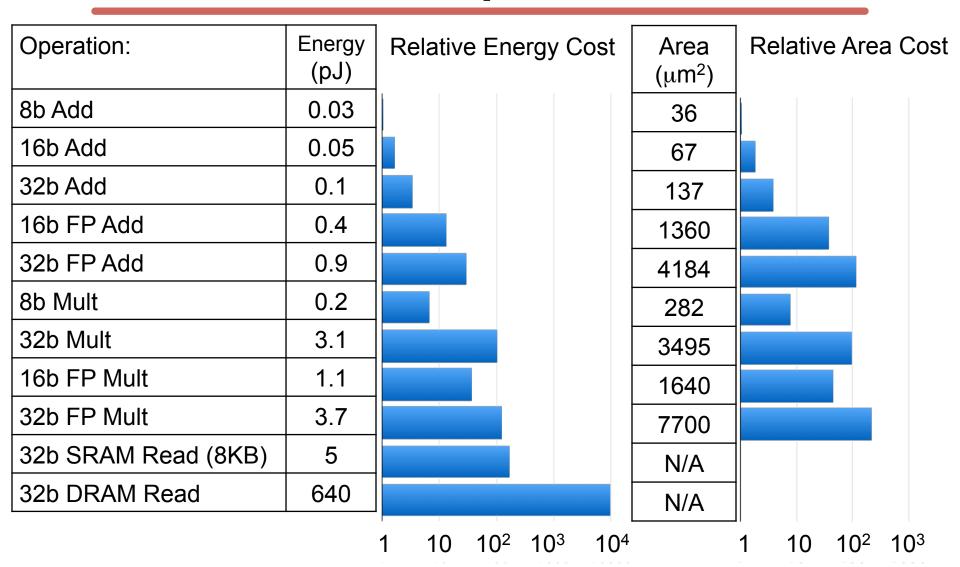

[Horowitz, "Computing's Energy Problem (and what we can do about it)", ISSCC 2014]

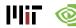

# **Number Representation**

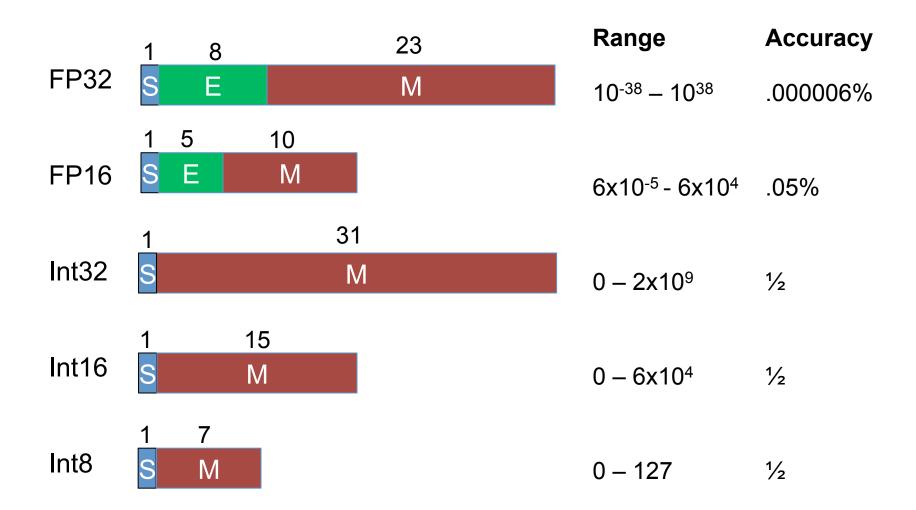

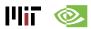

# Floating Point -> Fixed Point

#### **Floating Point**

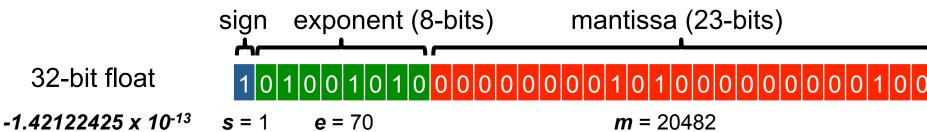

-1.4212242J X 10

#### **Fixed Point**

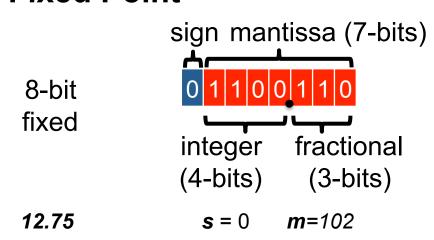

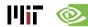

## **N-bit Precision**

For no loss in precision, **M** is determined based on largest filter size (in the range of 10 to 16 bits for popular DNNs)

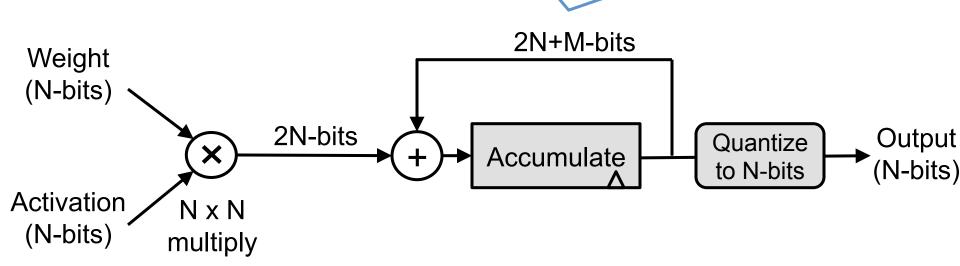

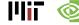

# **Dynamic Fixed Point**

#### **Floating Point**

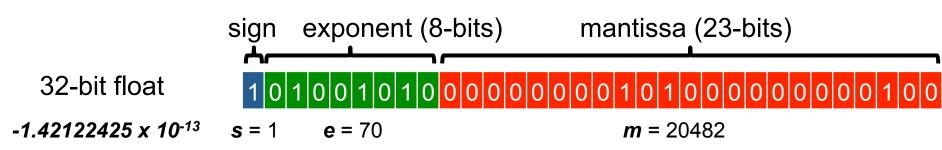

#### **Fixed Point**

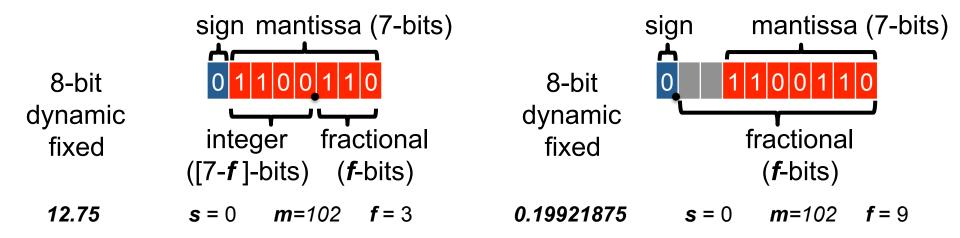

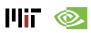

Allow *f* to vary based on data type and layer

# Impact on Accuracy

Top-1 accuracy on of CaffeNet on ImageNet

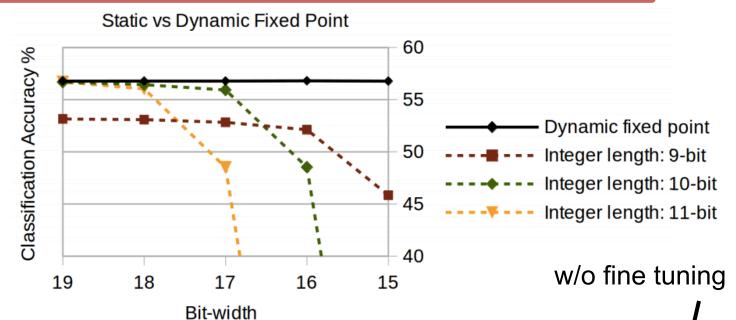

|                  | Layer outputs | CONV parameters | FC parameters | 32-bit floating point baseline | Fixed point accuracy |
|------------------|---------------|-----------------|---------------|--------------------------------|----------------------|
| LeNet (Exp 1)    | 4-bit         | 4-bit           | 4-bit         | 99.1%                          | 99.0% (98.7%)        |
| LeNet (Exp 2)    | 4-bit         | 2-bit           | 2-bit         | 99.1%                          | 98.8% (98.0%)        |
| Full CIFAR-10    | 8-bit         | 8-bit           | 8-bit         | 81.7%                          | 81.4% (80.6%)        |
| SqueezeNet top-1 | 8-bit         | 8-bit           | 8-bit         | 57.7%                          | 57.1% (55.2%)        |
| CaffeNet top-1   | 8-bit         | 8-bit           | 8-bit         | 56.9%                          | 56.0% (55.8%)        |
| GoogLeNet top-1  | 8-bit         | 8-bit           | 8-bit         | 68.9%                          | 66.6% (66.1%)        |

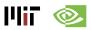

# **Avoiding Dynamic Fixed Point**

Batch normalization 'centers' dynamic range

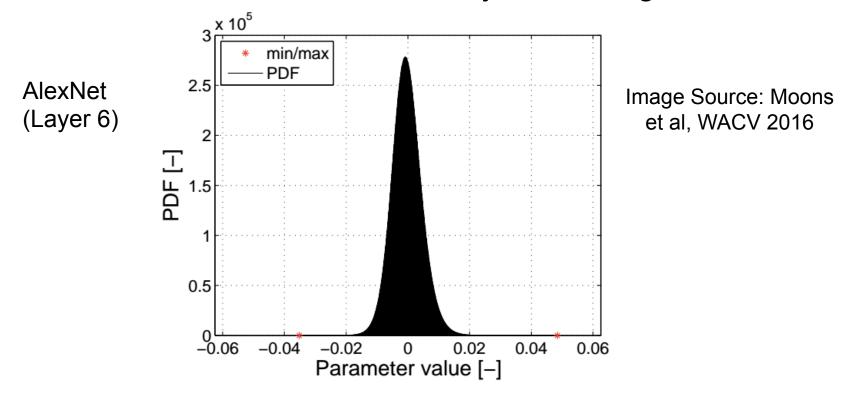

'Centered' dynamic ranges might reduce need for dynamic fixed point

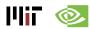

## **Nvidia PASCAL**

"New half-precision, 16-bit floating point instructions deliver over 21 TeraFLOPS for unprecedented training performance. With 47 TOPS (tera-operations per second) of performance, new 8-bit integer instructions in Pascal allow AI algorithms to deliver real-time responsiveness for deep learning inference."

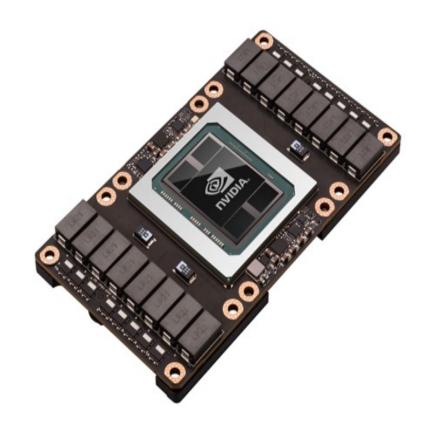

– Nvidia.com (April 2016)

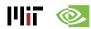

# Google's Tensor Processing Unit (TPU)

"With its TPU Google has seemingly focused on delivering the data really quickly by <u>cutting</u> down on precision. Specifically, it doesn't rely on floating point precision like a GPU

. . . .

Instead the chip uses integer math...TPU used **8-bit integer**."

- Next Platform (May 19, 2016)

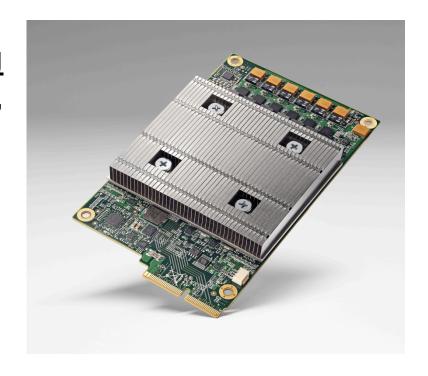

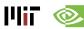

## **Precision Varies from Layer to Layer**

| Tolerance     | Bits per layer (I+F) |  |
|---------------|----------------------|--|
| AlexNet (F=0) |                      |  |
| 1%            | 10-8-8-8-8-6-4       |  |
| 2%            | 10-8-8-8-8-5-4       |  |
| 5%            | 10-8-8-8-7-7-5-3     |  |
| 10%           | 9-8-8-8-7-7-5-3      |  |

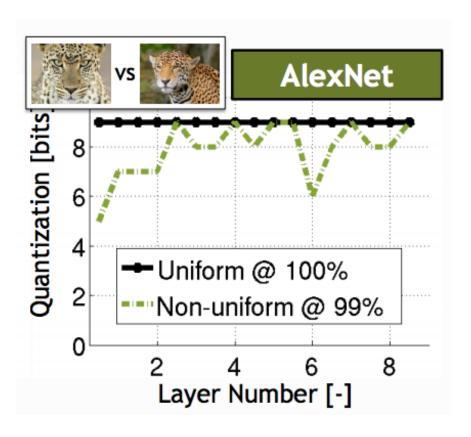

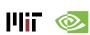

# **Bitwidth Scaling (Speed)**

# Bit-Serial Processing: Reduce Bit-width → Skip Cycles Speed up of 2.24x vs. 16-bit fixed

$$\sum_{i=0}^{N_i-1} s_i \times n_i = \sum_{i=0}^{N_i-1} s_i \times \sum_{b=0}^{P-1} n_i^b \times 2^b = \sum_{b=0}^{P-1} 2^b \times \sum_{i=0}^{N_i-1} n_i^b \times S_i$$

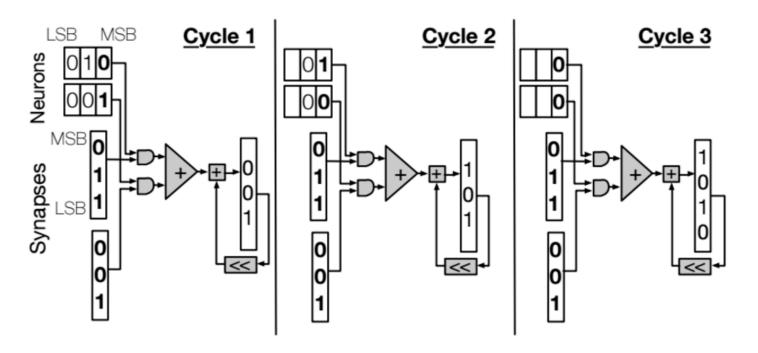

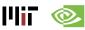

# **Bitwidth Scaling (Power)**

### Reduce Bit-width → Shorter Critical Path → Reduce Voltage

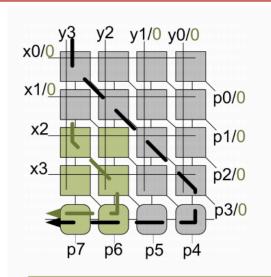

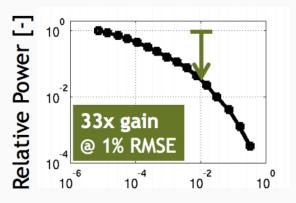

Root-Mean-Square Error [-]

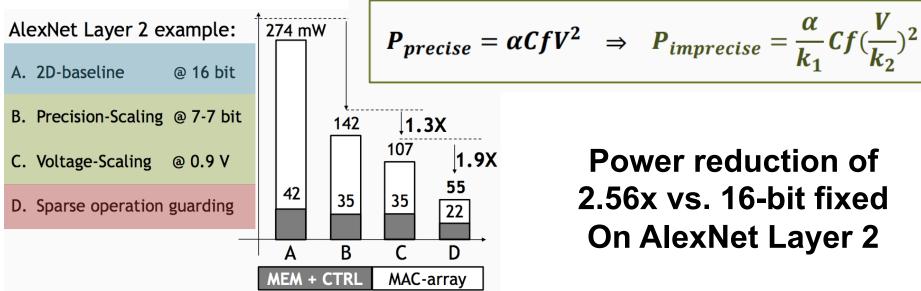

Power reduction of 2.56x vs. 16-bit fixed On AlexNet Layer 2

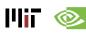

## **Binary Nets**

## Binary Connect (BC)

- Weights {-1,1}, Activations 32-bit float
- MAC → addition/subtraction
- Accuracy loss: 19% on AlexNet[Courbariaux, NIPS 2015]

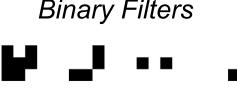

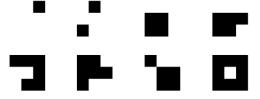

Lrab

## Binarized Neural Networks (BNN)

- Weights {-1,1}, Activations {-1,1}
- MAC → XNOR
- Accuracy loss: 29.8% on AlexNet[Courbariaux, arXiv 2016]

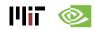

## Scale the Weights and Activations

#### Binary Weight Nets (BWN)

- − Weights  $\{-\alpha, \alpha\}$  → except first and last layers are 32-bit float
- Activations: 32-bit float
- α determined by the l₁-norm of all weights in a layer
- Accuracy loss: 0.8% on AlexNet

#### XNOR-Net

- Weights  $\{-\alpha, \alpha\}$
- Activations  $\{-\beta_i, \beta_i\} \rightarrow$  except first and last layers are 32-bit float
- β<sub>i</sub> determined by the I<sub>1</sub>-norm of all activations across channels
   for given position i of the input feature map
- Accuracy loss: 11% on AlexNet

Scale factors  $(\alpha, \beta_i)$  can change per layer or position in filter

Hardware needs to support both activation precisions

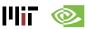

## **XNOR-Net**

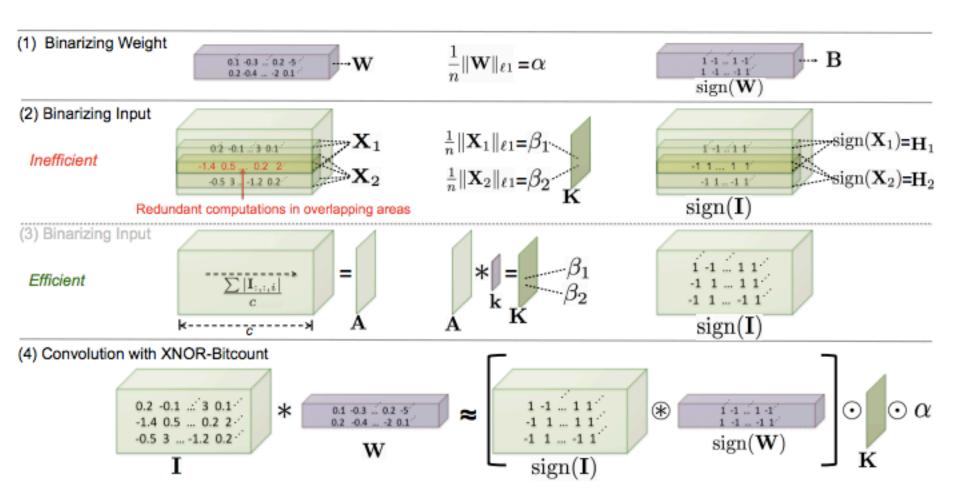

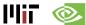

## **Ternary Nets**

- Allow for weights to be zero
  - Increase sparsity, but also increase number of bits (2-bits)
- Ternary Weight Nets (TWN) [Li et al., arXiv 2016]
  - Weights {-w, 0, w} → except first and last layers are 32-bit float
  - Activations: 32-bit float
  - Accuracy loss: 3.7% on AlexNet
- Trained Ternary Quantization (TTQ) [Zhu et al., ICLR 2017]
  - Weights  $\{-w_1, 0, w_2\} \rightarrow$  except first and last layers are 32-bit float
  - Activations: 32-bit float
  - Accuracy loss: 0.6% on AlexNet

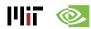

## **Non-Linear Quantization**

- Precision refers to the number of levels
  - Number of bits = log<sub>2</sub> (number of levels)
- Quantization: mapping data to a smaller set of levels
  - Linear, e.g., fixed-point
  - Non-linear
    - Computed
    - Table lookup

Objective: Reduce size to improve speed and/or reduce energy while preserving accuracy

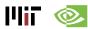

# **Computed Non-linear Quantization**

## **Log Domain Quantization**

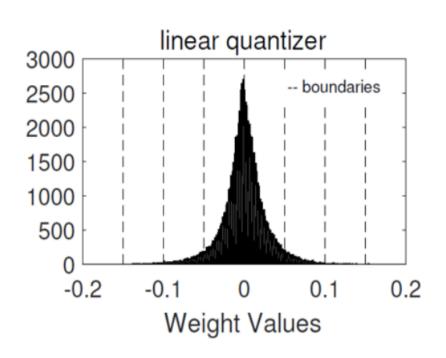

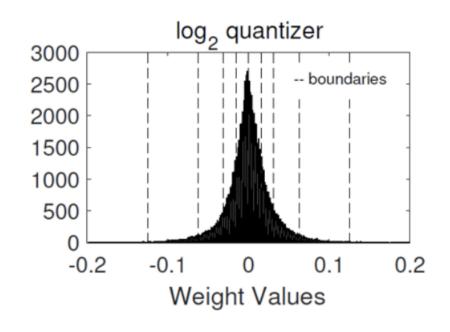

Product = X \* W

Product = X << W

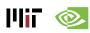

## **Log Domain Computation**

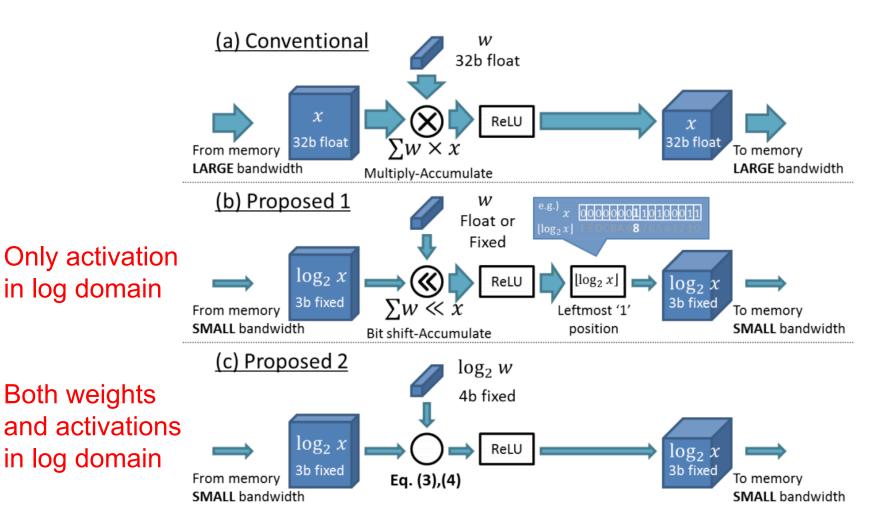

max, bitshifts, adds/subs

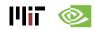

#### **Log Domain Quantization**

- Weights: 5-bits for CONV, 4-bit for FC; Activations: 4-bits
- Accuracy loss: 3.2% on AlexNet

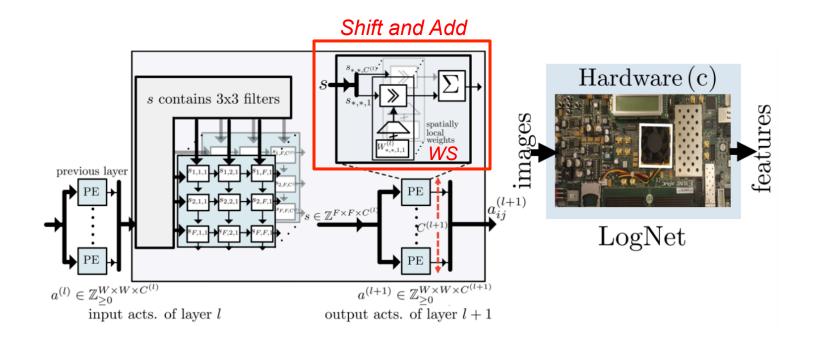

[Miyashita et al., arXiv 2016], [Lee et al., LogNet, ICASSP 2017]

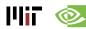

#### Reduce Precision Overview

 Learned mapping of data to quantization levels (e.g., k-means)

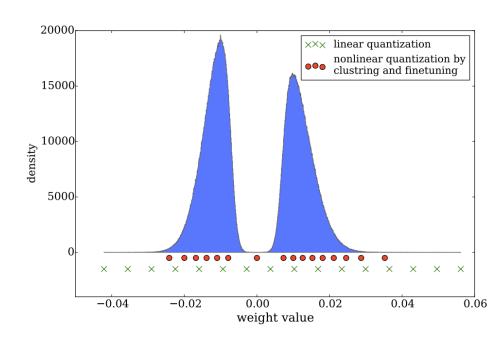

Implement with look up table

[Han et al., ICLR 2016]

- Additional Properties
  - Fixed or Variable (across data types, layers, channels, etc.)

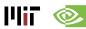

#### Non-Linear Quantization Table Lookup

**Trained Quantization:** Find K weights via K-means clustering to reduce number of unique weights *per layer* (weight sharing)

Example: AlexNet (no accuracy loss)256 unique weights for CONV layer16 unique weights for FC layer

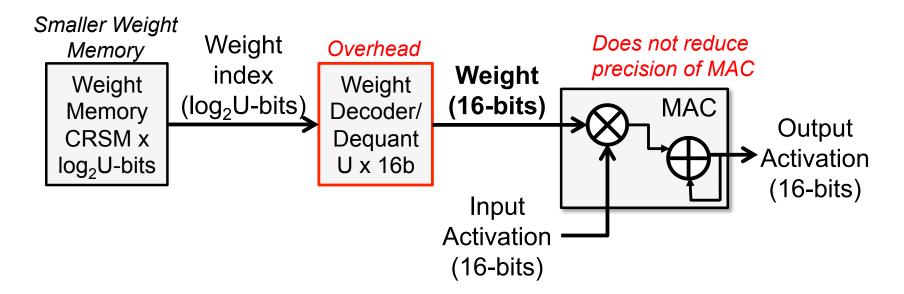

Consequences: Narrow weight memory and second access from (small) table

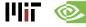

## **Summary of Reduce Precision**

| Category                     | Method                             | Weights<br>(# of bits) | Activations (# of bits) | Accuracy Loss vs. 32-bit float (%) |
|------------------------------|------------------------------------|------------------------|-------------------------|------------------------------------|
| Dynamic Fixed                | w/o fine-tuning                    | 8                      | 10                      | 0.4                                |
| Point                        | w/ fine-tuning                     | 8                      | 8                       | 0.6                                |
| Reduce weight                | Ternary weights Networks (TWN)     | 2*                     | 32                      | 3.7                                |
|                              | Trained Ternary Quantization (TTQ) | 2*                     | 32                      | 0.6                                |
|                              | Binary Connect (BC)                | 1                      | 32                      | 19.2                               |
|                              | Binary Weight Net (BWN)            | 1*                     | 32                      | 0.8                                |
| Reduce weight and activation | Binarized Neural Net (BNN)         | 1                      | 1                       | 29.8                               |
|                              | XNOR-Net                           | 1*                     | 1                       | 11                                 |
| Non-Linear                   | LogNet                             | 5(conv), 4(fc)         | 4                       | 3.2                                |
|                              | Weight Sharing                     | 8(conv), 4(fc)         | 16                      | 0                                  |

<sup>\*</sup> first and last layers are 32-bit float

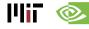

## Reduce Number of Ops and Weights

- Exploit Activation Statistics
- Network Pruning
- Compact Network Architectures
- Knowledge Distillation

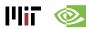

#### **Sparsity in Fmaps**

#### Many zeros in output fmaps after ReLU

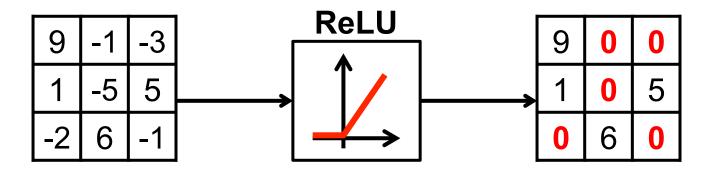

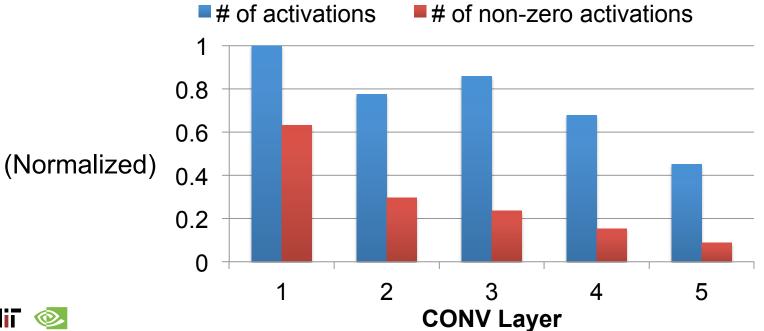

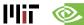

## I/O Compression in Eyeriss

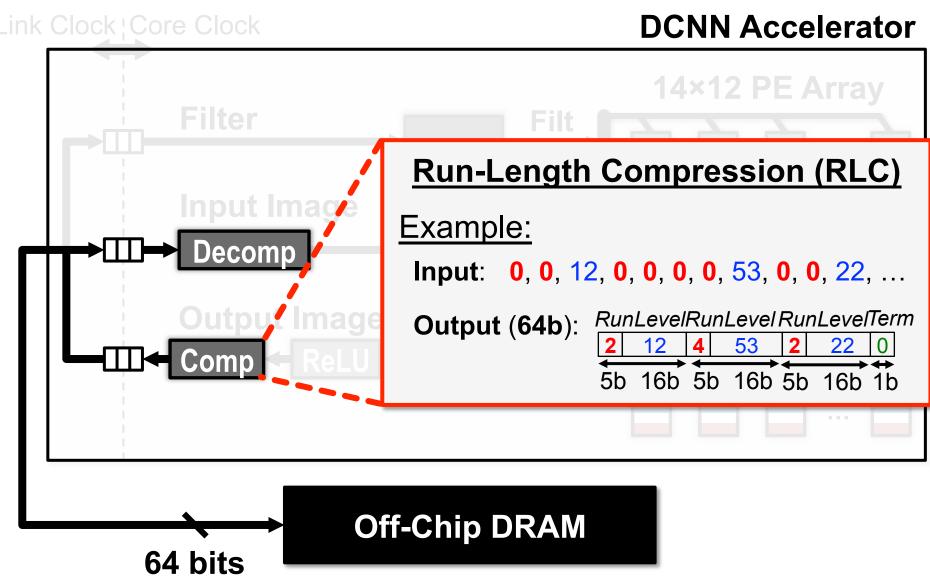

#### Compression Reduces DRAM BW

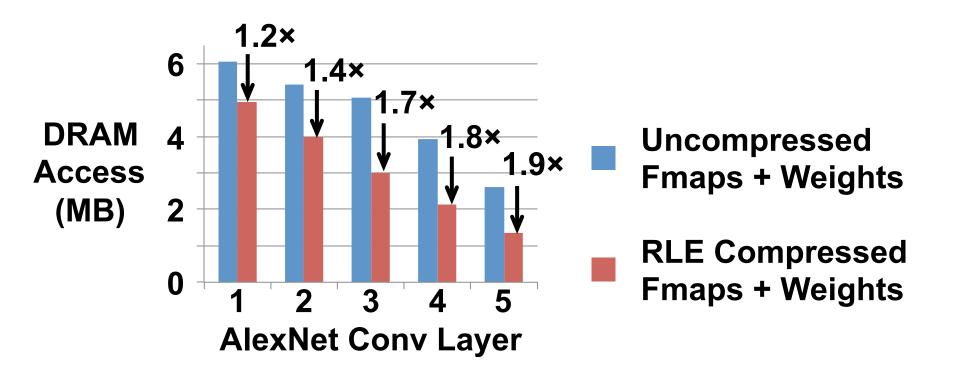

Simple RLC within 5% - 10% of theoretical entropy limit

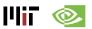

#### Data Gating / Zero Skipping in Eyeriss

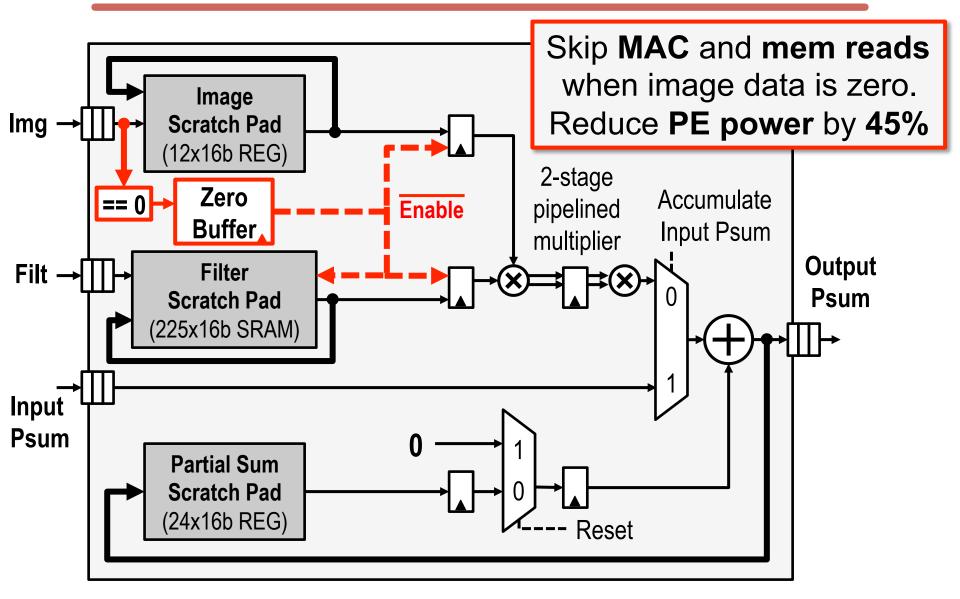

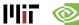

#### **Cnvlutin**

- Process Convolution Layers
- Built on top of DaDianNao (4.49% area overhead)
- Speed up of 1.37x (1.52x with activation pruning)

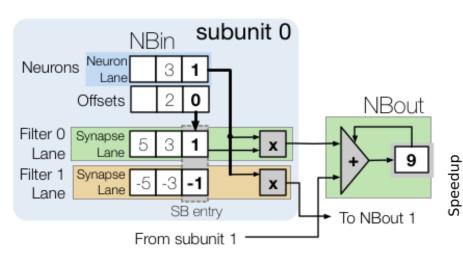

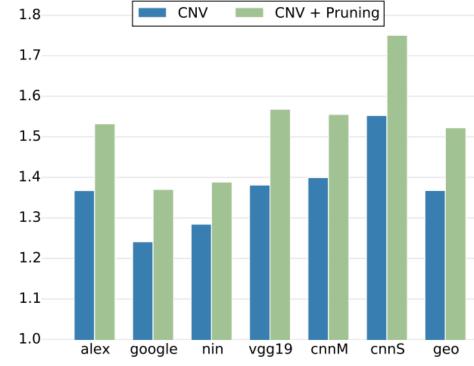

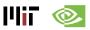

### **Pruning Activations**

#### Remove small activation values

#### Speed up 11% (ImageNet)

#### google ● ● nin ● ● vqq19 0.70 Cnvlutin 0.65 Accuracy 0.60 0.55 0.50 1.0 1.2 1.4 1.8 2.0 2.2 2.4 1.6 Speedup

#### Reduce power 2x (MNIST)

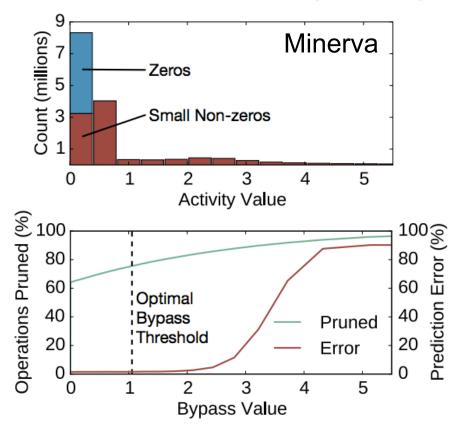

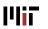

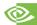

## **Pruning – Make Weights Sparse**

#### Optimal Brain Damage

- 1. Choose a reasonable network architecture
- 2. Train network until reasonable solution obtained
- 3. Compute the second derivative for each weight
- 4. Compute saliencies (i.e. impact on training error) for each weight
- 5. Sort weights by saliency and delete low-saliency weights
- 6. Iterate to step 2

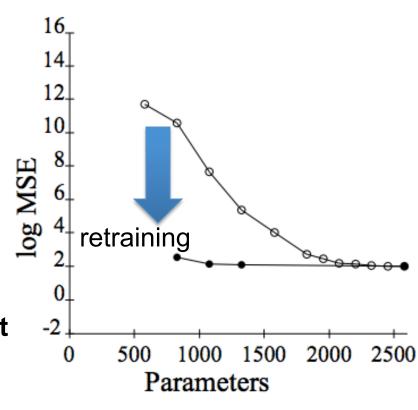

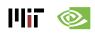

## **Pruning – Make Weights Sparse**

#### Prune based on *magnitude* of weights

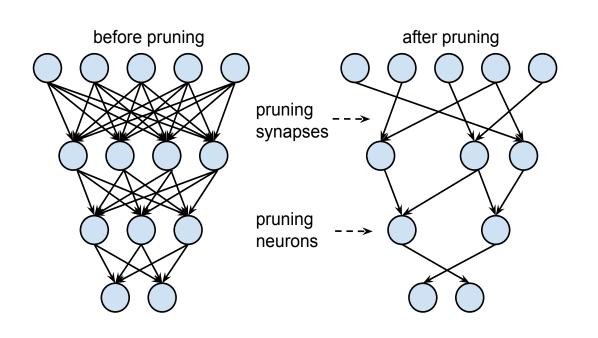

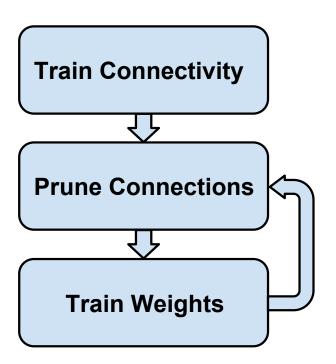

**Example:** AlexNet

Weight Reduction: CONV layers 2.7x, FC layers 9.9x

(Most reduction on fully connected layers)

Overall: 9x weight reduction, 3x MAC reduction

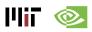

#### Speed up of Weight Pruning on CPU/GPU

#### **On Fully Connected Layers**

Average Speed up of 3.2x on GPU, 3x on CPU, 5x on mGPU

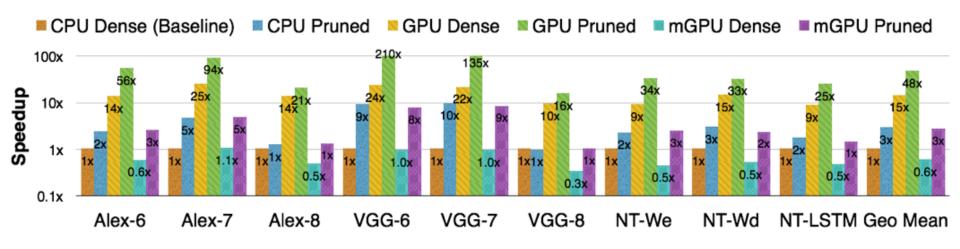

Intel Core i7 5930K: MKL CBLAS GEMV, MKL SPBLAS CSRMV NVIDIA GeForce GTX Titan X: cuBLAS GEMV, cuSPARSE CSRMV NVIDIA Tegra K1: cuBLAS GEMV, cuSPARSE CSRMV

Batch size = 1

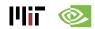

### **Key Metrics for Embedded DNN**

- Accuracy → Measured on Dataset
- Speed → Number of MACs
- Storage Footprint 

  Number of Weights
- Energy → ?

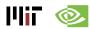

### **Energy-Aware Pruning**

- # of Weights alone is not a good metric for energy
  - Example (AlexNet):
    - # of Weights (FC Layer) > # of Weights (CONV layer)
    - Energy (FC Layer) < Energy (CONV layer)</li>
- Use energy evaluation method to estimate DNN energy
  - Account for data movement

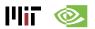

# **Energy-Evaluation Methodology**

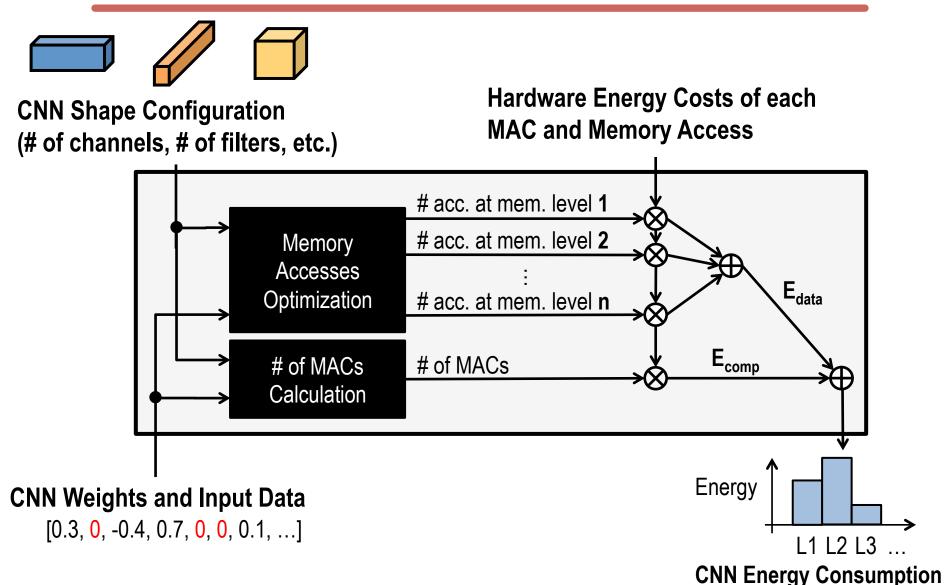

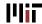

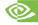

### **Key Observations**

- Number of weights alone is not a good metric for energy
- All data types should be considered

Energy Consumption of GoogLeNet

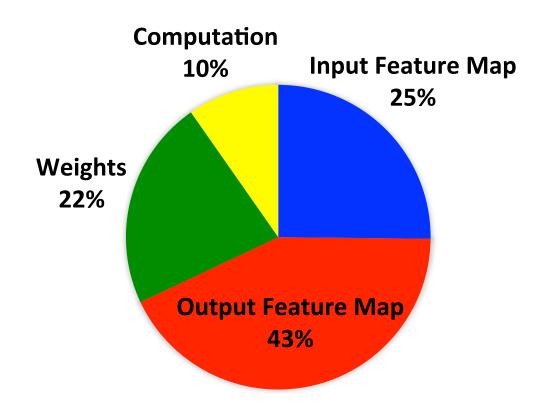

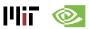

## **Energy Consumption of Existing DNNs**

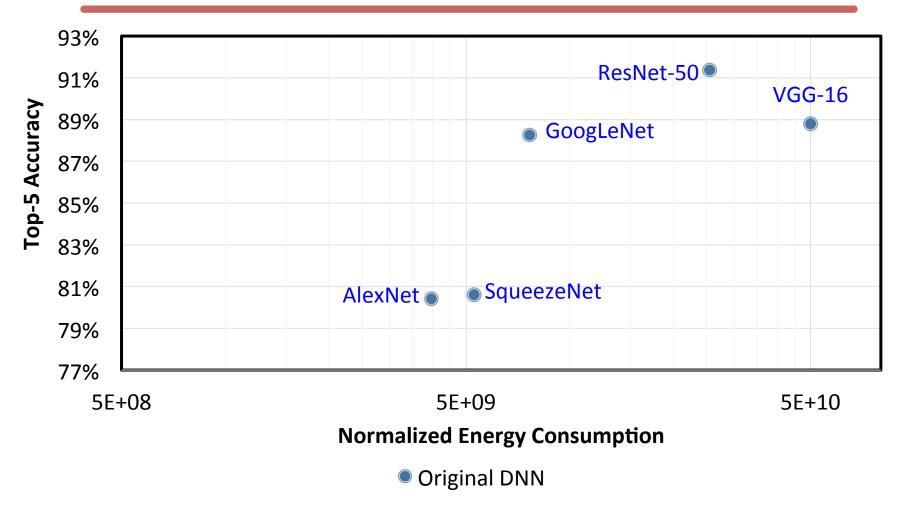

Deeper CNNs with fewer weights do not necessarily consume less energy than shallower CNNs with more weights

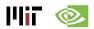

# Magnitude-based Weight Pruning

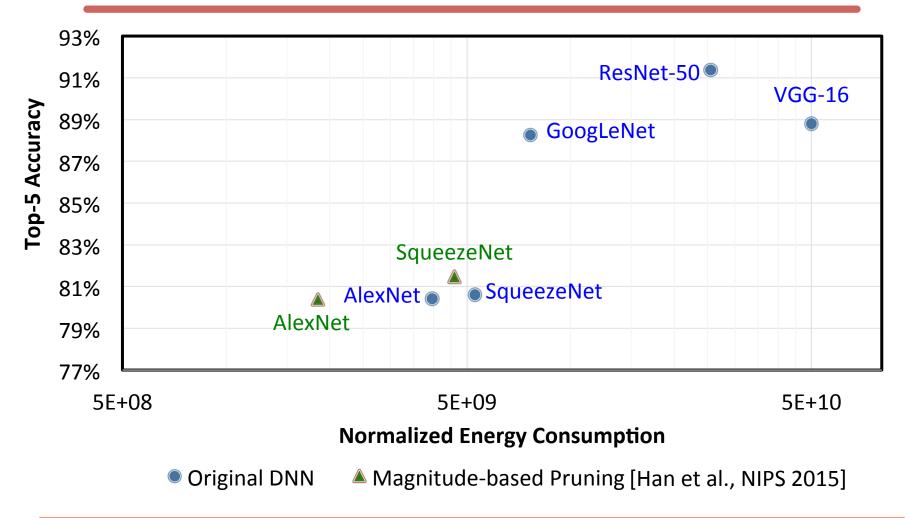

Reduce number of weights by removing small magnitude weights

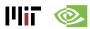

### **Energy-Aware Pruning**

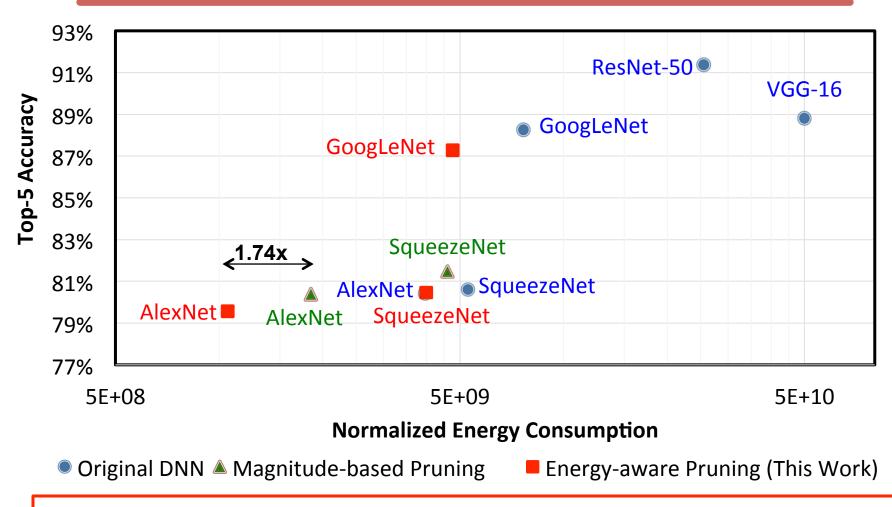

Remove weights from layers in order of highest to lowest energy 3.7x reduction in AlexNet / 1.6x reduction in GoogLeNet

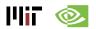

### **Compression of Weights & Activations**

- Compress weights and activations between DRAM and accelerator
- Variable Length / Huffman Coding

Example:

Value: 16'b0 → Compressed Code: {1'b0}

Value: 16'bx → Compressed Code: {1'b1, 16'bx}

Tested on AlexNet → 2× overall BW Reduction

| Layer        | Filter / Image<br>bits (0%) | Filter / Image<br>BW Reduc. | IO / HuffIO (MB/frame) | Voltage<br>(V) | MMACs/<br>Frame | Power (mW) | Real<br>(TOPS/W) |
|--------------|-----------------------------|-----------------------------|------------------------|----------------|-----------------|------------|------------------|
| General CNN  | 16 (0%) / 16 (0%)           | 1.0x                        |                        | 1.1            | _               | 288        | 0.3              |
| AlexNet 11   | 7 (21%) / 4 (29%)           | 1.17x / 1.3x                | 1 / 0.77               | 0.85           | 105             | 85         | 0.96             |
| AlexNet 12   | 7 (19%) / 7 (89%)           | 1.15x / 5.8x                | 3.2 / 1.1              | 0.9            | 224             | 55         | 1.4              |
| AlexNet 13   | 8 (11%) / 9 (82%)           | 1.05x / 4.1x                | 6.5 / 2.8              | 0.92           | 150             | 77         | 0.7              |
| AlexNet 14   | 9 (04%) / 8 (72%)           | 1.00x / 2.9x                | 5.4 / 3.2              | 0.92           | 112             | 95         | 0.56             |
| AlexNet 15   | 9 (04%) / 8 (72%)           | 1.00x / 2.9x                | 3.7 / 2.1              | 0.92           | 75              | 95         | 0.56             |
| Total / avg. | _                           | _                           | 19.8 / <b>10</b>       | _              | _               | 76         | 0.94             |
| LeNet-5 11   | 3 (35%) / 1 (87%)           | 1.40x / 5.2x                | 0.003 / 0.001          | 0.7            | 0.3             | 25         | 1.07             |
| LeNet-5 12   | 4 (26%) / 6 (55%)           | 1.25x / 1.9x                | 0.050 / 0.042          | 0.8            | 1.6             | 35         | 1.75             |
| Total / avg. | -                           | _                           | 0.053 / 0.043          | _              | _               | 33         | 1.6              |

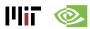

## **Sparse Matrix-Vector DSP**

#### Use CSC rather than CSR for SpMxV

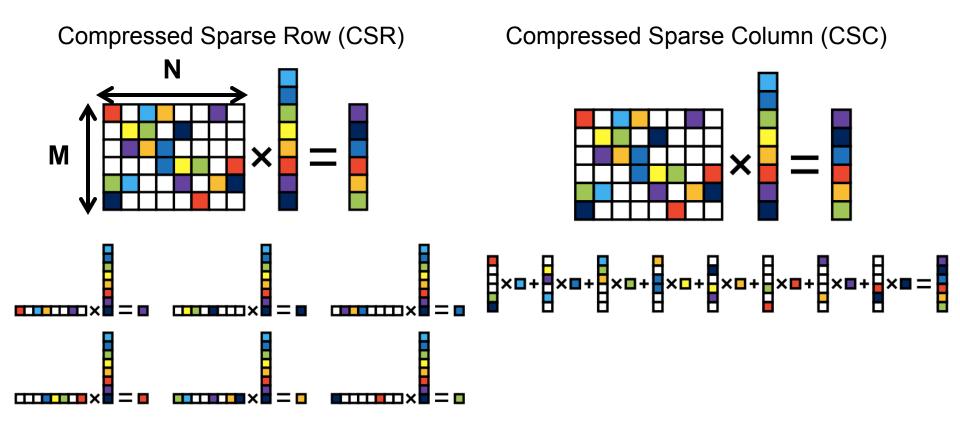

Reduce memory bandwidth by 2x (when not M >> N) For DNN, M = # of filters, N = # of weights per filter

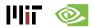

# EIE: A Sparse Linear Algebra Engine

- Process Fully Connected Layers (after Deep Compression)
- Store weights column-wise in Run Length format
  - Non-zero weights, Run-length of zeros
  - Start location of each column since variable length
- Read relative column when input is non-zero

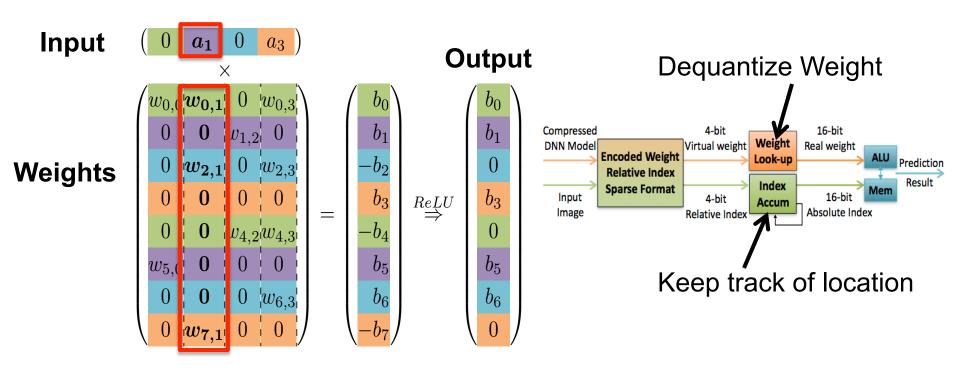

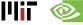

### **Compact Network Architectures**

- Break large convolutional layers into a series of smaller convolutional layers
  - Fewer weights, but same effective receptive field

Before Training: Network Architecture Design

After Training: Decompose Trained Filters

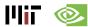

#### Build Network with series of Small Filters

#### GoogleNet/Inception v3

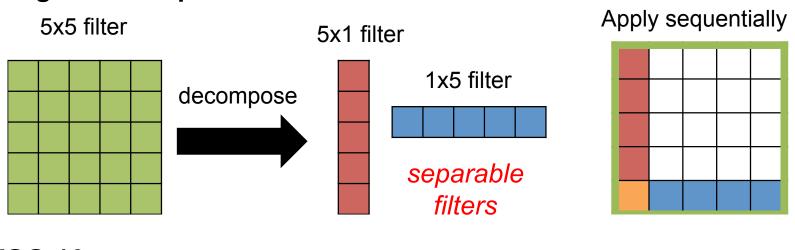

#### **VGG-16**

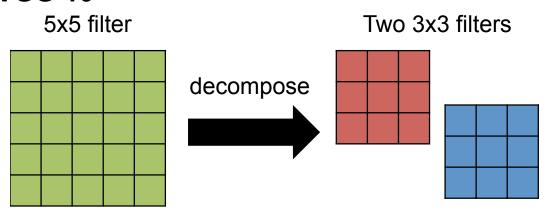

#### Apply sequentially

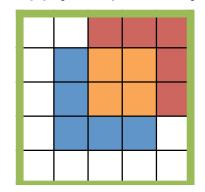

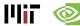

Reduce size and computation with 1x1 Filter (bottleneck)

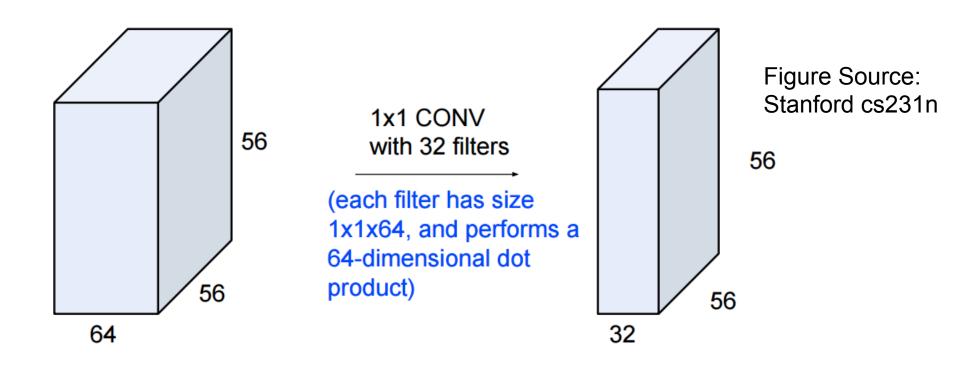

Used in Network In Network(NiN) and GoogLeNet

[Lin et al., ArXiV 2013 / ICLR 2014] [Szegedy et al., ArXiV 2014 / CVPR 2015]

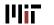

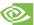

Reduce size and computation with 1x1 Filter (bottleneck)

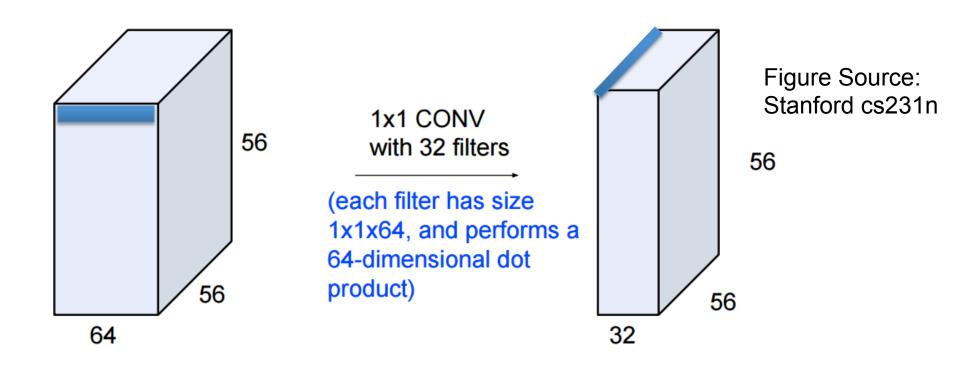

Used in Network In Network(NiN) and GoogLeNet

[Lin et al., ArXiV 2013 / ICLR 2014] [Szegedy et al., ArXiV 2014 / CVPR 2015]

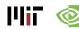

Reduce size and computation with 1x1 Filter (bottleneck)

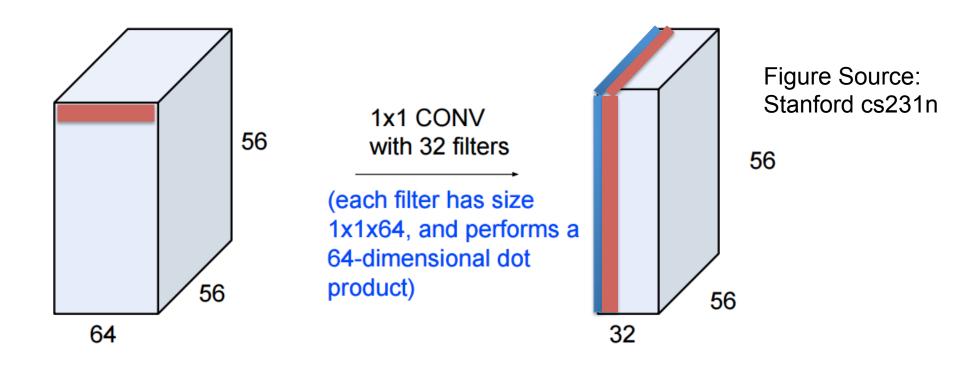

Used in Network In Network(NiN) and GoogLeNet

[Lin et al., ArXiV 2013 / ICLR 2014] [Szegedy et al., ArXiV 2014 / CVPR 2015]

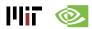

# **Bottleneck in Popular DNN models**

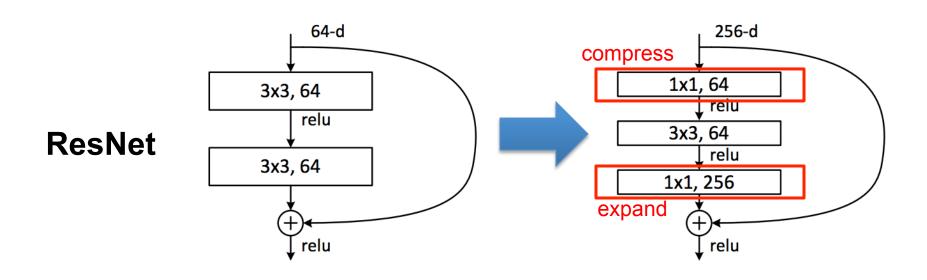

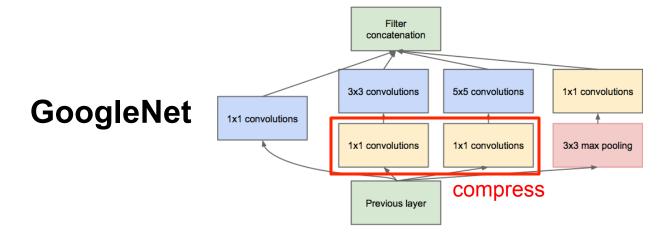

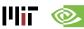

#### SqueezeNet

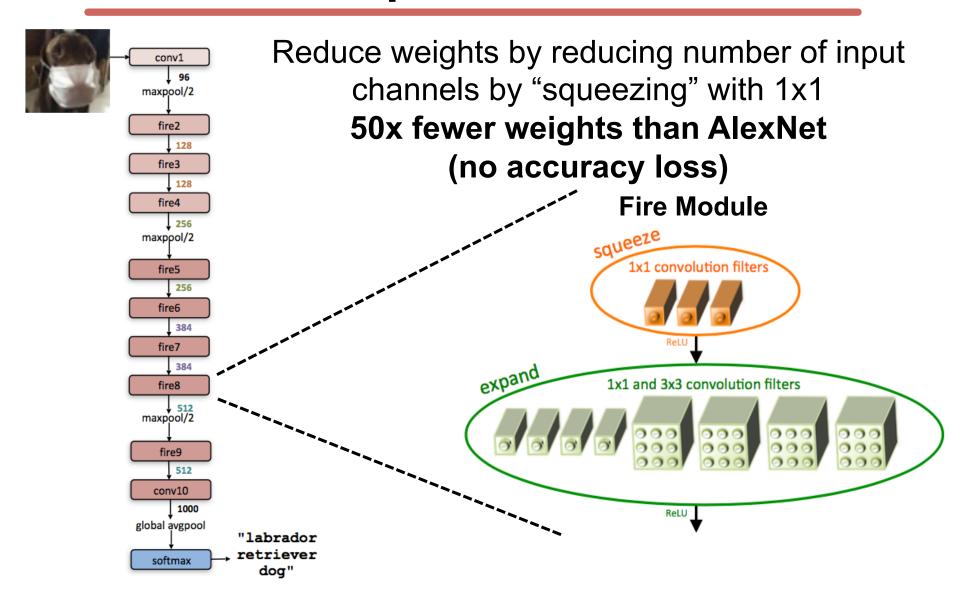

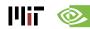

## **Energy Consumption of Existing DNNs**

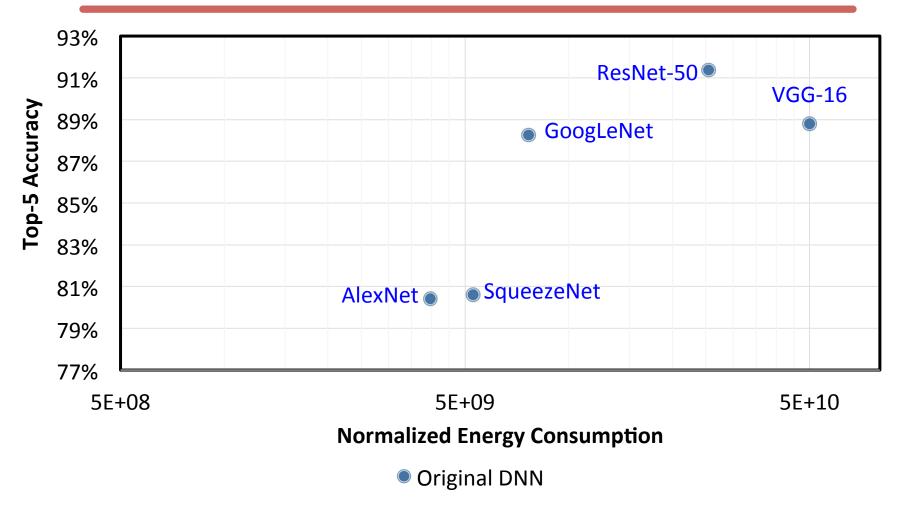

Deeper CNNs with fewer weights do not necessarily consume less energy than shallower CNNs with more weights

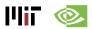

### **Decompose Trained Filters**

After training, perform low-rank approximation by applying tensor decomposition to weight kernel; then fine-tune weights for accuracy

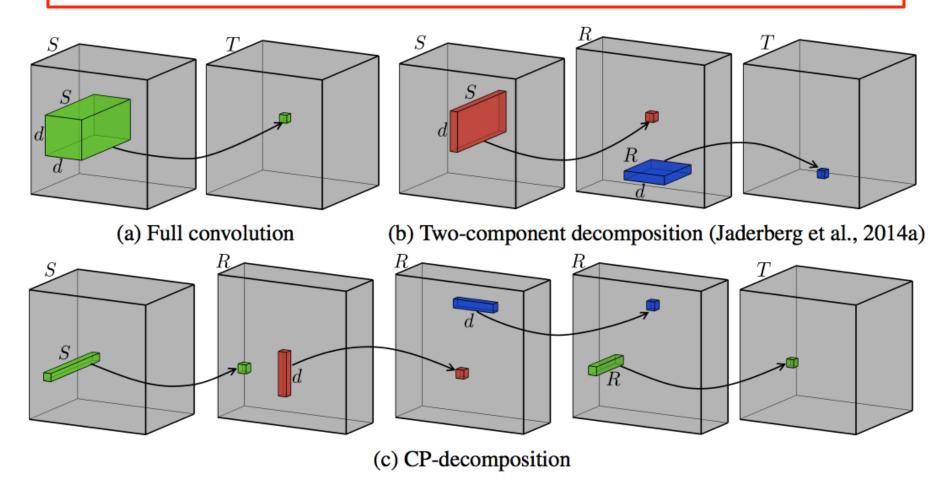

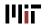

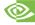

#### **Decompose Trained Filters**

#### Visualization of Filters

Original Approx.

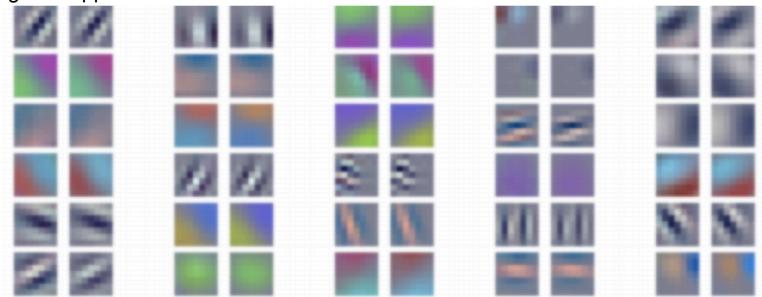

- Speed up by 1.6 2.7x on CPU/GPU for CONV1, CONV2 layers
- Reduce size by 5 13x for FC layer
- < 1% drop in accuracy</li>

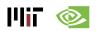

### **Decompose Trained Filters on Phone**

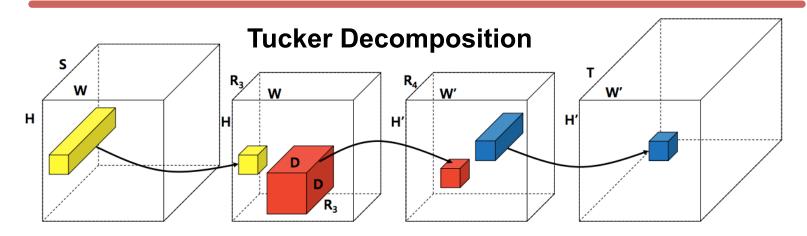

| Model           | Top-5   | Weights         | FLOPs           | S               | 6               | Titan X         |
|-----------------|---------|-----------------|-----------------|-----------------|-----------------|-----------------|
| AlexNet         | 80.03   | 61M             | 725M            | 117ms           | 245mJ           | 0.54ms          |
| AlexNet*        | 78.33   | 11 <b>M</b>     | 272M            | 43ms            | 72mJ            | 0.30ms          |
| (imp.)          | (-1.70) | $(\times 5.46)$ | $(\times 2.67)$ | $(\times 2.72)$ | $(\times 3.41)$ | $(\times 1.81)$ |
| VGG-S           | 84.60   | 103M            | 2640M           | 357ms           | 825mJ           | 1.86ms          |
| VGG-S*          | 84.05   | 14 <b>M</b>     | 549M            | 97ms            | 193mJ           | 0.92ms          |
| (imp.)          | (-0.55) | $(\times 7.40)$ | $(\times 4.80)$ | $(\times 3.68)$ | $(\times 4.26)$ | $(\times 2.01)$ |
| GoogLeNet       | 88.90   | 6.9M            | 1566M           | 273ms           | 473mJ           | 1.83ms          |
| GoogLeNet*      | 88.66   | 4.7M            | 760M            | 192ms           | 296mJ           | 1.48ms          |
| (imp.)          | (-0.24) | $(\times 1.28)$ | $(\times 2.06)$ | $(\times 1.42)$ | $(\times 1.60)$ | $(\times 1.23)$ |
| VGG-16          | 89.90   | 138M            | 15484M          | 1926ms          | 4757mJ          | 10.67ms         |
| <i>VGG-16</i> * | 89.40   | 127M            | 3139M           | 576ms           | 1346mJ          | 4.58ms          |
| (imp.)          | (-0.50) | $(\times 1.09)$ | $(\times 4.93)$ | $(\times 3.34)$ | $(\times 3.53)$ | $(\times 2.33)$ |

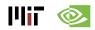

#### **Knowledge Distillation**

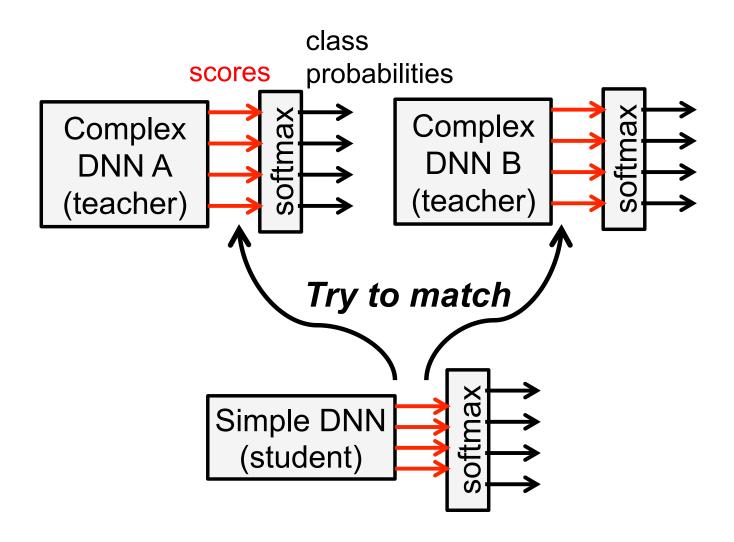

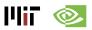

### **Metrics to Compare DNN Models**

- How can we compare different models?
- Accuracy
- Network Architecture
  - # Layers, filter size, # of filters, # of channels
- # of Weights (storage capacity)
  - Number of non-zero (NZ) weights
- # of MACs (operations)
  - Number of non-zero (NZ) MACS

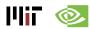

#### **Metrics of DNN Models**

| Metrics                 | AlexNet  | VGG-16   | GoogLeNet (v1) | ResNet-50 |
|-------------------------|----------|----------|----------------|-----------|
| Accuracy (top-5 error)* | 19.8     | 8.80     | 10.7           | 7.02      |
| Input                   | 227x227  | 224x224  | 224x224        | 224x224   |
| # of CONV Layers        | 5        | 16       | 21             | 49        |
| Filter Sizes            | 3, 5, 11 | 3        | 1, 3, 5, 7     | 1, 3, 7   |
| # of Channels           | 3 - 256  | 3 - 512  | 3 - 1024       | 3 - 2048  |
| # of Filters            | 96 - 384 | 64 - 512 | 64 - 384       | 64 - 2048 |
| Stride                  | 1, 4     | 1        | 1, 2           | 1, 2      |
| # of Weights            | 2.3M     | 14.7M    | 6.0M           | 23.5M     |
| # of MACs               | 666M     | 15.3G    | 1.43G          | 3.86G     |
| # of FC layers          | 3        | 3        | 1              | 1         |
| # of Weights            | 58.6M    | 124M     | 1M             | 2M        |
| # of MACs               | 58.6M    | 124M     | 1M             | 2M        |
| Total Weights           | 61M      | 138M     | 7M             | 25.5M     |
| Total MACs              | 724M     | 15.5G    | 1.43G          | 3.9G      |

<sup>\*</sup>Single crop results: <a href="https://github.com/jcjohnson/cnn-benchmarks">https://github.com/jcjohnson/cnn-benchmarks</a>

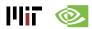

#### **Metrics of DNN Models**

| Metrics                 | AlexNet | VGG-16 | GoogLeNet (v1) | ResNet-50 |
|-------------------------|---------|--------|----------------|-----------|
| Accuracy (top-5 error)* | 19.8    | 8.80   | 10.7           | 7.02      |
| # of CONV Layers        | 5       | 16     | 21             | 49        |
| # of Weights            | 2.3M    | 14.7M  | 6.0M           | 23.5M     |
| # of MACs               | 666M    | 15.3G  | 1.43G          | 3.86G     |
| # of NZ MACs**          | 394M    | 7.3G   | 806M           | 1.5G      |
| # of FC layers          | 3       | 3      | 1              | 1         |
| # of Weights            | 58.6M   | 124M   | 1M             | 2M        |
| # of MACs               | 58.6M   | 124M   | 1M             | 2M        |
| # of NZ MACs**          | 14.4M   | 17.7M  | 639k           | 1.8M      |
| Total Weights           | 61M     | 138M   | 7M             | 25.5M     |
| Total MACs              | 724M    | 15.5G  | 1.43G          | 3.9G      |
| # of NZ MACs**          | 409M    | 7.3G   | 806M           | 1.5G      |

\*Single crop results: <a href="https://github.com/jcjohnson/cnn-benchmarks">https://github.com/jcjohnson/cnn-benchmarks</a>

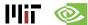

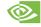

# **Metrics of DNN Algorithms**

| Metrics                | AlexNet | AlexNet (sparse) |
|------------------------|---------|------------------|
| Accuracy (top-5 error) | 19.8    | 19.8             |
| # of Conv Layers       | 5       | 5                |
| # of Weights           | 2.3M    | 2.3M             |
| # of MACs              | 666M    | 666M             |
| # of NZ weights        | 2.3M    | 863k             |
| # of NZ MACs           | 394M    | 207M             |
| # of FC layers         | 3       | 3                |
| # of Weights           | 58.6M   | 58.6M            |
| # of MACs              | 58.6M   | 58.6M            |
| # of NZ weights        | 58.6M   | 5.9M             |
| # of NZ MACs           | 14.4M   | 2.1M             |
| Total Weights          | 61M     | 61M              |
| Total MACs             | 724M    | 724M             |
| # of NZ weights        | 61M     | 6.8M             |
| # of NZ MACs           | 409M    | 209M             |

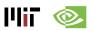

### **Tutorial Summary**

- DNNs are a critical component in the Al revolution, delivering record breaking accuracy on many important Al tasks for a wide range of applications; however, it comes at the cost of high computational complexity
- Efficient processing of DNNs is an important area of research with many promising opportunities for innovation at various levels of hardware design, including algorithm co-design
- When considering different DNN solutions it is important to evaluate with the appropriate workload in term of both input and model, and recognize that they are evolving rapidly.
- It's important to consider a comprehensive set of metrics when evaluating different DNN solutions: accuracy, speed, energy, and cost

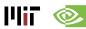

#### Resources

- Eyeriss Project: <a href="http://eyeriss.mit.edu">http://eyeriss.mit.edu</a>
  - Tutorial Slides
  - Benchmarking
  - Energy modeling
  - Mailing List for updates

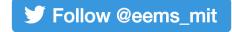

- http://mailman.mit.edu/mailman/listinfo/eems-news
- Paper based on today's tutorial:
  - V. Sze, Y.-H. Chen, T-J. Yang, J. Emer, "Efficient Processing of Deep Neural Networks: A Tutorial and Survey", arXiv, 2017

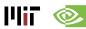